$\frac{S_{\lambda_{\lambda_{\lambda_{\lambda}}}}}{\lambda_{\lambda_{\lambda_{\lambda}}}}$ Вінницький національний технічний університет Факультет машинобудування та транспорту Кафедра галузевого машинобудування Пояснювальна записка до магістерської кваліфікаційної роботи на тему: ПІДВИЩЕННЯ ДОВГОВІЧНОСТІ ДЕТАЛЕЙ З РОБОЧИМИ ПОВЕРХНЯМИ СКЛАДНОЇ ГРОСТОРОВОЇ ФОРМИ Виконав: студент 2 групи 13B-19м спеціальності 132 - «Ма лалознавство» (шифр і назва стеціальності) Бондарчук П.Ю (прізвище та ініціали) Керівник: д.т.н., проф. Сав (прізвище 

Вінниця - 2020 р.

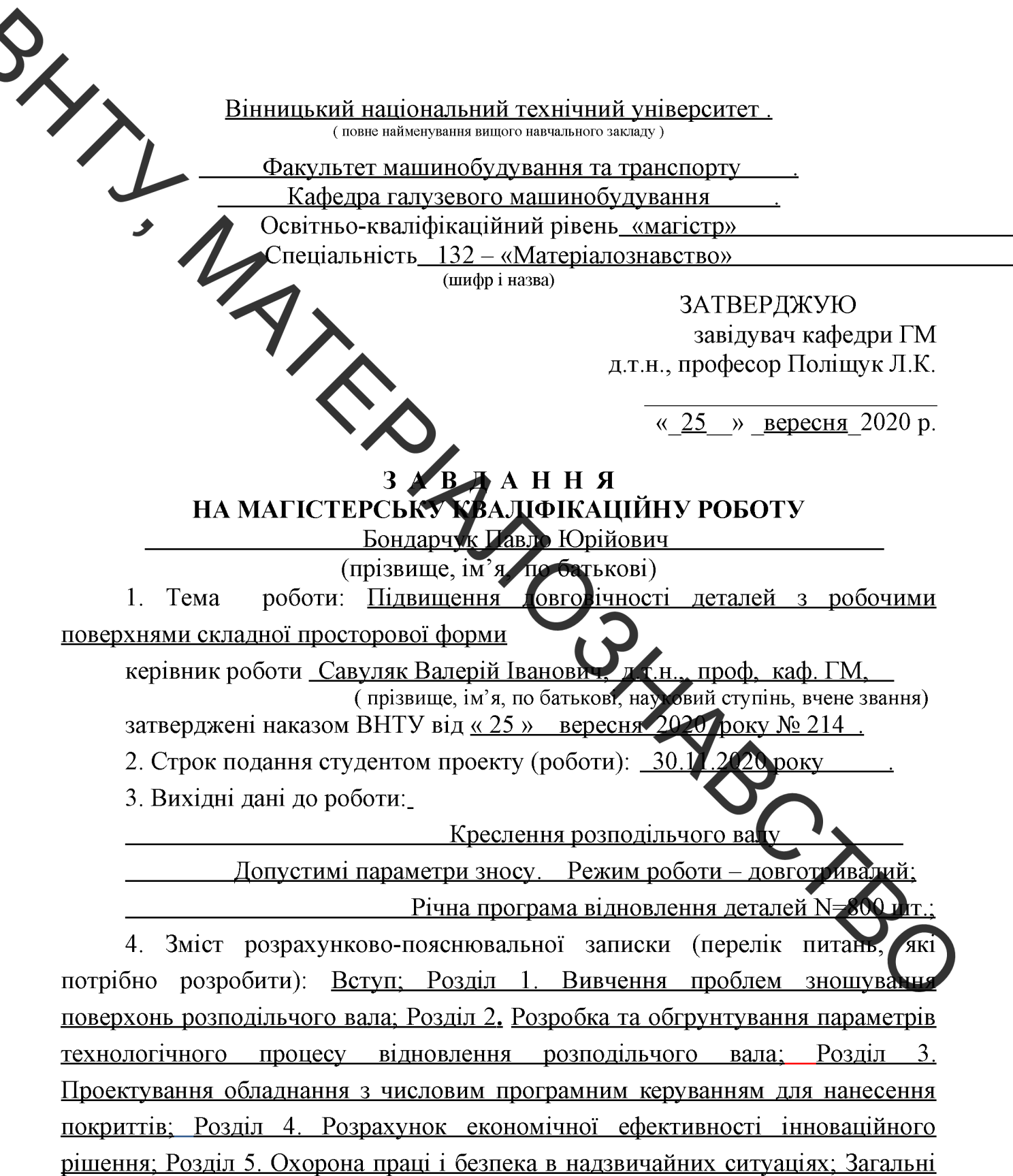

5. Перелік графічного матеріалу (з точним зазначенням обов'язкових креслень): 1. Робоче креслення деталі; 2. Ремонтне креслення деталі; 3. Технологічний процес; 4. Установка з числовим програмним керуванням;

висновки; Список використаних джерел; Додатки.

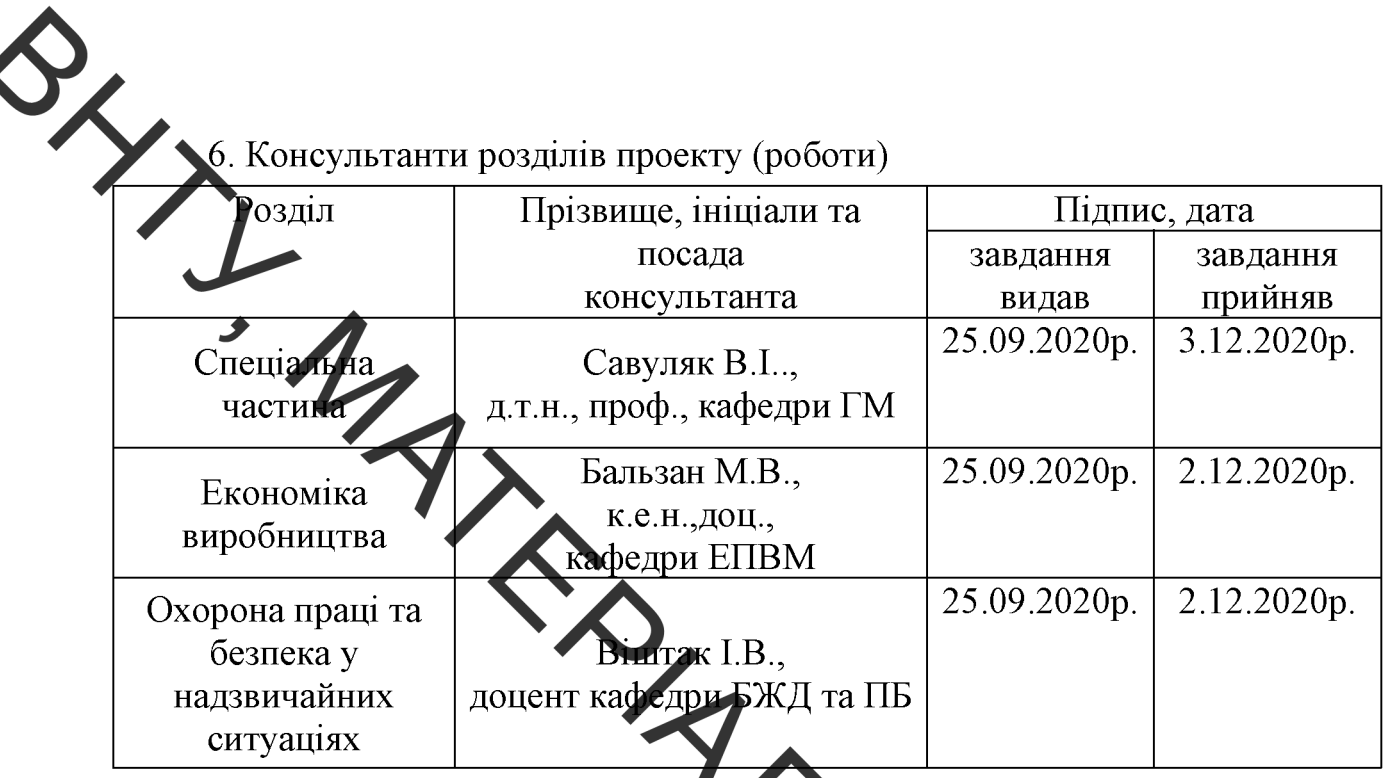

7. Дата видачі завдання <u>« 25 » вересня</u>  $Q_{20 p}$ 

#### КАЛЕНДАРНИ **TJIA**

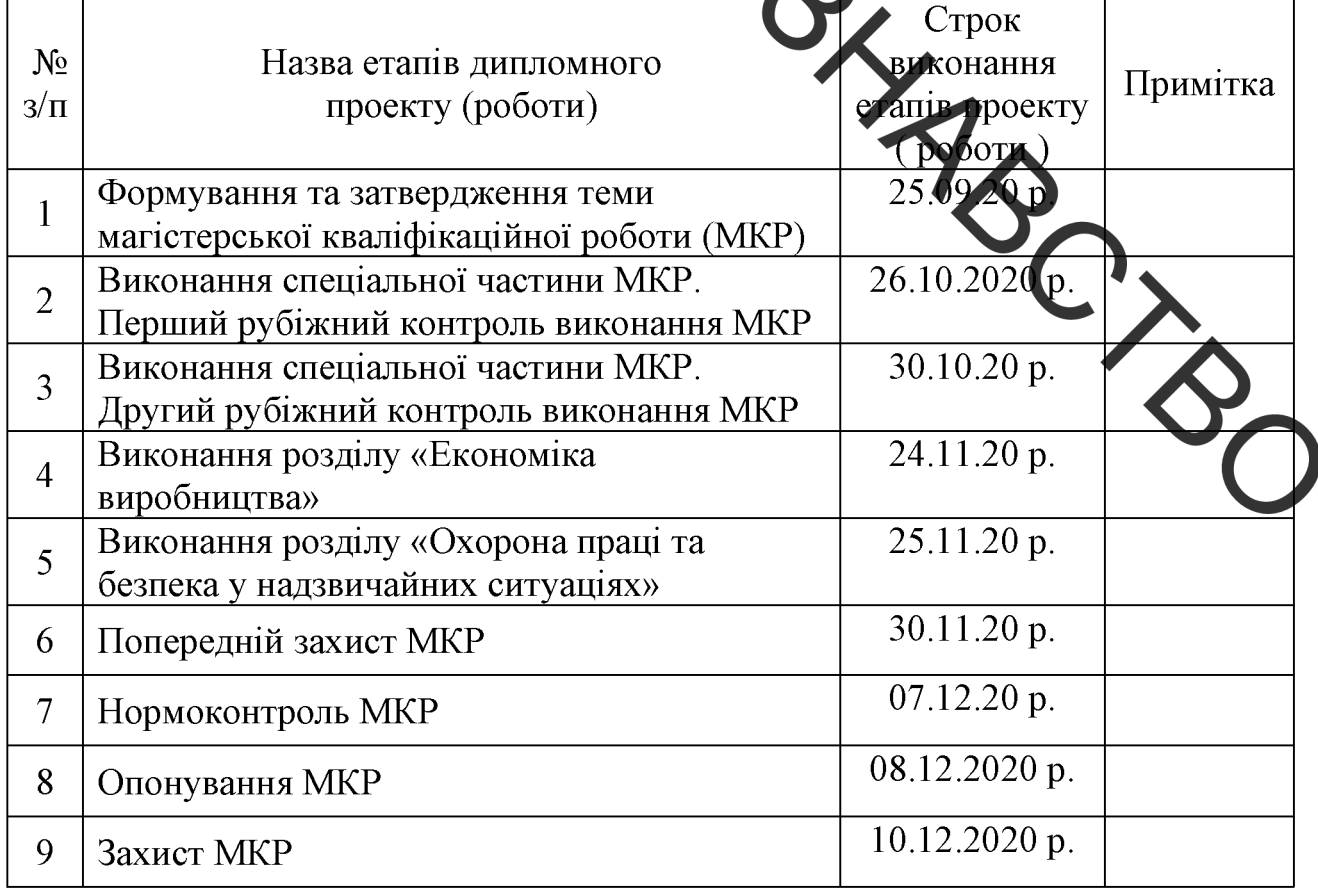

Студент

(підпис)

(підпис)

Бондарчук П.Ю.

Керівник проекту

Савуляк В.І.

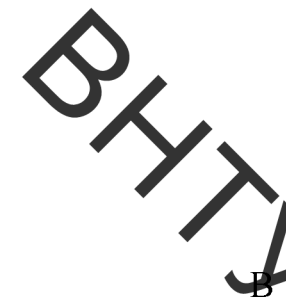

#### **РЕФЕРАТ**

магістерській кваліфікаційні роботі досліджено можливість Ta ефективністу у дновлення та зміцнення довгомірних деталей типу розподільний вал методом на лавлення в середовищі захисного газу з охолодженням водою. Показано позитивний в плив на зменшення просторових похибок вала при досягненні високих показників якості структури наплавленої поверхні.

Магістерська кваліфікацима робота складається із вступу, 5 розділів, загальних висновків та додатків. Загальний обсяг роботи 128 стор., у тому числі 26 рис., 42 табл., 29 літературних дже ел.

Предмет дослідження - віднов ения робочих поверхонь розподільних згоряння валів двигунів внутрішнього ШЛЯХОМ застосування методу наплавлення з охолодженням водою.

#### Робота складається з п'яти розділів:

1. Вивчення проблем зношування поверхонь розподатечого вала;

2. Розробка та обгрунтування параметрів технологиного процесу відновлення розподільчого вала;

3. Проектування обладнання з числовим програмним керуванням для нанесення покриттів;

4. Розрахунок економічної ефективності інноваційного рішення;

5. Охорона праці та безпека у надзвичайних ситуаціях.

Об'єкт дослідження - процеси відновлення робочих поверхонь деталей двигунів внутрішнього згоряння.

Головною метою кваліфікаційної роботи є розробка методів та технології відновлення та зміцнення робочих поверхонь розподільчих валів в умовах абразивного зношування, високої вологості та нерегулярності технічного обслуговування.

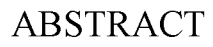

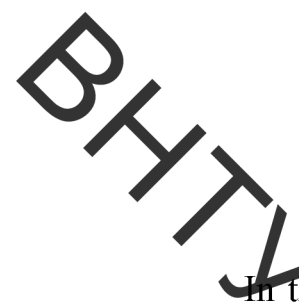

In the master's qualification work the possibility and efficiency of restoration and strengthering of long details of the camshaft type by the method of surfacing in a protective gas environment with water cooling is investigated. The positive effect on the reduction of the patial errors of the shaft when achieving high quality indicators of the structure of the welded surface is shown.

The master's qualification work consists of an introduction, 5 sections, general conclusions and appendices. The total volume of work is 128 pages, including 26 figures, 42 tables, 29 literary sources.

The subject of research is the estoration of the working surfaces of the camshafts of internal combustion engines by applying the method of surfacing with water cooling.

The work consists of five sections:

1. Study of wear problems of camshaft surfaces;

2. Development and substantiation of parameters of technological process of restoration of a camshaft;

3. Design of equipment with numerical program control for coating

4. Calculation of economic efficiency of the innovative decision;

5. Occupational health and safety in emergencies.

The object of research - the process of restoring the working surfaces internal combustion engines.

The main purpose of the qualification work is to develop methods and technologies for restoration and strengthening of the working surfaces of camshafts in the conditions of abrasive wear, high humidity and irregular maintenance. 3 ЗТМ на

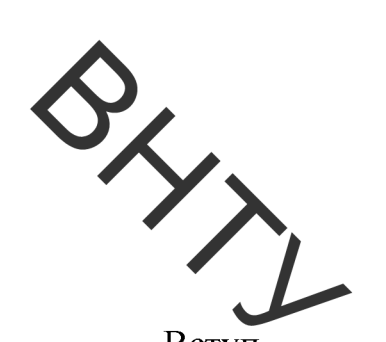

# **3MICT**

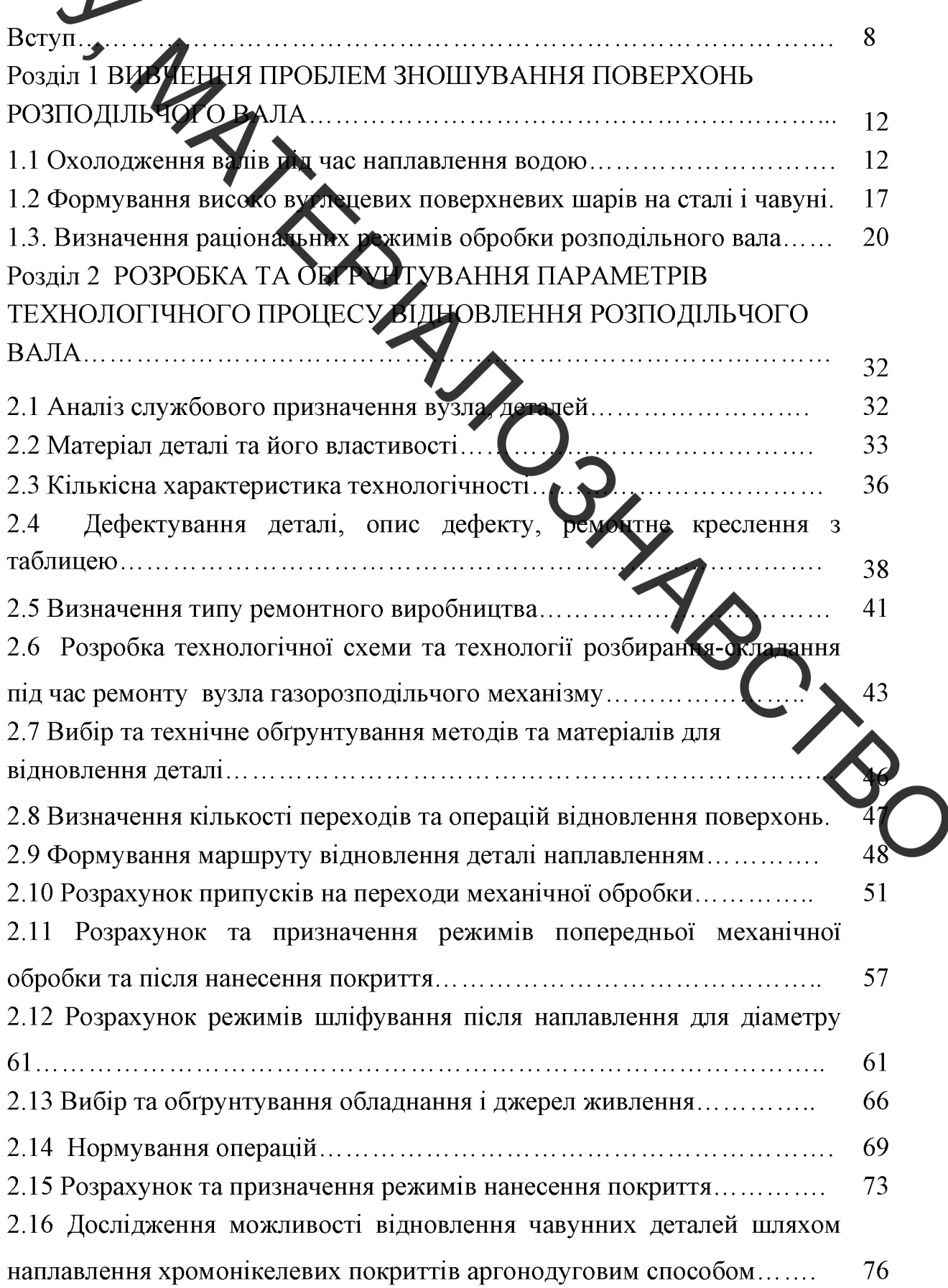

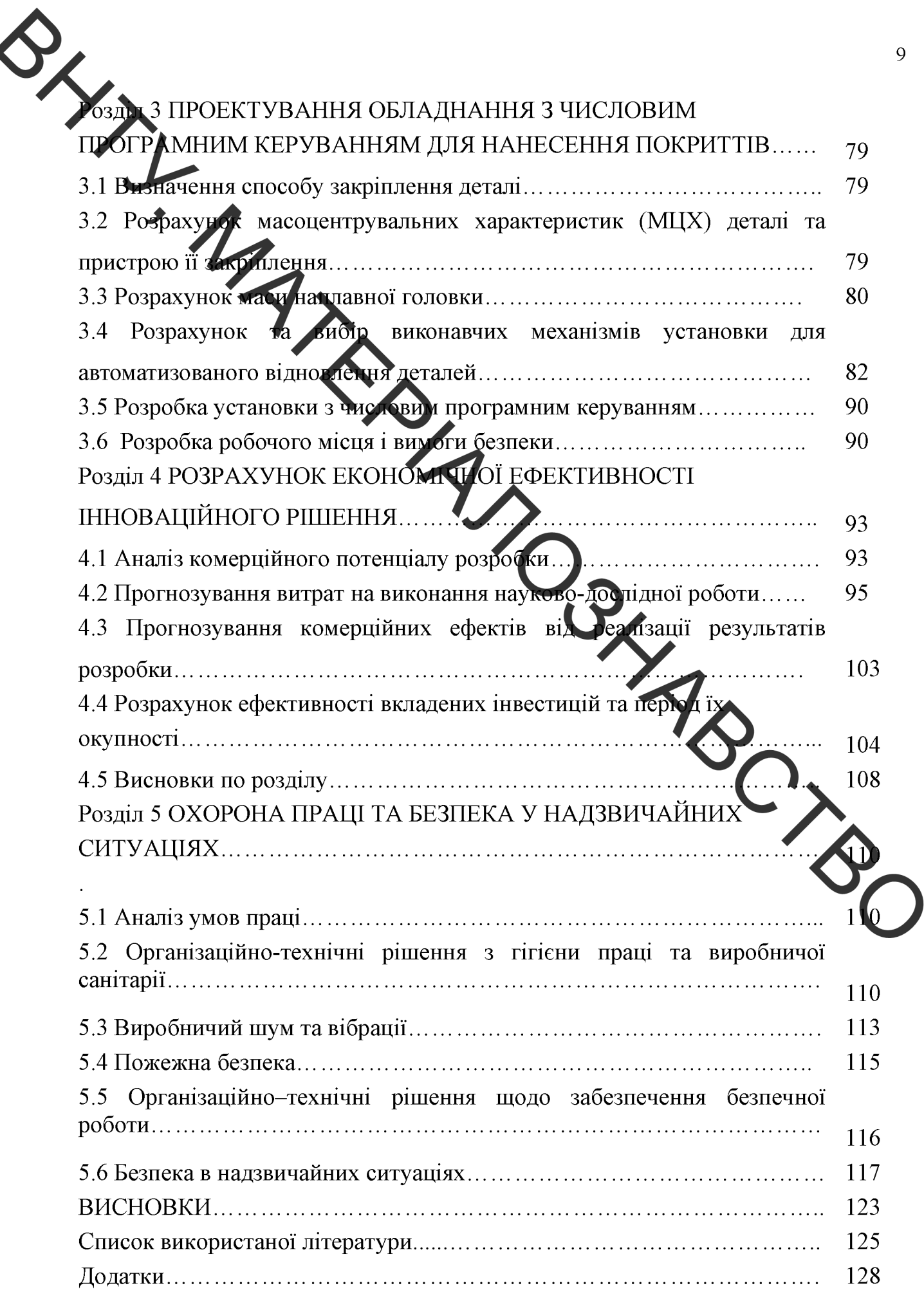

BHTL MATERIAN OSHABCTBO

**Created by Universal Document Converter** 

 $S_{\chi_{y}}$ 

#### **ВСТУП**

Нодовження тривалості експлуатації механізмів та машин залишається актуальним то зважаючи на стрімкий розвиток технологій покращення робочих властивостей поверхонь. Винайдено та перевірено значну кількість методів та варіантів технологі них поцесів нанесення зносостійких покриттів. Але кожен механізм та його пари тертя функціонують в конкретних умовах, які характеризуються діапазоном швидкостей взаємних переміщень, величиною зусиль, тисків на контактних поверхнях, рівнем крутних моментів та зусиль що передаються. На це накладаються урови і вплив навколишнього середовища, які не тільки мають враховувати склад повітря, вологість, температуру, але і масу інших факторів, що не завжди є зрозуміли и та однозначними. Саме з цих причин конструктору та технологу потрібно мати величезну кількість матеріалів, покриттів та технологій для забезпечения відповідної якості виробів не тільки в середньому, але і для кожної поверхні. При цьому конкуренція вимагає забезпечення вигідного співвідношення якість/ціна

Традиційно у машинобудуванні переважно використотують декілька основних пар тертя: чавун-чавун, чавун-сталь, бронза-сталь то сталькомпозити. Вони досить гарно працюють і ведуть себе передбачувано Але із зносом вузлів з такими парами тертя виникає питання їхнього ремогту. Класично воно вирішувалось заміною зношених деталей на аналогічні нові, щ не завжди можливо та економічно доцільно. Відновлення зношених поверхонь з одночасним покращенням їх зносостійкості особливо важливо для умов експлуатації в запилених, абразивних середовищах.

Актуальність проблеми. Обсяги застосування розподільчих валів з чавуну у двигунах нараховують десятки мільйонів. Від їх якості та зносостійкості суттєво залежать ресурс двигунів та їх економічність. Значна кількість двигунів вже не виробляється заводами, тому немає і запасних частин до них. Разом з тим велика кількість автомобілів розконсервовано і використовується у військах. Актуальним та економічно вигідним способом

вирімення даної проблеми є відновлення та поверхневе зміцнення робочих поверхонь розподільчих валів з підвищенням їх твердості та зносостійкості.

Метою роботи є розробка методів та технології відновлення та зміцнення робочих потерхонь розподільчих валів в умовах абразивного зношування, високої вологоси та черегулярності технічного обслуговування.

# Задачі дослідження:

1. Аналіз процесів зкошування робочих поверхонь деталей двигунів внутрішнього згоряння, що працюють в умовах значних перепадів температур, абразивного зношування, високої вологості та нерегулярності технічного обслуговування.

2. Аналіз можливих варіантів ті вищення зносостійкості та відновлення робочих поверхонь розподільчих валів дви унів внутрішнього згоряння.

3. Вивчити можливість підвищення ефективності технологічних процесів раціональних застосування режимів та сучасних відновлення ШЛЯХОМ інструментів.

 $\overline{4}$ закономірності Встановити **ВПЛИВУ** наплавлення **MOKDO H<sub>2</sub>** деформацію розподільного вала під час наплавлення.

Об'єкт дослідження - процеси відновлення робочих поверхов алей двигунів внутрішнього згоряння.

Предмет дослідження - відновлення робочих поверхонь розподільних валів двигунів внутрішнього згоряння ШЛЯХОМ застосування методу наплавлення з охолодженням водою.

#### Методи дослідження.

B процесі виконання дослідження застосовано дюрометрію 3 використанням твердоміра ТК-2М та мікротвердоміра ПМТ-3 для визначення відповідно твердості та мікротвердості зміцненого поверхневого шару; металографічний аналіз для вивчення структури утворених покриттів; оптична мікроскопія із використанням мікроскопа МІМ-8 зі спеціальною камероюокуляром для отримання цифрових зображень мікроструктури; трибологічні дослідження; установка для проведення поверхневого зміцнення.

Наукова новизна. В процесі виконання роботи отримано результати, які містять в собі наукову новизну:

1. Вперше досліджено закономірності впливу мокрого наплавлення на деформацію розподільного вала під час наплавлення. Встановлено значне зменшення запушкових деформацій (0,04 - 0,6 мм), що можливо усунути правкою та чистови ин методами обробки.

2. Вперше визначено методом математичного планування експерименту раціональні параметри точіних на плавлених поверхонь надтвердими різцями за критеріями заданої шорсткості поверхні.

# Практичне значення одержаних результатів.

1. Запропонований метод поверхневого эміцнення та відновлення робочих поверхонь розподільчих валів двигунів внотрішнього згоряння дозволяє збільшити термін його служби на 20 -30%.

2. Розроблено технологічний процес відновлення робочих поверхонь згоряны внутрішнього розподільчих валів двигунів наплавленням 3 охолодженням водою.

Особистий внесок здобувача. Результати досліджень, представлені в роботі, одержано автором самостійно. Постановка мети і задач роботи та опрацювання результатів досліджень виконані спільно з науковим керітни

Апробація результатів наукової роботи. Основні положення та частина результатів роботи доповідались та обговорювались на конференції:

- Науково-технічна конференція факультету 1. XLVII машинобудування та транспорту 21 - 23 березня 2018 року.
- 2. XLVIII Науково-технічна конференція факультету машинобудування Ta транспорту 13 - 15 березня 2019 року.
- 3. Науково-Технічної Конференції Підрозділів ВНТУ, Вінниця, 3 09.11 2020 Р. 14.05.2021p.

Публікації. Опублікована 1 теза доповідь за темою наукової роботи у збірниках праць наукових конференцій.

1. Бакалець Д. В. Оцінка впливу мокрого наплавлення на напруженодеформ ваний стан валів [Електронний ресурс] / Д. В. Бакалець, О. І. Шугайло. П. Ю. Бондарчук// Матеріали XLVIII науково-технічної конференції підрозділів ВНТУ, Вінний д. 13-15 березня 2019 р. – Електрон. текст. дані. – 2019. – Режим TEP MANDONNAPO доступу: https://e.onferences.vntu.edu.ua/index.php/all-fmt/all-fmt-2019/paper/view/ 7453.

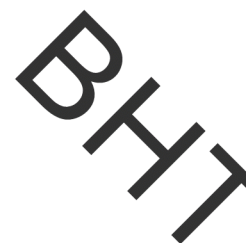

# РОЗДІЛ 1 ВИВЧЕННЯ ПРОБЛЕМ ЗНОШУВАННЯ ПОВЕРХОНЬ РОЗПОДІЛЬЧОГО ВАЛА

# 1.1 Охододження валів під час наплавлення водою

Розподить ий вал в двигуні грає далеко не останню роль. В його роботу входять завдання дириття і закриття клапанів в певні проміжки часу, щоб забезпечити чітку і стихром у роботу поршневої групи, клапанного механізму і системи запалювання. На рид. 1 показано фрагмент розподільного вала зі зношеним кулачком. На носику кулачка добре видно наслідки тертя між кулачком та коромислом. При цестру помітні сліди схоплювання між ними та виривання металу з кулачка. Але не домині сліди дряпання від наростів на коромислі, які б зробили глибокі канавки на кулачку. Такий характер пошкоджень свідчить про те, що найбільш ймовірно цьому сприяють такі фактори: 1) матеріал кулачка має достатню пластичність, що є необхідною умовою зварювання тертям; 2) між кулачком та коромистом не було достатньо мастила або його в'язкість була недостатньою для формування масляного клина.

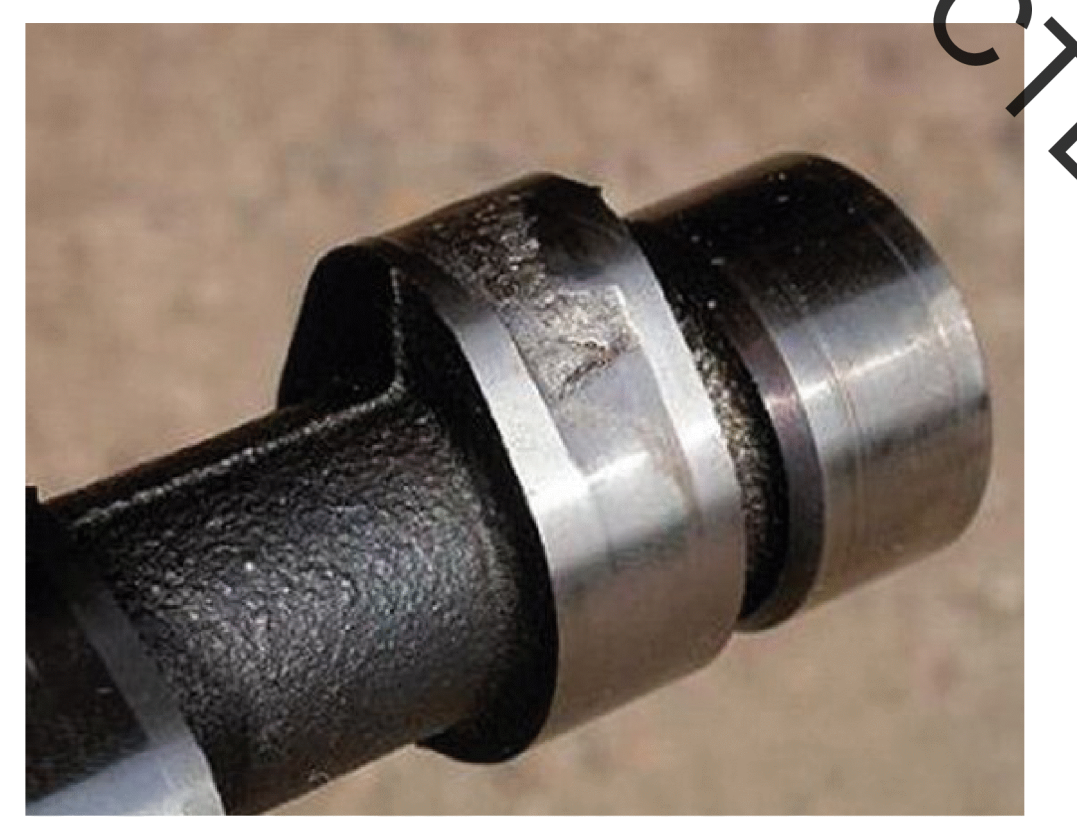

Рисунок 1.1- Фрагмент кулачкового вала з дефектами

• Розподільчий вал - це елемент паливної системи двигуна, який відповідає за послідовне відкривання та закривання його клапанів, тобто виконує певний алгоритм. Розподільчий вал являє собою стрижень, на якому в певній кутовій залежності ротташовані кулачки. Кулачки - це деталі неправильної форми, що обертаються на осі вала. Вони відповідають кількості впускних та випускних клапанів циліндрів роз ашовуються навпроти них. Робота розподільчого вала чітко синхронізована з інитими механізмами системи, що забезпечує стабільну і рівномірну роботу всього двигун

Можливі причини виникнения дефектів:

- Низький рівень масла або його неякісний склад;

- Заналто малий тиск масла:

- Перегрів двигуна може викликати в грату в'язкості мастила;

- Природний знос. З'являється після значного робігу двигуна;

- Порушення технології процесу термообробки при виготовленні деталі, що є причиною недостатньої твердості робочої поверхні кутачків.

Особливу увагу конструктори приділяють формі дозмірам кулачків, адже саме від їх параметрів залежить, на яку висоту і на який час відкриються клапани, а значить, наскільки ефективно буде подаватися повітря і відводитися вихлопні гази.

Існує закономірність: чим довше відкритий клапан, тим більше пов Тря надходить в камеру згоряння, а значить, можна подати більше палива. З інше боку, занадто тривале відкриття клапана загрожує «поцілунком» між ним і поршнем. Це протиріччя і намагаються всіма силами вирішити інженери.

Для спортивних двигунів розроблені спеціальні розподільні вали, зі зміненою геометрією кулачка, на більш тривалий термін відкривання клапану. Така конструкція дозволяє мотору розвивати максимальну потужність, що і потрібно для автогонок. Однак при цьому на порядок зростає споживання палива навіть на холостому ходу, що абсолютно не підходить для щоденного водіння.

арсеналі інженерії відновлення та зміцнення розподільних валів є значна кількість технологій. Найбільшого поширення знайшли технології відновлення носиків метолами наплавлення кулачків зносостійкими покриттями: напилювання носиків кулачків та опорних шийок зносостійкими покриттями; термохімічні методи зміцнення.

Розглянемо перева и та недоліки їх застосування.

1. Наплавлювання кулечків розподільних валів.

Оскільки зношується тільки носик кулачка, то є прагнення наплавляти лише цю частину кулачка. Спроби це зробити не дають успіху тому, що внаслідок потужного теплового потя від електричної дуги та зварювальної ванни виникають значні деформації конструкції. Ці деформації лише частково зменшуються після кристалізації металу зварювальної ванни та остигання деталі. Залишкові деформації та залишкові напруження спотворюють не тільки кулачки, але і весь розподільний вал. Опорні шийки в рачають співвісність.

2. Напилювання кулачків розподільних валів. ◆

менша, ніж під час Під час напилювання кулачків їх температура значно наплавлювання. Але потрібно мати на увазі те, що знос носика курачка може досягати глибини більше одного, а в окремих випадках і кількох мілметрів. Враховуючи необхідність попередньої обробки кулачків перед нанесен ям покриття, має бути нанесено шар матеріалу товщиною в кілька мільметрів. Такий шар напиленням може бути отриманий за десятки проходів. Післ напилення покриття втримується на поверхні деталі виключно силами адгезії. Специфіка чавунних деталей така, що на її поверхнях завжди присутні залишки графіту та інших окислів, що не сприяє утворенню міцних адгезійних зв'язків. Лодатково потрібно враховувати значну вартість напилених покриттів внаслідок затрат на електроенергію у потужних плазмотронах.

 $3<sub>1</sub>$ Термохімічні, термодифузійні методи слід застосовувати ДЛЯ зміцнення розподільних валів, які ще не використовувались, або після їх відновлення.

Враховуючи викладене, потрібно зосередитись на наплавленні кулачків розподільних валів як основному методі відновлення. При цьому доцільно застосовувати заходи ЩОДО зменшення температури та температурних деформацій лід час та після наплавлення. Наплавлення в середовищі захисних газів широко використовується для валів. Але наплавлення валів малих діаметрів та велико дов кини (що характерно для розподільних валів) викликає значні деформації, та ливарні усадки, що є наслідком високих температур.

Заслуговує на увагу та подальше дослідження метод «мокрого» наплавлення валів з використанням охолодження у воді або розчинах солей, запропонований доцентом Бакальдем Д. В. У цих дослідженнях брав участь і автор цієї роботи.

Наплавлення виконувалось на установці для наплавлення УД-209 з пристосуванням. На рис.  $1.2$ додатково виготовленим показано це пристосування.

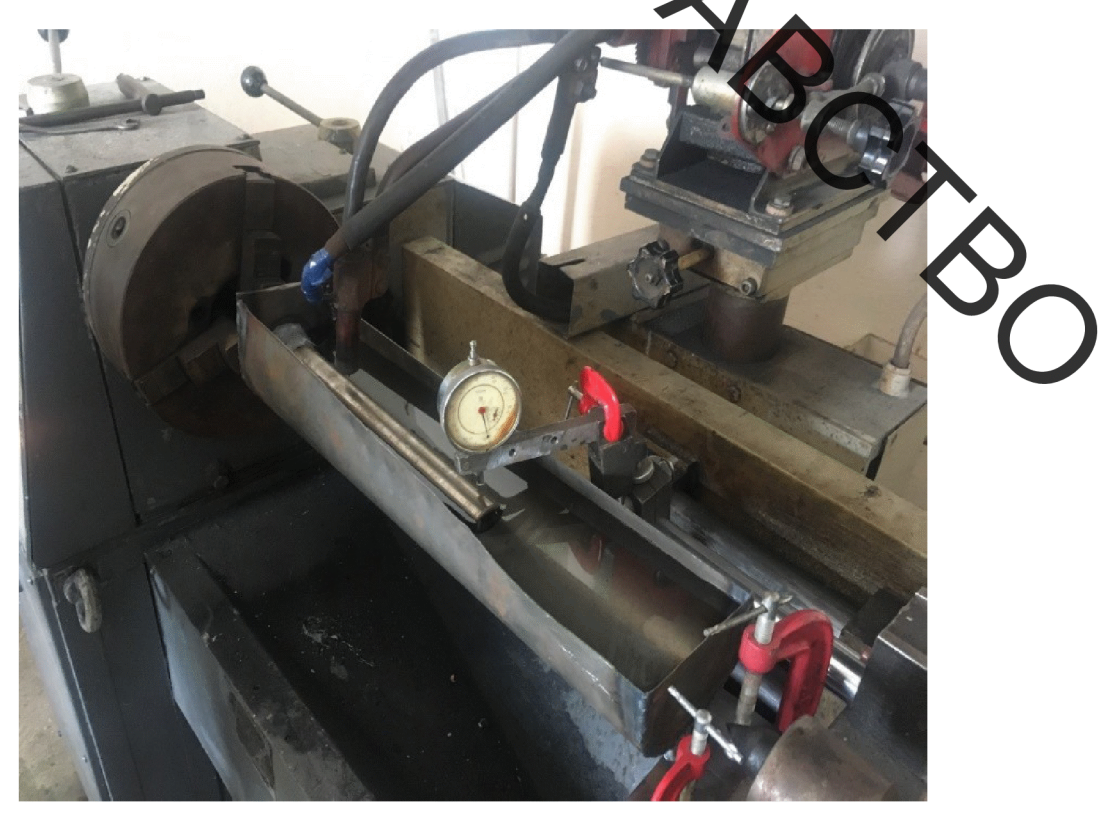

Рисунок 1.2 – Наплавлення валів у воді

В роботі запропоновано технологію наплавлення з охолодженням, яке дозволяе мінімізувати нагрівання під час зварювання, і відповідно всі негативні наслидки з цим пов'язані. Нерівномірне місцеве нагрівання металу при наплавленні в міна його об'єму, внаслідок температурного розширення й структурних перетворень, обумовлюють появу зварювальних напружень і деформацій, які в ряді зипадків викликають зміну форми і розмірів виробу, і роблять його непридати им для подальшого використання. Особливо це відноситься до процес наглавлення розподільних валів що мають малі діаметри і нагріваються до температур вище 550 °С. Потрібно врахувати, що границя текучості сталі за температур вище 500 °С значно зменшується. Наслідком є значні деформації вже від власної ваги. Для запобігання значного збільшення температури вала потрібне його охолодження різними способами і водою зокрема. Нами досліджувалися наслідки одолодження водою під час наплавлення на поля напружень та деформацій, що утворювались в матеріалі розподільного вала. Експериментальні дослідження були виконані на установці Вимірювання температури УД-209М. здійснювали наплавлення ДЛЯ пірометром. Величини деформацій вимірювали індикатором вала годинникового типу на магнітній стійці та фіксували відеокамерою. Наплавку проводили в середовищі захисного газу CO<sub>2</sub> та з використанням водяної ванни. а вал частково занурювали у воду. Динаміку зміни геометрії валу за показами індикатора в процесі наплавлення фіксували на відеокамеру. За отриманим даними будували графіки залежності температури, часу та деформацій, показані на (рис. 1.3).

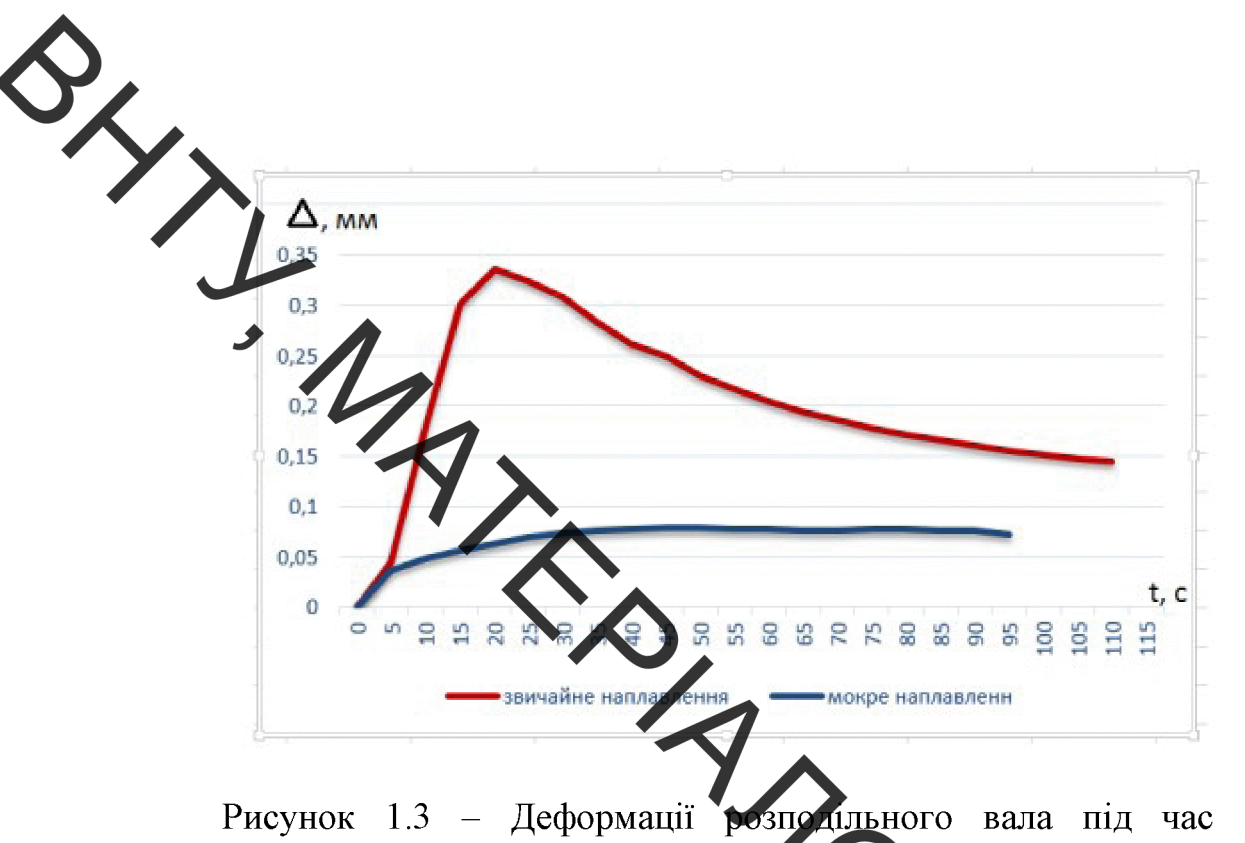

Деформації розподільного вала під час «мокрого» наплавлення

Під час наплавлення без охолодження виник и кайбільші деформації. Тут температура швидко зросла до значення плавлення в знаровальній ванні, а на діаметрально протилежному боці практично не змінилась. Піс я наплавлення 4-5 витків температура стабілізувалася і деформації зменшилісь вдвічі. До завершення наплавлення деформація склала 0,12 - 0,14 мм. Температура в зоні термічного впливу, зафіксована пірометром, досягала 670°С.

Під час наплавленням із зануренням вала у ванну з водою потрчні деформації не перевищували 0,07 мм, а в кінці склали 0,04 - 0,6 мм. Температура вала не перевищувала 140 °С.

# 1. 2 Формування високовуглецевих поверхневих шарів на сталі і чавуні.

Плазмове поверхневе зміцнення (ППЗ) використовується в технології матеріалів. Використовувані в процесі лазерного поверхневого зміцнення світлопоглинальні фарби останнім часом замінюються сумішами фарб, що містять Ті, Fe і C і, як варіант, також Ст. В роботі [8] була описана нова технологія поверхневого зміцнення сталі, яка об'єднує плазмове поверхневе оплавлення (ППО) та високотемпературний синтез (СВС). Було показано, що

ПОИ поверхневому плазмовому оплавленні можна використовувати низькомалорійні і дешеві порошкові СВС-суміші. В даному дослідженні подібні сумінні були розроблені для технології ППО у вигляді спеціальних фарб і нижче описано одити вивчених варіантів.

В роботі в карбіди ТіС були синтезовані в шарі фарби ППО, внаслідок чого замість високорід сотекучого розплавленого шару на оброблюваному металі (легко стікає, особливо з похилих поверхонь) отримували густі шлікери, що містять 50% (за обсягом) твердої фази. В даному дослідженні замість ТіС в поверхневому шарі міститься велика кількість первинного цементиту у вигляді пластин (до 70% за обсягом). Для запобігання графітизації цементиту при кристалізації і особливо в процесі терти зношування його легували 1,5% Ст (по масі), що робило фазу (Fe, Cr) 3С більш тугоплавкою і термодинамічно стабільною [12].

у даній роботі використовували те ж обладнать та технологічні режими, що і в роботі [8], за винятком складу фарби і товщини її пару. ППО проводили за допомогою дуги вугільного електрода при лінійній швиди ест обробки 10-20 мм×с<sup>-1</sup>. Обробляли зразки зі сталі 20 і чавуну СЧ20 у вигляді на стин товщиною 25 мм. На зразки наносили шар легуючої фарби товщиною не битьше 20 мкм (для сталі) і не більше 500 мкм (для чавуну). При великих тоздимах наплавлений шар не повністю приварювався до металевої основи.

Оптимальний склад фарби для сталевих зразків: 65% (по масі) металев порошків +35% сажі. Для зменшення вмісту газів сажу бажано попередньо прожарювати при 300°С. За металеву складову суміші використовували дуже тонкий порошок (менше 1 мкм) порошку стали ШХ15 (1% С і 1,5% Сг). Для зв'язування цієї суміші додавали невелику кількість рідкого скла. Для чавунних зразків оптимальний склад фарби: 80% порошку сталі ШХ15 + 20% сажі.

В даному дослідженні режим ППО сталі 20 був наступний: питома потужність дуги 1,7×10<sup>5</sup> Вт×см<sup>-2</sup>; діаметр плазмової плями 3 мм; швидкість сканування 12 мм $\times$ с<sup>-1</sup>; витрата аргону для захисту металу від окислення 0,5 л $\times$ с<sup>-</sup> <sup>1</sup>, глибина навуглецьованого легованого шару 0,3 мм. Отримані на сталевих і

завучних зразках поверхневі карбідні шари мали чисту і гладку поверхню і складалися в основному з пластин первинного цементиту, зцементованих між собого невеликою кількістю ледебуріту (рис.6.8, а). Твердість таких шарів 750-800 HV, місютвердість пластин первинного цементиту 950-1000 HV, а ледебуріту - 600 НУ

На жаль при дослідження був виявлений дефект, "природжений" до нового процесу. Цей дефект дрібні усадочні пори між пластинами первинного цементиту, що спостерігаються в осьовій частині наплавленого валика. Застосування ливарних прибутків для живлення цього валика неможливо, і ніяких засобів для його запобітати в даний час знайти не вдалося. Для підвищення зносостійкості отриманих карбідних шарів рекомендується втирати в поверхню металу (наприклад, після шліфува ня) суміш епоксидної смоли з порошком стали ШХ15. Переваги цих шарів перед шарами з ТіС, описаними в роботі [3], полягають не тільки в тому, що вони денесі, эле і в зниженні на 50% зносу контртіла.

В даному технічному процесі ППО може бути амитено лазерним поверхневим оплавлюванням або навіть простим використаниям ацетиленокисневого пальника. При високих температурах сажа захищае замво від сильного окислення, гази СО та СО2 встигають вийти в атмосферу **НЯКІ** неметалеві включення в металі не утворюються, тому аргонний захист валика не завжли є обов'язковим.

#### Висновки

 $\mathbf{1}$ . Досліджена технологія «мокрого» наплавлення. дозволяє відновлювати деталі без їх перегріву, що зменшує поточні деформації на 60-70%, а залишкові майже вдвічі. Отримані покриття мають високу якість, що дозволяє рекомендувати метод до застосування у виробництві.

2. Розглянуто основні причини виникнення зносу на кулачках розподільного вала, що дає підгрунтя для вирішення цих проблем не тільки в ремонтній практиці, а й в процесі виготовлення деталі.

Плазмове поверхневе оплавлення кулачків дозволяє отримати йкі поверхні з твердістю HRC 50-60. зносост

# 1. 3. Ризначення раціональних режимів обробки розподільного вала

Обробка твердого (50-55 HRC) наплавленого шару різцями марки Т15К6 або ВК8 неможлива, том, було вирішено використовувати різцеві вставки на основі кубічного нітриду бору. У роботі [2] наведені результати процесу точіння загартованої сталі XBL твердістю 60-62 HRC. Встановлено вплив технологічних режимів обробки на кладові сили різання, величину вібрації, шорсткість обробленої поверхні. Автори рекомендують точити загартовані сталі на режимах різання, при яких величина коливань сили різання на частоті обертання шпинделя буде мінімальною, що забезделується режимами обробки: глибиною різання  $t = 0.1$  мм, подачею  $s = 0.166$  208 мм/об. При цьому забезпечується мінімальна шорсткість поверхні.

Показано, що інструменти на основі КНБ дозволяють забезпечувати шорсткість обробленої поверхні Ra = 0,25-0,63 мкм при високій продуктивності обробки [1].

1.3.1 Вплив технологічних режимів точіння на геометричні парам обробленої поверхні

Перетворення натуральних факторів  $t$ ,  $s$ ,  $v$ ,  $zr$  в кодовані безрозмірні змінні виконано за допомогою залежності (1.1).

Кодування натуральних змінних:

 $x1 = 3.861353116 + 1.242669869$  LNt;

 $x2 = 1,841911589 + 2,360445004$  LNs;

 $x3 = -3,590631736 + 0,9614063698$  LNv;

 $x4 = -13,4251348 + 4,481420124$  LNzr;

Визначення коефіцієнтів емпіричної моделі проведено за допомогою матриці дробофакторного експерименту (ДФЕ) типу (число незалежних факторів - 4-1, число рівнів зміни кожного фактора - 2). Число дослідів за планом експериментів $-8$ .

Матриця ДФЕ типу 2<sup>4-1</sup> дозволяє також визначити коефіцієнти регресії з врахуванням взаемоді факторів. Результати та матриця планування експериментів відображен в таблиці.

Визначаючий контраст  $X_1 \cdot X_2 \cdot X_3 \cdot X_4$ . Перемножуючи праву та ліву частину на добуток двох кодованих факторів отримано:

 $X_1 \cdot X_2 = X_3 \cdot X_4, \ \ X_1 \cdot X_3 = X_2 \cdot X_4, \ \ X_2 \cdot X_3 = X_1 \cdot X_4.$ 

Отже, коефіцієнти регресії для вказаної комбінації факторів однакові. Надати перевагу певній комбінації факторів з окремої рівності – неможливо.

Рівняння регресії з кодованими змінними що враховує взаємодію  $\Delta$  факторів: Y = b<sub>0</sub> + b<sub>1</sub> X<sub>1</sub> + b<sub>2</sub>X<sub>2</sub> + b<sub>3</sub>X<sub>3</sub> + b<sub>12</sub>X<sub>1</sub>X<sub>2</sub> + b<sub>14</sub>  $X_1X_3 + b_{23}X_2X_3 + b_4X_4.$ 

Число повторних дослідів  $r = 2$ .

Коефіцієнти визначено шляхом сумування по членних добутків стовпця матриці плану експериментів  $2<sup>3</sup>$  на стовбець  $Y<sub>v</sub>$  за залежністю 

#### Таблиця 1.1 - Матриця планування експериментів при точінні

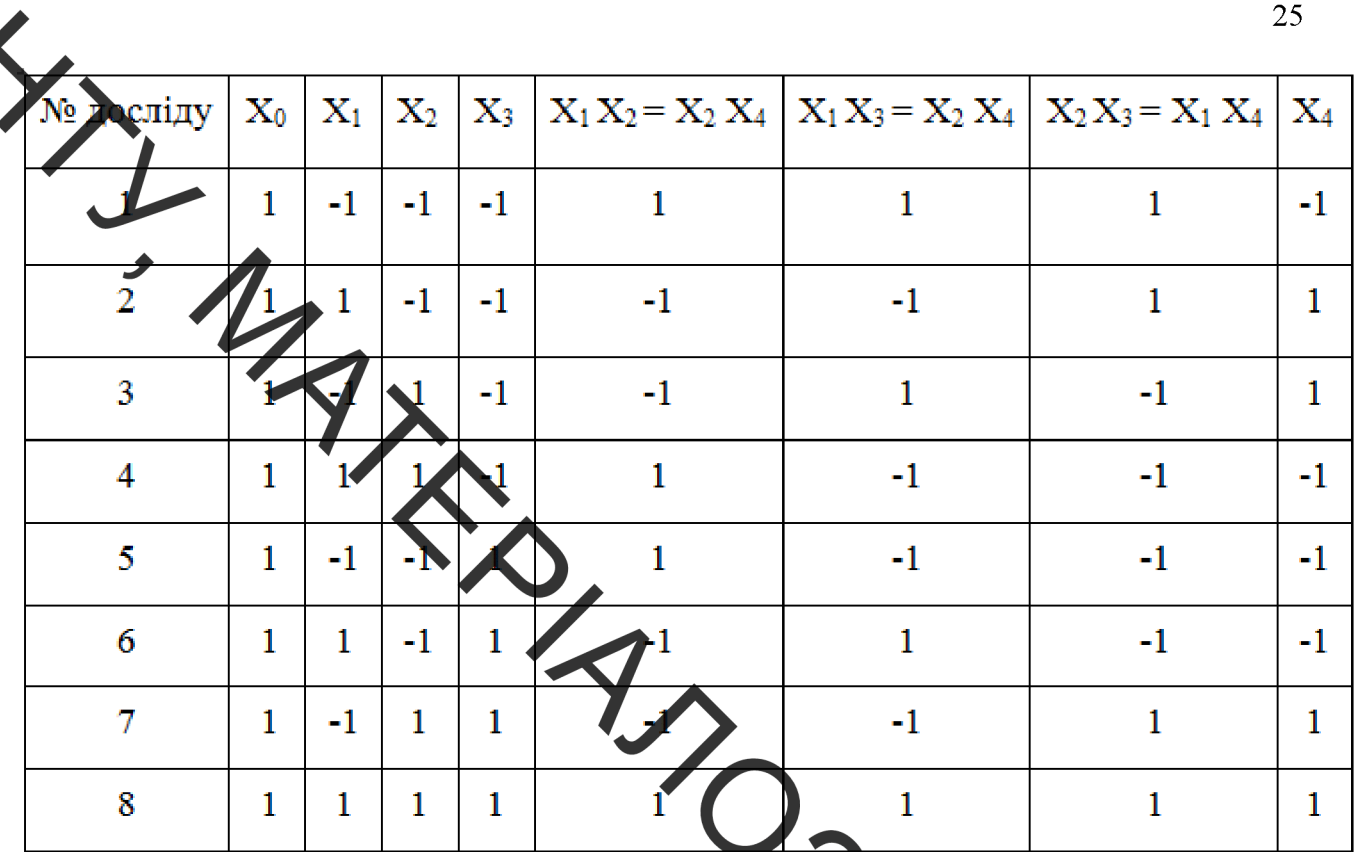

# Шорсткість поверхні R

Таблиця 1.2 - Результати дослідів та їх поперед є отрацювання

| № досліду | $Ra_1$     | Ra <sub>2</sub> | $Y_{1VI} = ln$     | $Y_{2VI} = ln$     | $Y_{1}y_1 + Y_{2}y_1$ |
|-----------|------------|-----------------|--------------------|--------------------|-----------------------|
|           | <b>MKM</b> |                 | (Ra <sub>1</sub> ) | (Ra <sub>1</sub> ) |                       |
| 1         | 0,11       | 0,13            | $-2,207266$        | $-2,0402208$       | $-2,12$               |
| 2         | 0,14       | 0,16            | $-1,966114$        | $-1,8325815$       | $-1,89934$            |
| 3         | 0,18       | 0,20            | $-1,714798$        | $-1,6094379$       | $-1,662118$           |
| 4         | 0,23       | 0,25            | $-1,469676$        | $-1,3862944$       | $-1,427985$           |
| 5         | 0,20       | 0,22            | $-1,609441$        | $-1,5141277$       | $-1,561783$           |
| 6         | 0,30       | 0,32            | $-1,203973$        | $-1,1394646$       | $-1,171704$           |
| 7         | 0,32       | 0,36            | $-1,139434$        | $-1,0216512$       | $-1,080543$           |
| 8         | 0,37       | 0,45            | $-0,994252$        | $-0,7985077$       | $-0,896380$           |

# Таблиця 1.3 - Коефіцієнти регресії

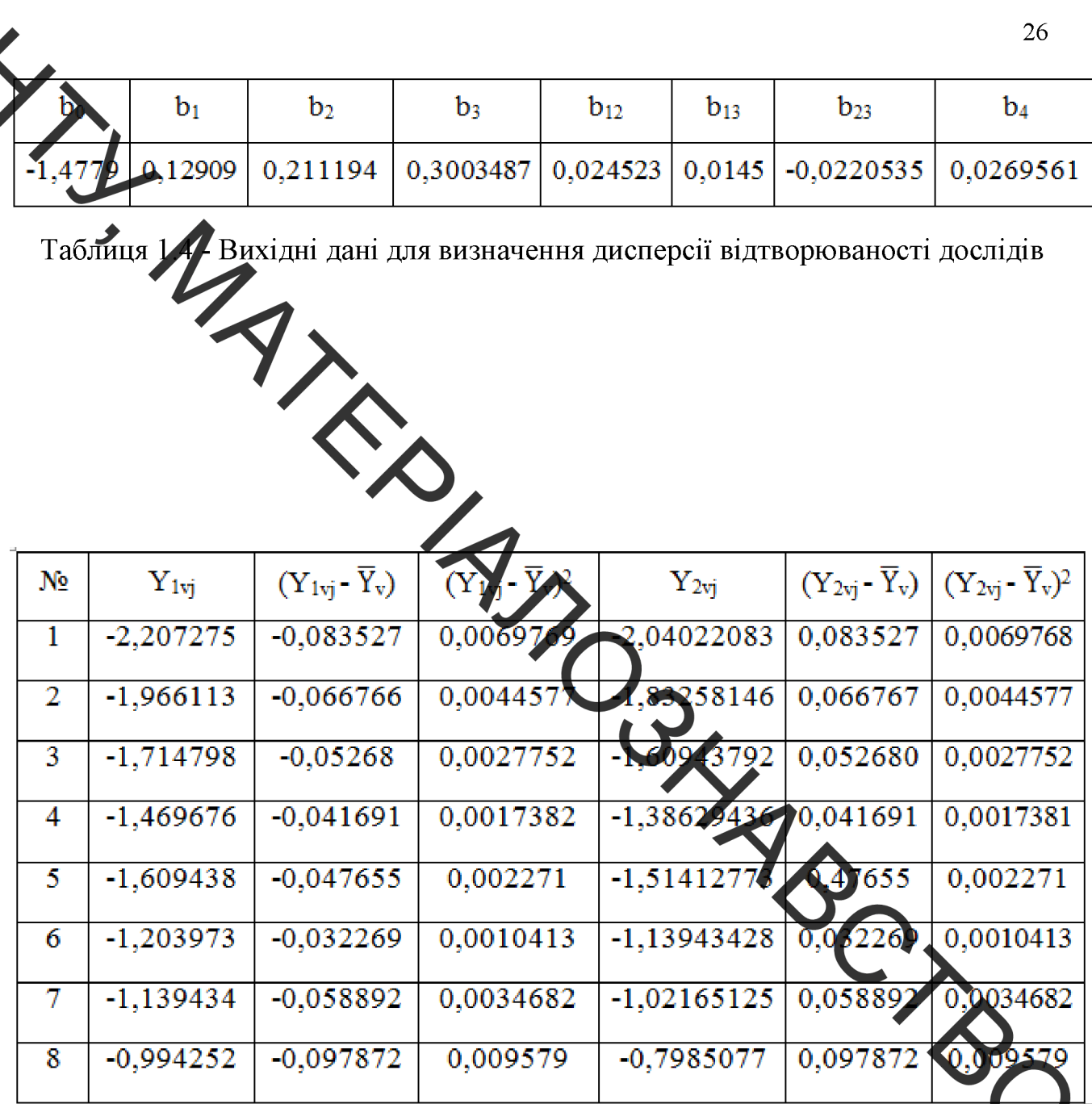

Сума різниць квадратів:  $S_v^2 = \sum_{v=1}^{N} \sum_{i=1}^{r} \lambda_i \lambda_i$ )<sup>2</sup> = 0,0646145

Визначення дисперсії відтворюваності дослідів:

 $S^2\{Y\} = \frac{\sum_{v=1}^{N} \sum_{j=1}^{r} (Y_{vj} - \overline{Y})^2}{N(r-1)} = \frac{0.0646145}{8(2-1)} = 0.008077;$ 

 $S(Y) = \pm \sqrt{0.008077} = \pm 0.0898711.$ 

Перевірка однорідності дисперсій за критерієм Кохрена.

Розрахункове значення критерія Кохрена:

 $\mathcal{L} = \frac{S_{\rm v}^2 \text{ max}}{I} = 0.148248.$ 

Критичне значення критерія Кохрена G<sub>кр</sub> = 0,6798 (визначено для ступенів свободи  $f_{v max} = (r-1) = 2-1 = 1$ ,  $f_v = N = 8$ ,  $\alpha = 0.05$ ).

Гіпотеза дисперсної однорідності приймається G < G<sub>кр.</sub>

Перевірка значущо ті коефіцієнтів регресії.

Дисперсія коефіцієнтів тегр eciï:

$$
S^{2}\{b_{i}\} = \frac{S^{2}\{Y\}}{N-r} = \frac{0.008077}{8-2} = 0.070595
$$

 $S{b_i} = \pm \sqrt{0.000505} = \pm 0.022468$ 

Табличне значення критерія Стьюдента tкр 36 (визначено для ступеня свободи  $f_E = N(r-1) = 8(2-1)$  та  $\alpha = 0.05$ ).

Половина довжини довірчого інтервалу:

$$
\Delta b_i = \pm t_{\rm kp} \cdot S\{b_i\} = \pm 2{,}036 \cdot 0{,}22468 = \pm 0{,}0518107.
$$

Коефіцієнт рівняння регресії вважається значимим, якщо ви умова:  $(b_i ∨ ≥ ∆ b_i$ .

Таблиця 1.5 - Значимі коефіцієнти регресії:

| D0 |  |                                                | $b_{12}$ | $b_{13}$ |           |
|----|--|------------------------------------------------|----------|----------|-----------|
|    |  | $-1,477951$   0,129097   0,2111945   0,3003487 |          |          | 0,0269561 |

Рівняння регресії із застосуванням значимих коефіцієнтів регресії подано нижче:

$$
Y = -1,477951 + 0,129097 X_1 + 0,2111944 X_2 + 0,3003487 X_3 + 0,0269561 X_4
$$

Для перевірки правдивості моделі використано значення Y<sub>v</sub>, яке отримато розрахунковим шляхом з використанням рівняння регресії було підставлено значення +1 та -1 відповідно до матриці планування експериментів.

Таблица Вихідні дані для розрахунку дисперсії адекватності

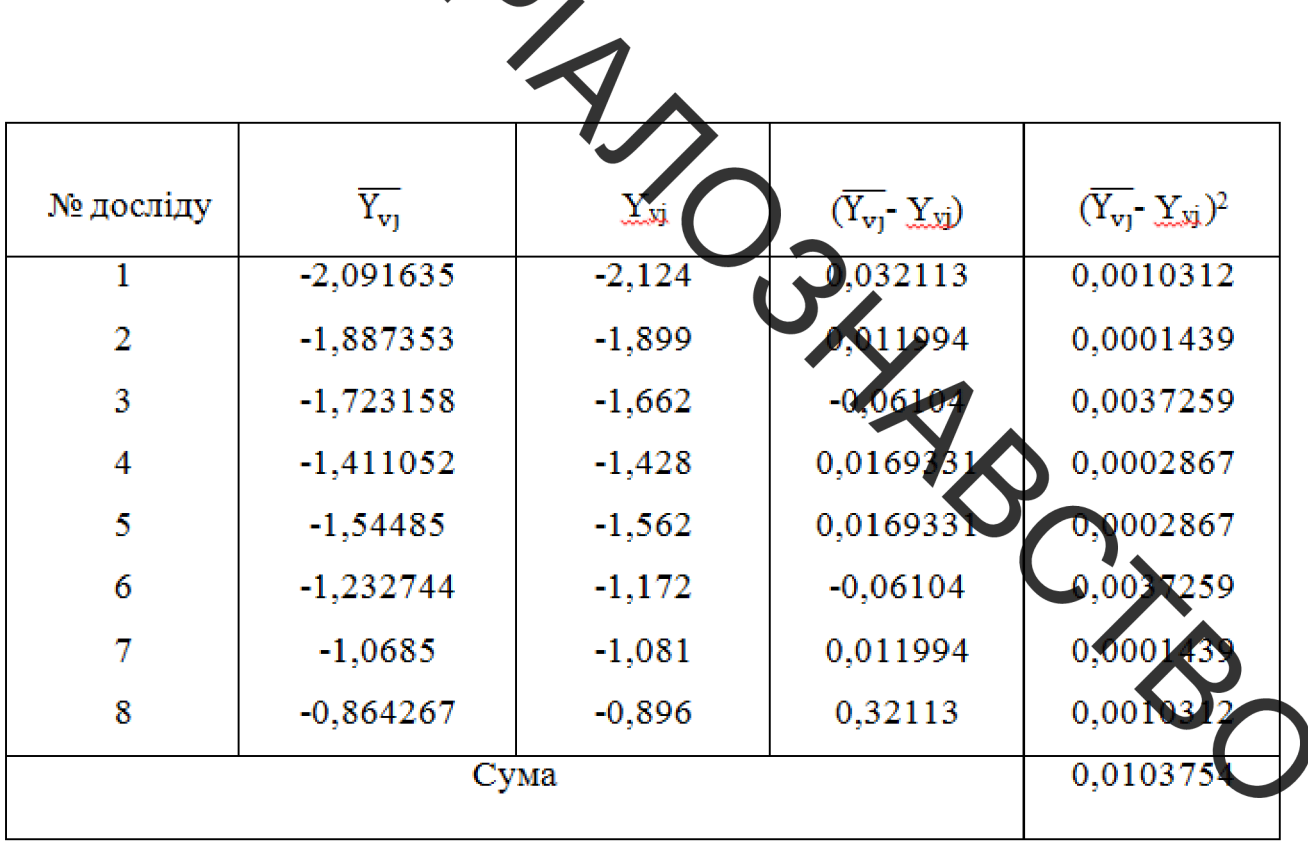

Дисперсія адекватності моделі:

$$
S_{a\partial}^2 = \frac{r}{N \cdot m} \sum_{v=1}^N (\dot{Y}_v - \dot{Y}_v)^2 = \frac{2}{8-5} 0,010375 = 0,006917,
$$

де m – число членів кінцевого апроксимуючого полінома (прийнято m=5). Розрахунковий критерій Фішера:

$$
\theta
$$

$$
F = \frac{S_{aa}^2}{S^2 \{Y\}} = \frac{0,006917}{0,008077} = 0,856397.
$$

Табличте (критичне) значення критерія Фішера F<sub>KP</sub> = 4,07 (критичне) значення критерія Фішера F<sub>кР</sub> встановлене для Табличне ступенів свободи:

$$
f_{\text{an}} = N - m = 8 - \sum_{r=1}^{N} f_{\text{m}} = N(r-1) = 8(2-1) = 8; \ \alpha = 0.05
$$

Умова F С F<sub>кр</sub> – виконується

Модель - адекватна.

Перехід до моделі в натуральних мінних здійснено підставлянням в рівняння регресії виразів (1) переходу від натуральних до кодових змінних.

Модель процесу в натуральних змінних:

 $lnRa = -1,307012652 + 0,2887571110 \cdot lnt + 0,49$  $4 \cdot \ln s +$ 

+0,2887571110  $\cdot$  lnv + 0,1208016045 $\cdot$ lnzr

Відхилення розміру від заданих параметрів

Таблиця 1.7 - Результати дослідів та їх попереднє опрацювання

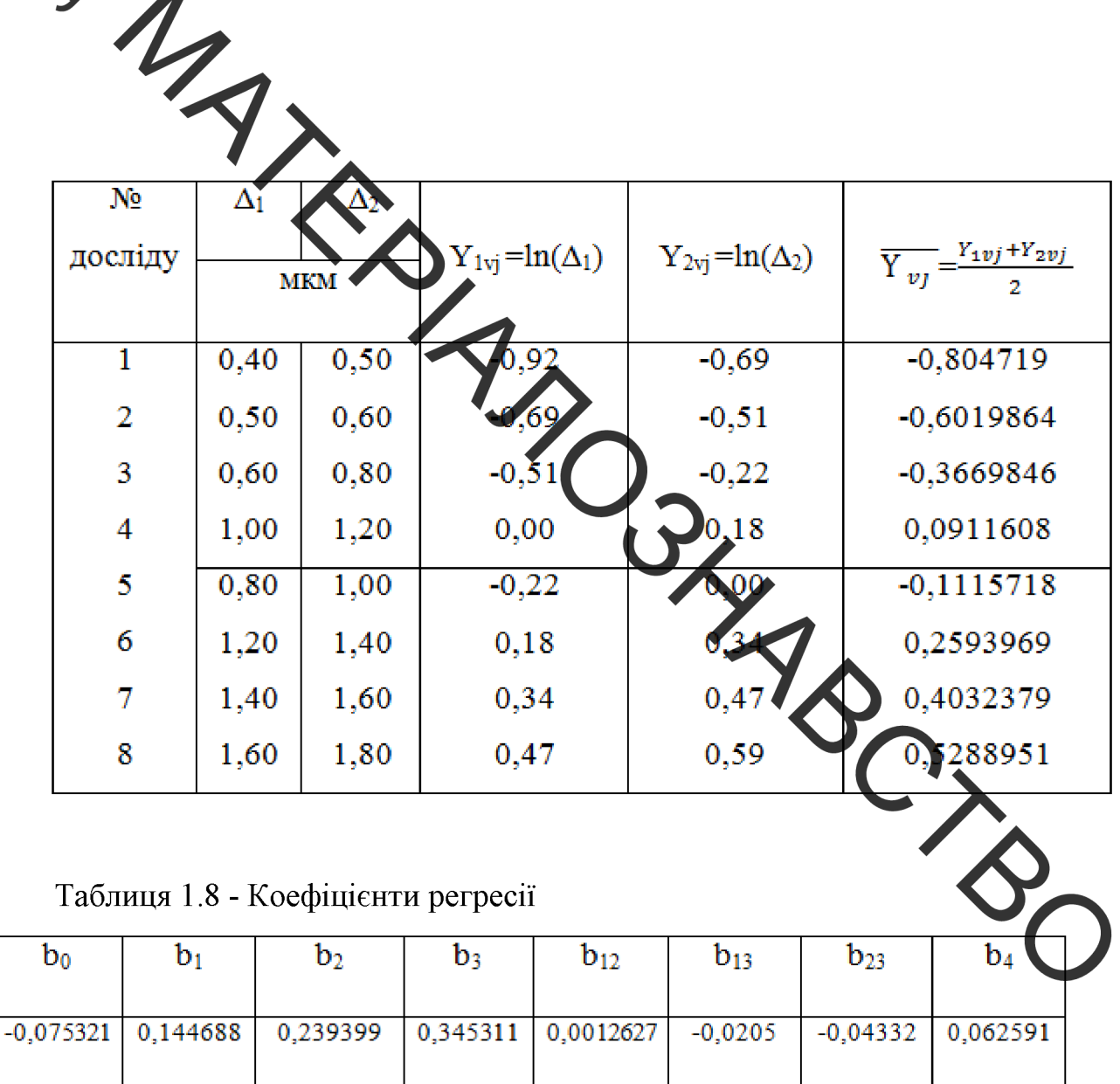

Таблиця 1.9 - Вихідні дані для визначення дисперсії відтворюваності дослідів

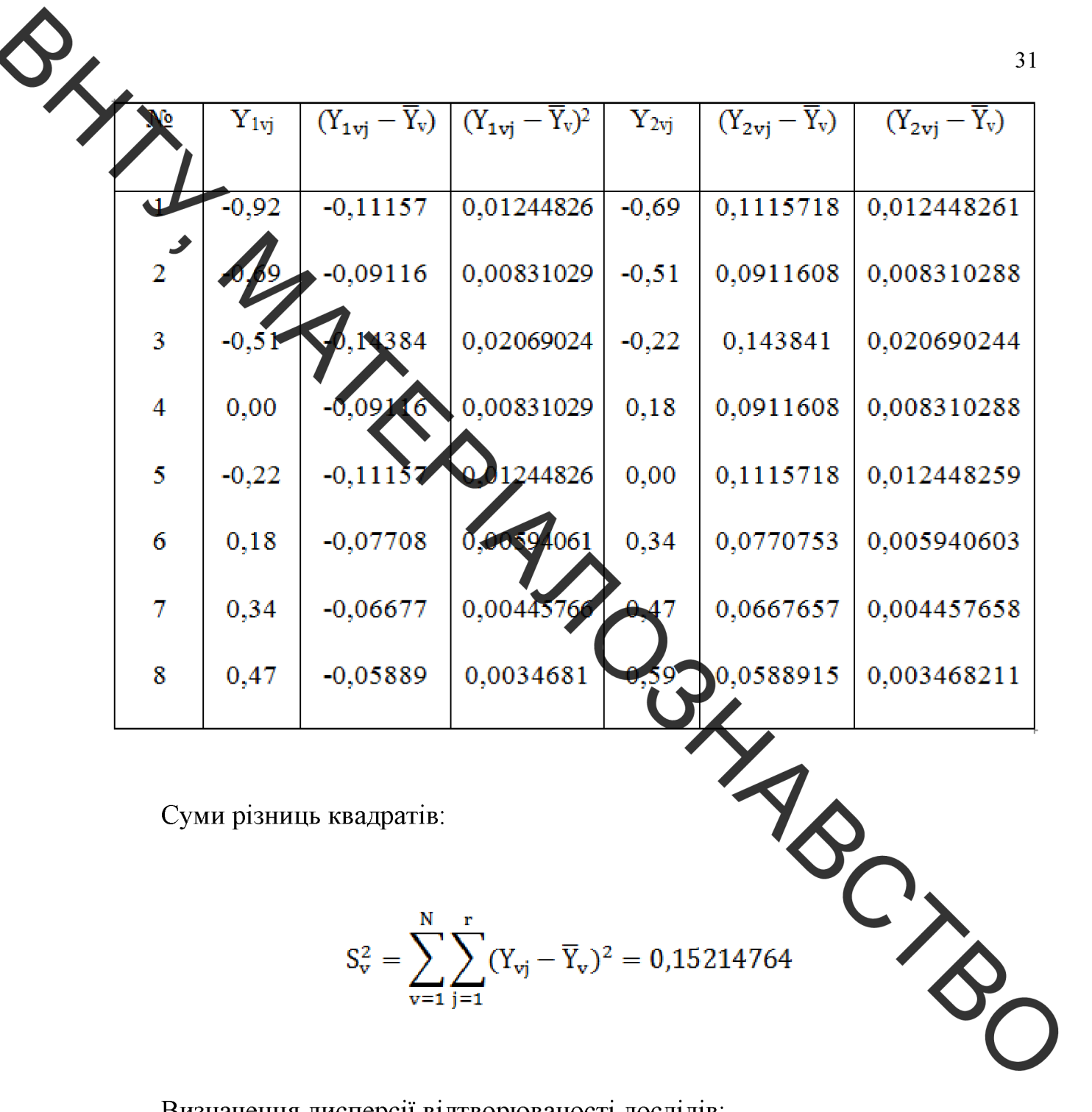

Суми різниць квадратів:

$$
S_v^2 = \sum_{v=1}^N \sum_{j=1}^r (Y_{vj} - \overline{Y}_v)^2 = 0{,}15214764
$$

Визначення дисперсії відтворюваності дослідів:

$$
S^{2}\{Y\} = \frac{\sum_{v=1}^{N} \sum_{j=1}^{r} (Y_{vj} - \overline{Y}_v)^{2}}{N(r-1)} = \frac{0.15214764}{8(2-1)} = 0,019018;
$$

 $S(Y) = \pm \sqrt{0.019018} = \pm 0.137907.$ 

Перевірка однорідності дисперсій за критерієм Кохрена.

Розрахункове значення критерія Кохрена:

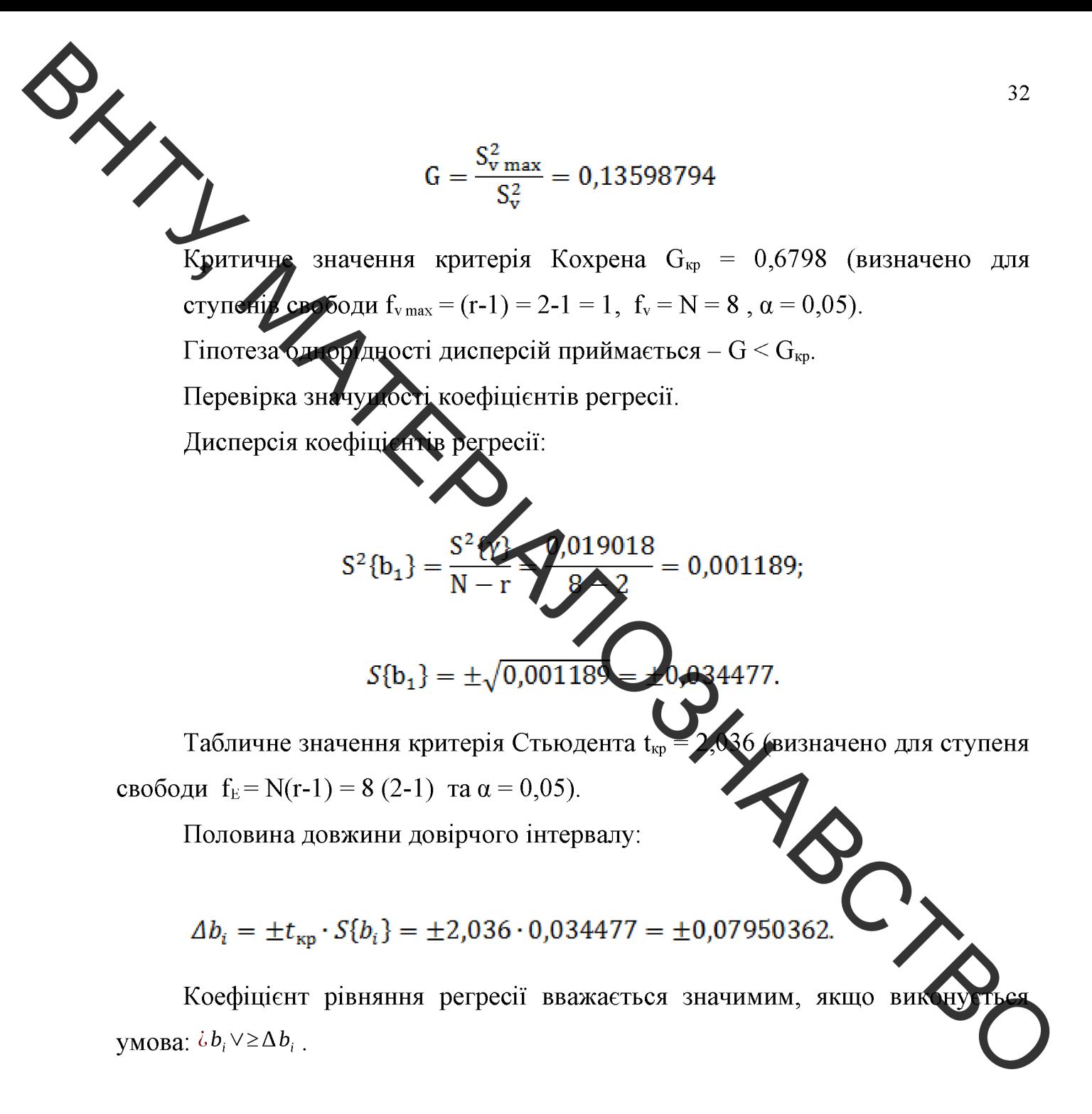

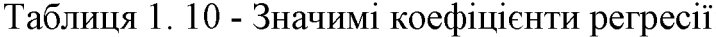

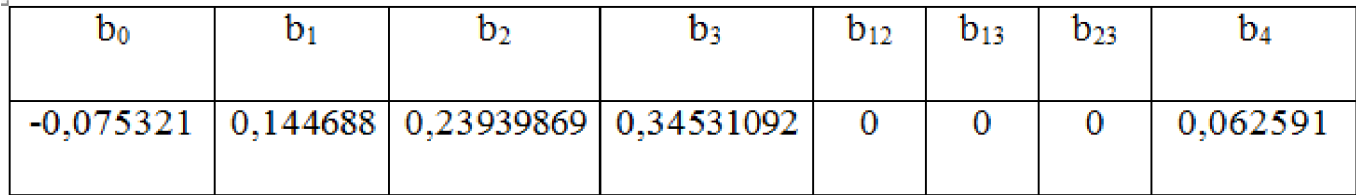

Коефіцієнт b<sub>0</sub> у рівнянні регресії залишаємо, так як він відображає середньоарифметичне значення факторів, тому нехтувати ним недоцільно.

Рівняння регресії із застосуванням значимих коефіцієнтів регресії:

 $Y = -0.075321 + 0.144688 X_1 + 0.23939869 X_2 + 0.34531092 X_3 - 0.062591 X_4$ 

Для перевірки правдивості моделі використано значення  $Y_v$ , яке отримато розрахунковим шляхом з використанням рівняння регресії було підставлено значення +1 та -1 відповідно до матриці планування експериментів.

Таблиця 11-Вихідні дані для розрахунку дисперсії адекватності

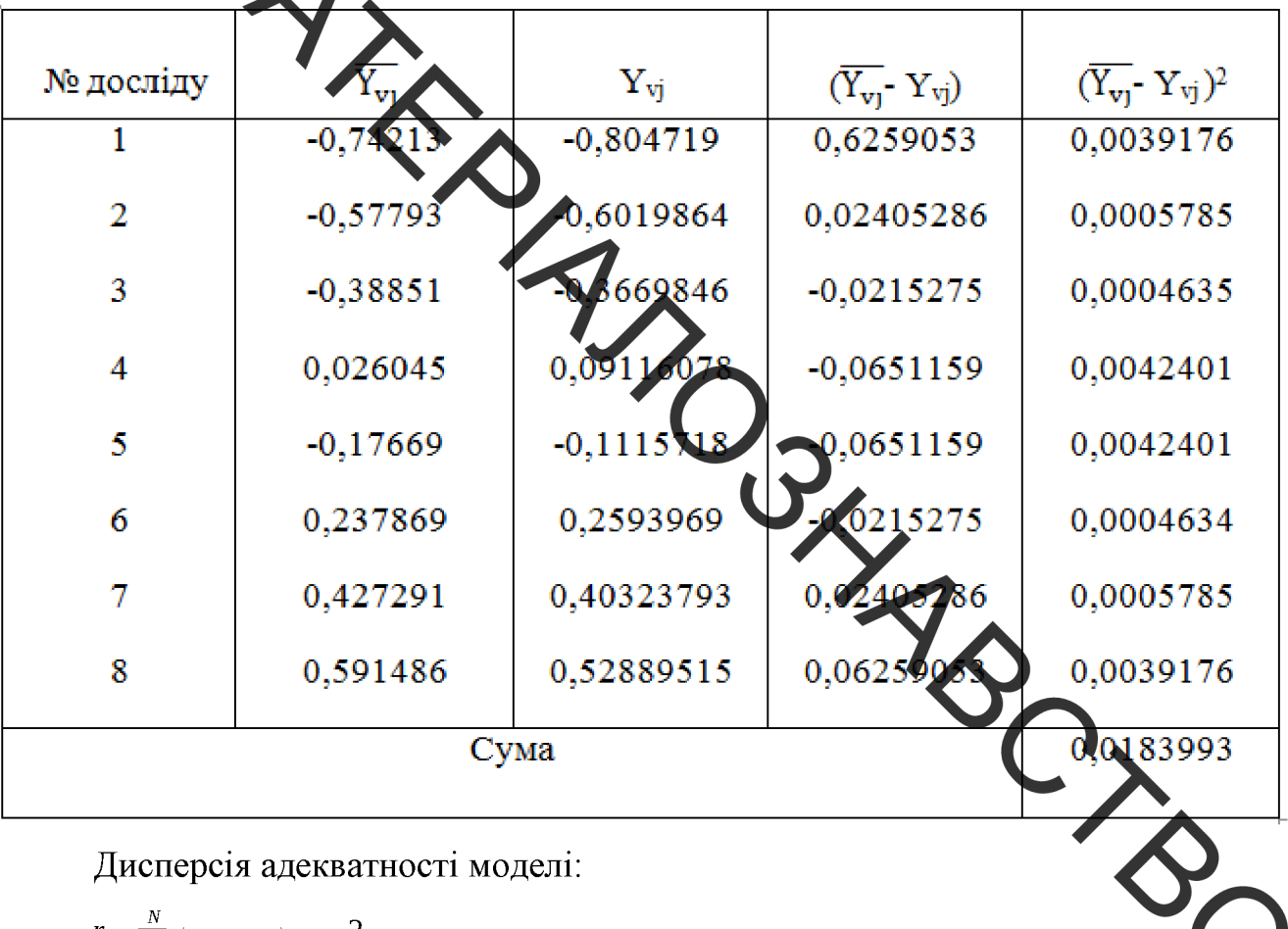

$$
S_{a\overline{0}}^2 = \frac{r}{N \cdot m} \sum_{\nu=1}^N (\overline{Y}_{\nu} - \overline{Y}_{\nu})^2 = \frac{2}{8-5} 0,01839929 = 0,01226617,
$$

◢

де m - число членів кінцевого апроксимуючого полінома (прийнято m=5). Розрахунковий критерій Фішера:

$$
F = \frac{S_{a\delta}^2}{S^2\{Y\}} = \frac{0.01226617}{0.019018} = 0.64496137.
$$

Табличне (критичне) значення критерія Фішера  $F_{KP} = 4.07$ 

Табличне (критичне) значення критерія Фішера F<sub>КР</sub> встановлене для ступенів свободи:

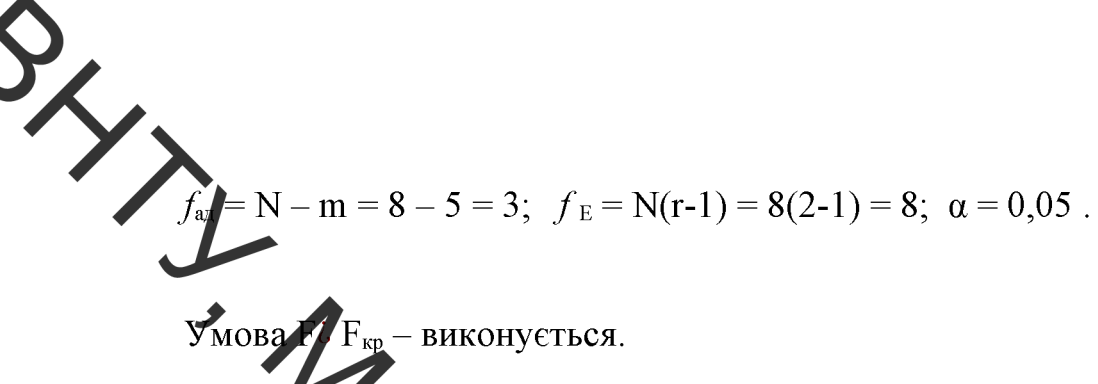

Модель - адекватна.

Перехід до модел в натуральних змінних здійснено підставлянням в рівняння регресії виразів (1) тереходу від натуральних до кодових змінних.

Модель процесу в на уральних змінних:

 $+$  0.56509 lns + 0.3319832 · lnv +  $\ln \Delta = -0.524731 + 0.179802$  $+0,280491$   $\cdot$ lnzr

Переваги процесу шліфування поляга насамперед, в забезпеченні високої розмірної точності (в межах 2-4 мкм), а тако шорсткості обробленої поверхні Ra = 1,25 - 0,32 мкм. Технологічні можливості прочесу дозволяють розглядати його як один з методів підвищення ефективності на чорнових та чистових операціях механічної обробки.

Для підвищення продуктивності шліфування та розширення мого технологічних можливостей, знаходить застосування швидкісне шліфування яке забезпечується підвищенням швидкості абразивного круга. У свою чергу швидкісне шліфування вимагає створення абразивних кругів з високою міцністю на розрив, малим дисбалансом і з відповідними різальними властивостями робочої поверхні.

### Висновки

Розроблена досліджень забезпечила методика експериментальних перевірку висунутих припущень щодо можливості механічної обробки робочих поверхонь деталей машин, відновлених методом наплавки.

Розроблено планування та методику математичної обробки результатів досліджень якості поверхонь фінішної механічної обробки деталей. Отримані

ривня регресії для встановлення впливу технологічних чинників на MATERIANDSHABCTBO шорсткість Ra поверхонь і відхилення ∆ від заданої точності відновлених детален при точінні і шліфуванні.

**Created by Universal Document Converter** 

РОЗДІЛ 2 РОЗРОБКА ТА ОБГРУНТУВАННЯ ПАРАМЕТРІВ НОЛОГІЧНОГО ПРОЦЕСУ ВІДНОВЛЕННЯ РОЗПОДІЛЬЧОГО **BAJIA** 

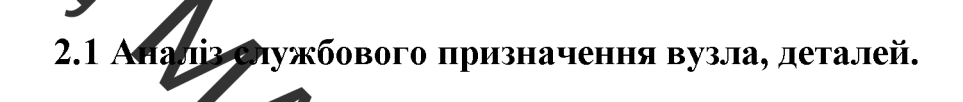

Розподільчий вал жиладовою частиною двигуна. (Рис. 2.1).

Вал складається з дийск, які встановлено в корпусі двигуна та кулачків, які виконують функцію відкриття та закриття клапанів.

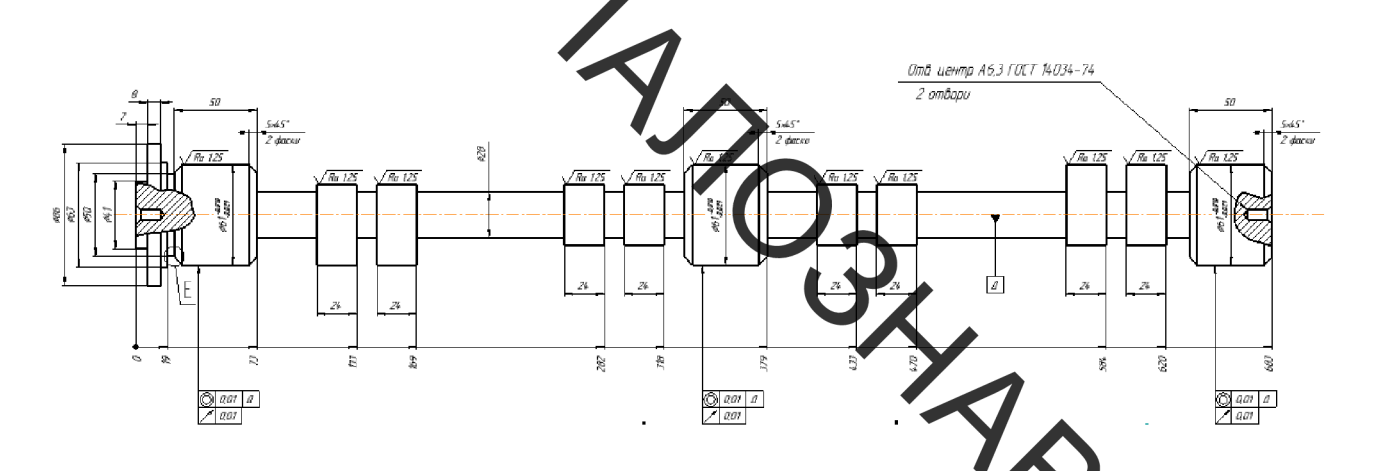

Рисунок 2.1 – Робоче креслення вал

Розглянемо **BCI** опрацьовані поверхні вала *ix* приз використовуючи рисунок 1 та 2.

Поверхні 1, 2, 3, 4, 5, 6, 7, 8 є робочими та виконують функцію відкривання та закривання клапанів. Поверхня повинна бути виконана по квалітету точності  $d9(^{-0.080}_{-0.142})$ , шорсткість не більше як R<sub>a</sub>=1,25 мкм.

Поверхня 9, 10, 11 шийки розподільчого вала, вони працюють як підшипники ковзання. Тому до них висуваються підвищені вимоги до виготовлення. Поверхня повинна бути виконана по квалітету точності  $g6(^{-0.010}_{-0.029})$ , шорсткість не більше як  $R_a=1,25$  мкм.

Поверхні 12 і 13 призначені для закріплення деталі в центрах.

Відхилення цилідричності поверхні після відновлення не повинне перевищувати 0,01мм.

Всі інші поверхні не такі відповідальні, як перераховані, оскільки вони не контактують з спряженими деталями і виготовленні штампованим способом без наступної механічної обробки.

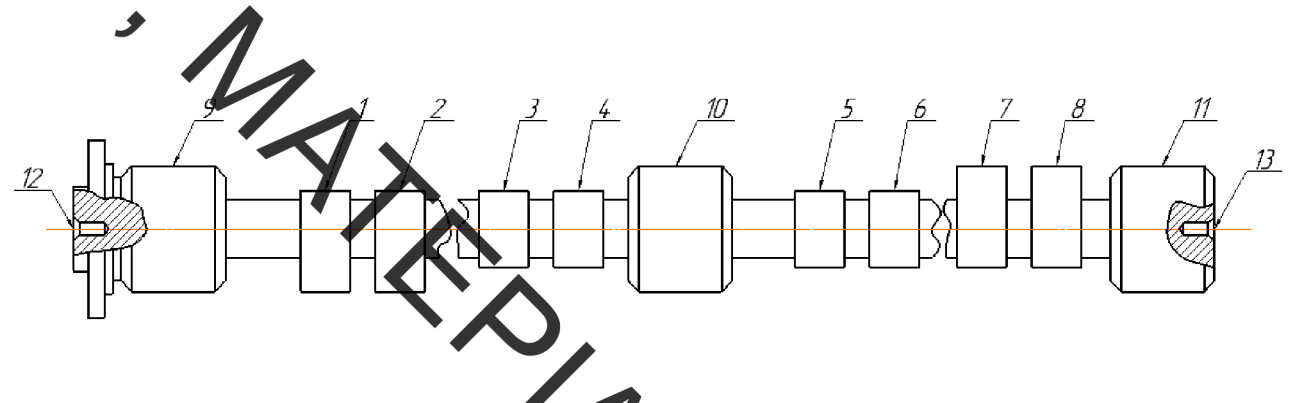

Рисунок 2.2 - Ескіз вала з вказаними номерами поверхонь

## 2.2 Матеріал деталі та його властив

Чавун СЧ 21-40 ГОСТ 1412-70 характеризмсться високим ступенем для виробнитва деталей насосів, обробки різанням. Використовується **відпову альних** компресорів. турбін, двигунів. інших та частин  $\overline{\mathbf{V}}$ машинобудуванні. Має гарні антифрикційні властивості та зн ретійкість, що особливо важливо для таких деталей, як розподільчий вал.

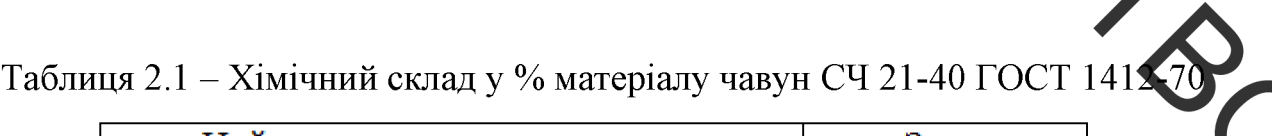

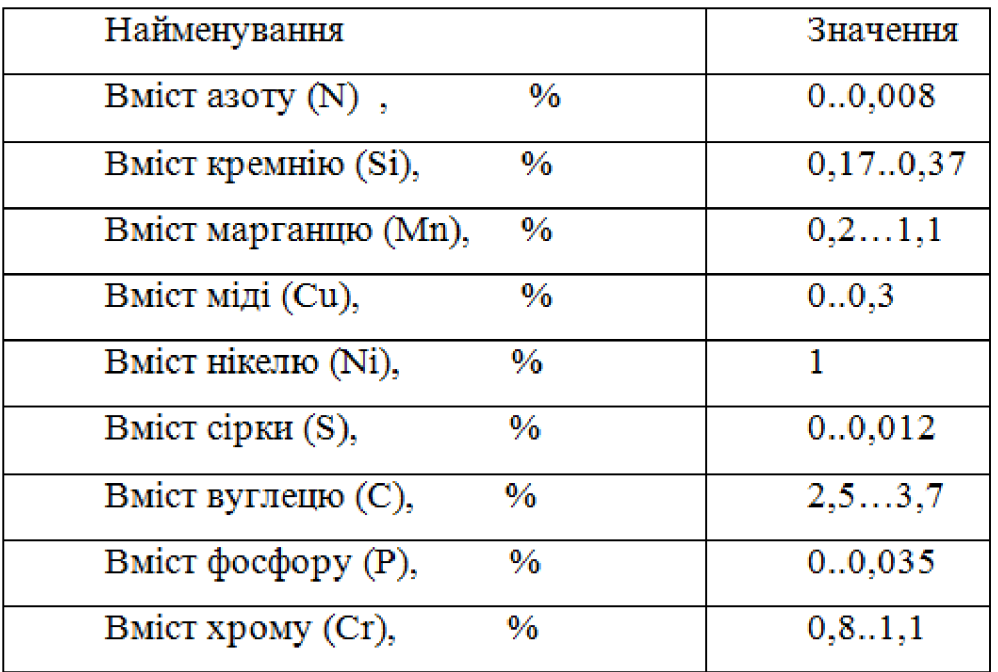

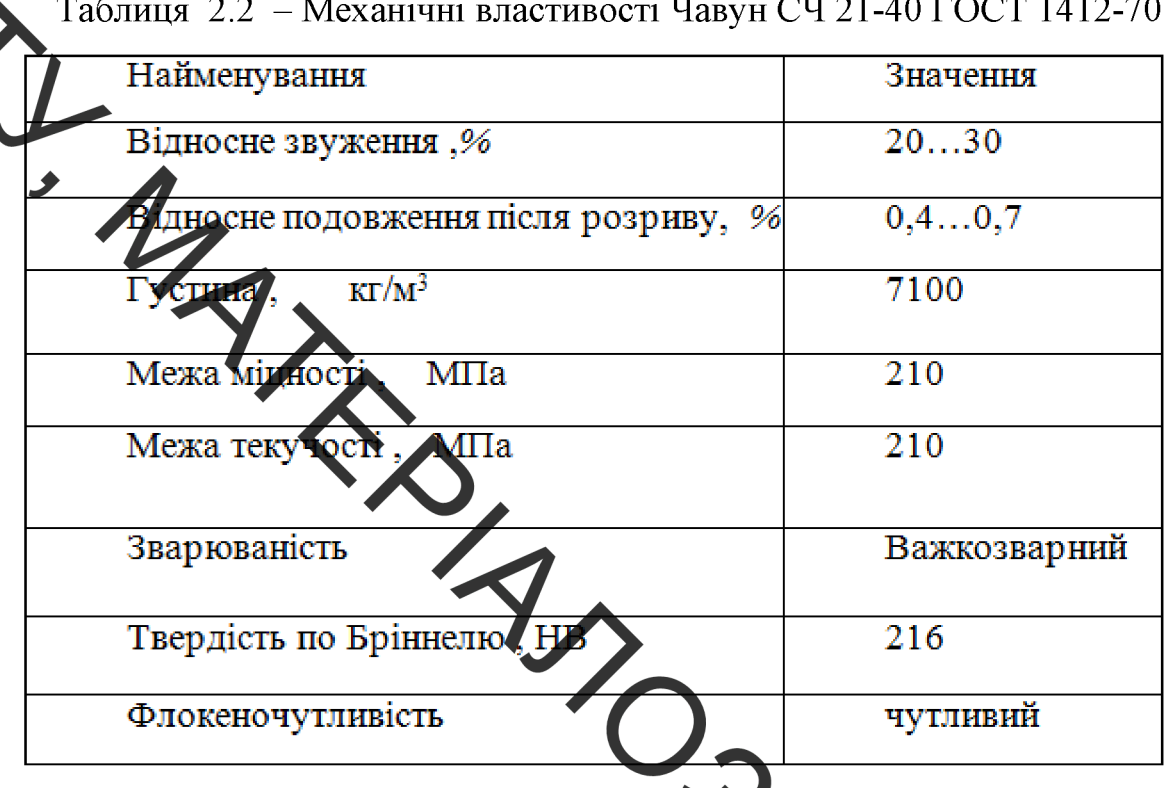

Таблиця 2.2 - Механічні властивості Чавун СЧ 21-40 ГОСТ 1412-70

 $\frac{1}{\sqrt{2}}$ 

21-40 ГОСТ 1412-70 Таблиця 2.3 - Характеристика матеріалу Чавун О

| Марка матеріалу | Чавун СЧ 21-40                              |
|-----------------|---------------------------------------------|
| Класифікація    | Чавун сірий, ковк чй, високоміцний          |
| Застосування    | Для виготовлення відл <b>ивків год</b> овок |
|                 | і блоків циліндрів в автомобіле-Т           |
|                 | тракторобудівництві, відливкі станин        |
|                 | станків, розміточних плит,                  |
|                 | гідроциліндрів, маховиків, шестерень,       |
|                 | шківів, каретрів, кришок робочик            |
|                 | циліндрів, деталей працюючих на             |
|                 | стирання при підвищених температурах.       |

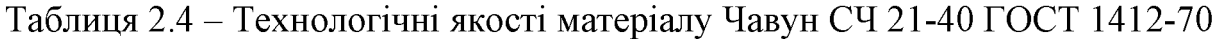

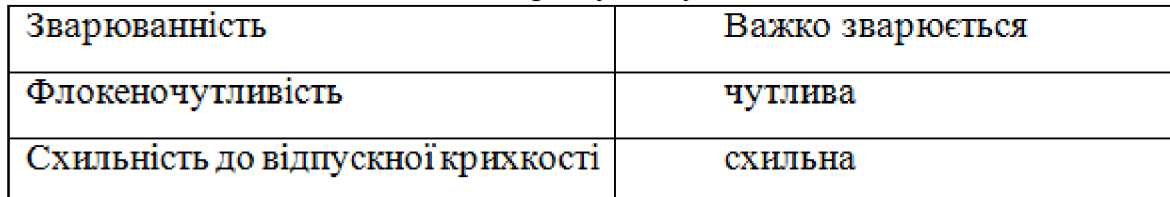
Отже, перед процесом наплавлення розподільчий вал потрібно підігріти до температури 200°С - 250°С для покращення процесу схоплювання між основним і наплавленим металом, а також для запобігання появи мікротріщин.

На основе проведеного аналізу можна сказати, що в цілому деталь розподільчий вал достть технологічна. При виготовленні допускається використання високопрод комвних режимів різання (обробки). Дана деталь має добрі базові поверхні для лервісної обробки, що позитивно впливає на отримання заготовки.

2.3 Кількісна характеристика-т ехнологічності. Journal Manuscript

Виснов

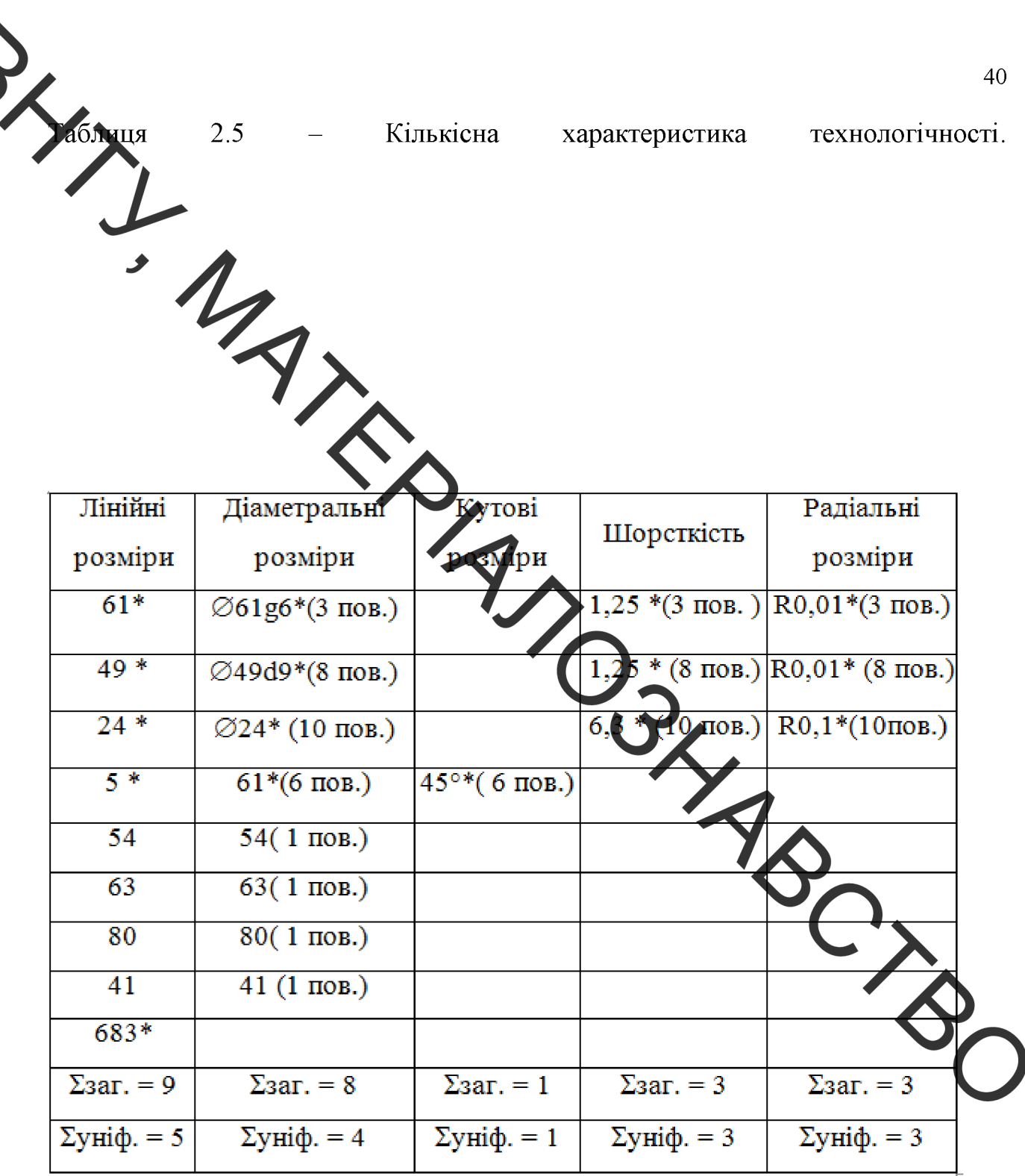

Примітка: позначення «\*» мають уніфіковані розміри.

Розподільчий вал виготовлений чавуну СЧ 21 ГОСТ 1412-70. Призначений для відкривання та закривання клапанів двигуна внутрішнього згоряння.

Посадочні місця під підшипники мають певні допуски, що сприяє нормальному виконанню свого службового призначення.

41 .<br>Деталь вал має поверхні складної конфігурації, що ускладнює прохід ента.  $K_{\text{yB}} = \frac{Q_{\text{yH}}}{Q_{\text{s}}} = \frac{16}{24} = 0,66$  $(2.1)$  $Q_{ye}$  – кількісті уніфікованих елементів;  $Q_e$  – загальна кількість слементів. Таблиця 2.6 - Визначення хоефіцієнта точності обробки Квалітет (розміри) **«ть поверхонь** Розрахунок 9 ( $\bigotimes 49d9$ ) ( $\bigcup_{-0,142}^{-0,08}$ )  $9.8 = 72$  $\frac{6 \left( \oslash 61 \text{ g}6 \right) \left( \frac{-0.01}{-0.029} \right)}{2}$  $6.3 = 18$ 12 Bci inmi 18  $12.18 = 216$ Сума 39 255  $T_{cp} = \frac{\Sigma T_i \cdot n_i}{\Sigma n_i} = \frac{216}{39} = 6.7$  $K_{\text{\tiny T,Y}} = 1 - \frac{1}{r_{cp}} = 1 - \frac{1}{6.7} = 0.905$ 

де  $T_i$  – квалітет точності оброблюваних поверхонь даної деталі;  $n_i$  – кількість поверхонь деталі з точністю відповідно за 0.17 квалітетами.

Таблиця 2.7 - Коефіцієнт шорсткості поверхні

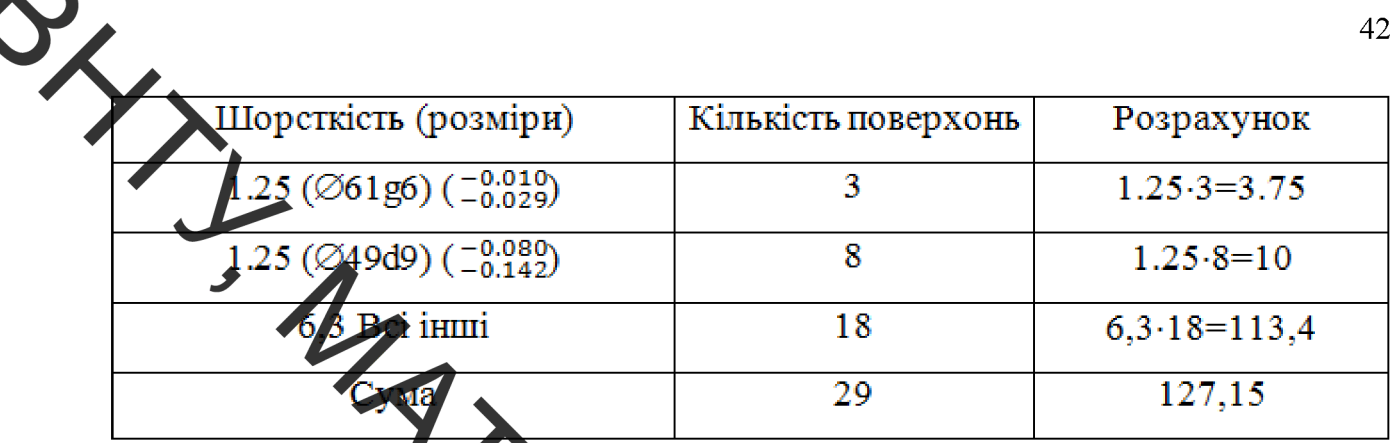

$$
\Psi_{\rm cp} = \frac{2\pi m_1 n_1}{2} = \frac{127.15}{29} = 4.38\tag{2.4}
$$

$$
K_{\rm m} = \frac{1}{\rm m_{cp}} = \frac{1}{4.2} \frac{228}{24}
$$
 (2.5)

де  $III_{cp}$  – середня шорсткість поверхні, мкм

Ш<sub>і</sub> - шорсткість оброблюваних поверхон даної деталі, мкм;

 $n_i$  - кількість поверхонь, що мають шорсткість, жа відповідає числовому значенню параметра R<sub>a</sub>, мкм..

Так як коефіцієнт шорсткості поверхні  $K_{\mu\nu}$ менше то деталь технологічна. Тобто зношені поверхні доцільно відновлювати, цикористовуючи різні методи відновлення.

Висновок: K<sub>v</sub>=0,66>0,6; K<sub>r</sub>=0,905>0,8; K<sub>ur</sub>=0,228<0,32. Отже дета кількісними показниками є технологічною.

### $2.4$ Дефектування деталі, опис дефекту, ремонтне креслення з таблицею

При дефектуванні встановлюють: спрацьованість робочих поверхонь, тобто зміни розмірів і геометричної форми деталей; наявність викришування, тріщин, сколів, пробоїн, подряпин, задер тощо; залишкових деформацій у вигляді вигину, перекосу; зміни фізико-механічних характеристик в результаті впливу температури, вологи тощо.

1. Зовнішній огляд дозволяє виявити значну кількість дефектів: пробоїни, вмятини, явні тріщини, значні вигини і перекоси, порушення з'єднань, викринування в даній деталі робочої поверхні.

2. При перевірці на дотик визначають спрацювання поверхні під підшипники котзання

3. Гасова проба змйснюється з метою виявлення тріщини та її кінців. Деталь або занурюють на 15-20 хв. до гасу, або гасом змащують передбачуване дефектне місце, ретельно потим протирають і покривають крейдою. Гас, що виступає з тріщини, зволожує крейду і чітко виявляє межі тріщини.

допомогою имірювальних інструментів і засобів Виміри за 4. дозволяють визначити величину спращоватия і зазорів в сполучуваних деталях, відхилення від форми і розташування поверхонь

5. При перевірці твердості поверхні визначають зміни, які виникли в процесі її експлуатації.

6. Магнітний спосіб заснований на зміні значення у напрямку магнітного потоку, який проходить через деталь у місцях з дефектами. Ця зміна визначається нанесенням на випробовувану деталь сухого чи зарислого в гасові (трансформаторному мастилі) феромагнітного порошку: порошок обсідає по кромці тріщини. Спосіб використовується для виявлення тріщин і раковим у сталевих деталях за допомогою стаціонарних і переносних (для великих деталей) магнітних дефектоскопів.

Спостереження за зносом і пошкодженнями деталей машин при експлуатації дозволяє виділити п'ять основних видів руйнування деталей:

деформація і злом (крихкий, в'язкий, втомлений,  $1)$ остаточна деформація, контактне втомлене пошкодження);

2) механічний знос (знос металевих пар, абразивний знос);

3) ерозійно-кавітаційне пошкодження (рідинна ерозія, кавітація, газова ерозія);

4) корозійне пошкодження (атмосферна корозія, корозія в електролітах, газова корозія);

корозійно-механічне пошкодження (корозійна втома, корозійне розтрістування, корозія при терті).

Дефекти 1 та 2 (Табл. 2.12) відносяться до другої групи пошкоджень і є поправним. Дефект 1 розташований на зовнішніх циліндричних поверхнях  $\varnothing 61$ . Дефекти виникають три зношуванні зовнішніх поверхонь розподільчого вала у зв'язку із спрацюва нням спряження вал - вкладиш. Дефект 2 розташований на кулачках. Тобто їх можли зо хлоцільно ремонтувати.

Визначальним служить механічна взаємодія поверхонь, що контактують, яка викликає руйнування оксидних плівок, частки яких не видаляються за межі контакту і діють як абразив.

Також має місце адгезійна взасиодія в поєднанні з корозією. Внаслідок відокремл рються від поверхні, потім алгезії спочатку частки металу окислюються киснем середовища і перетворюються в абразив. Дефекти 1 та 2 виникають також за рахунок дії підвищених статичних та динамічних навантажень, так як сила, яку прикладають до даної поверхні спричиняє великі напруження.

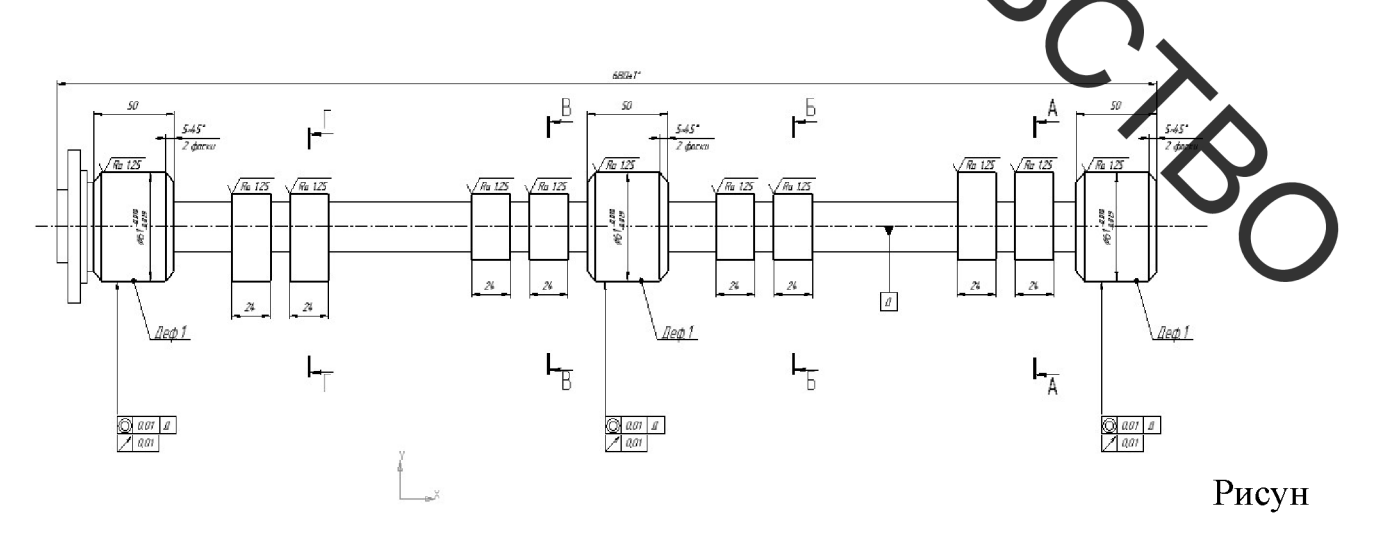

ок 2.3 – Ремонтне креслення розподільчого вала

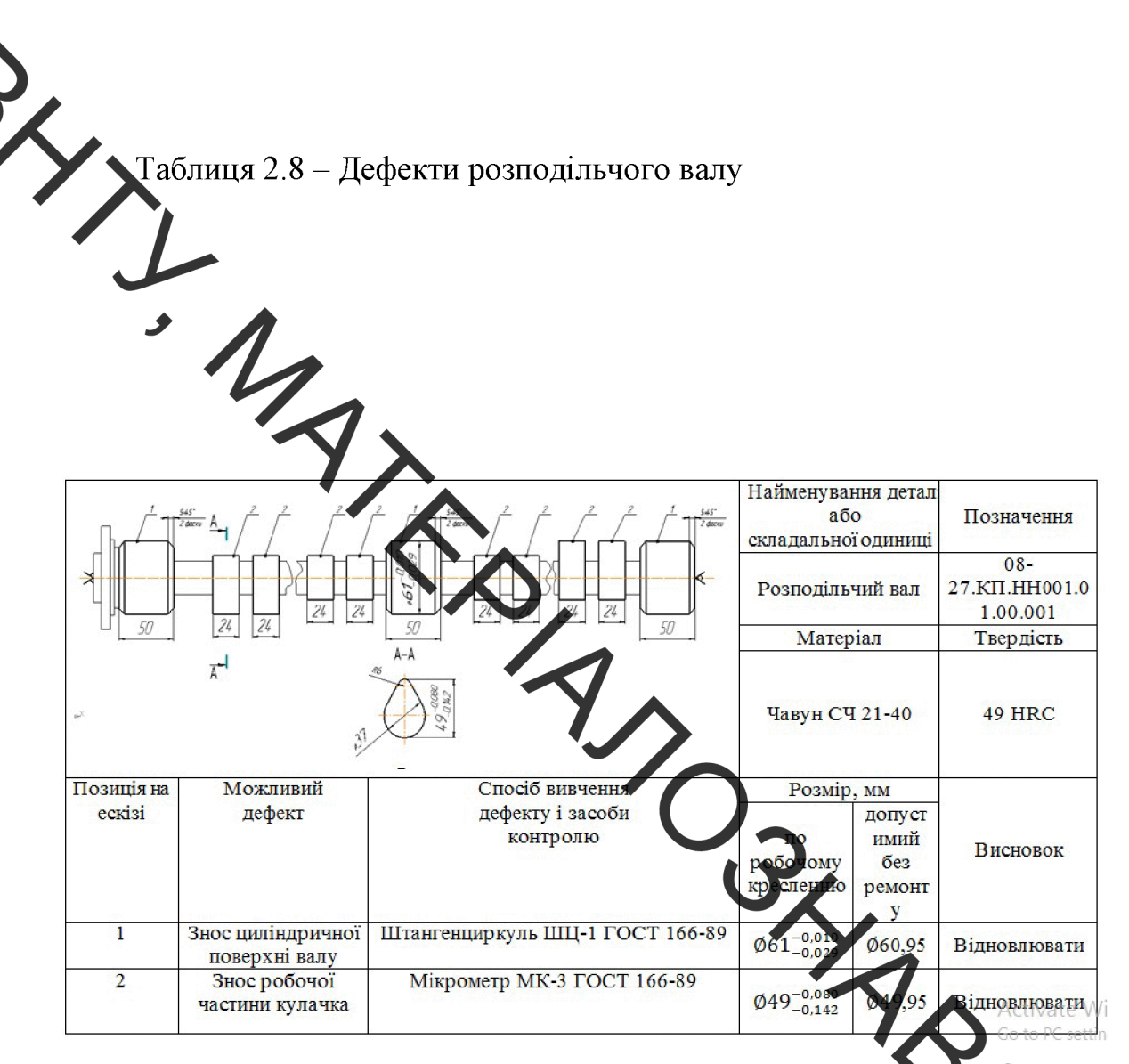

## 2.5 Визначення типу ремонтного виробництва

Тип виробництва цe комплексна характеристика Tex.  $\sim$   $$ організаційних та економічних особливостей промислового підприємс враховує обсяг та повторюваність випуску виробів.

Тип виробництва суттєво впливає на виробничу структуру підприємства, характер технологічних процесів та їх оснащеність. Загалом виділяють три виробництва: одиничний, серійний основні ТИПИ  $\left(3\right)$ модифікаціями дрібносерійний та крупносерійний) та масовий. Але в сучасних умовах спостерігається тенденція орієнтації підприємств на задоволення індивідуальних потреб споживача. Тому часто підприємства переходять від дрібносерійного масового випуску продукції до або індивідуального замовлення окремих осіб. Для визначення типу виробництва необхідно розрахувати коефіцієнт спеціалізації К<sub>сп</sub> [17]:

45

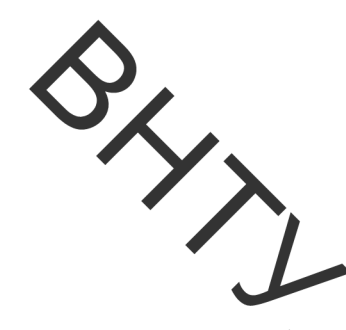

$$
K_{cn} = ((\Pi_{\kappa} - \Pi_{\kappa})^* m^* T_{3M}^* 60) / (t^* N), \tag{2.6}
$$

де Д<sub>к</sub> Жлькість календарних днів у році (365 днів),

Д<sub>в</sub> - кількість вихідних та святкових днів в даному році (123 дні),

m - число зми роботи, приймаємо 2 зміни,

Т<sub>зм</sub> - тривалість зміня, юдин, приймаємо 8 годин,

60 - коефіцієнт переведення годин в хвилини,

t - тривалість виконання технологічної операції на даному робочому місці (або норма часу), хв.

N - кількість виробів (деталей, вузлів, тощо), які обробляються на даному робочому місці за рік, 1000 шт.

Керуючись формулою, розраховуємо коефіціє т спеціалізації:

$$
K_{cn} = ((365-123)*2*8*60)/(5*1000) = 46.4647
$$
 (2.7)

Він відповідає середньо-серійному типу виробництва.

Для даного типу виробництва обирається організація шші  $\overline{3}$ треба розташуванням верстатів за типом. У цьому випадку універсальні верстати та пристосування з спеціальними наладками. Дан оцінки типу виробництва приведені в таблиці 2.13

Таблиця 2.9 - Характеристика типу виробництва

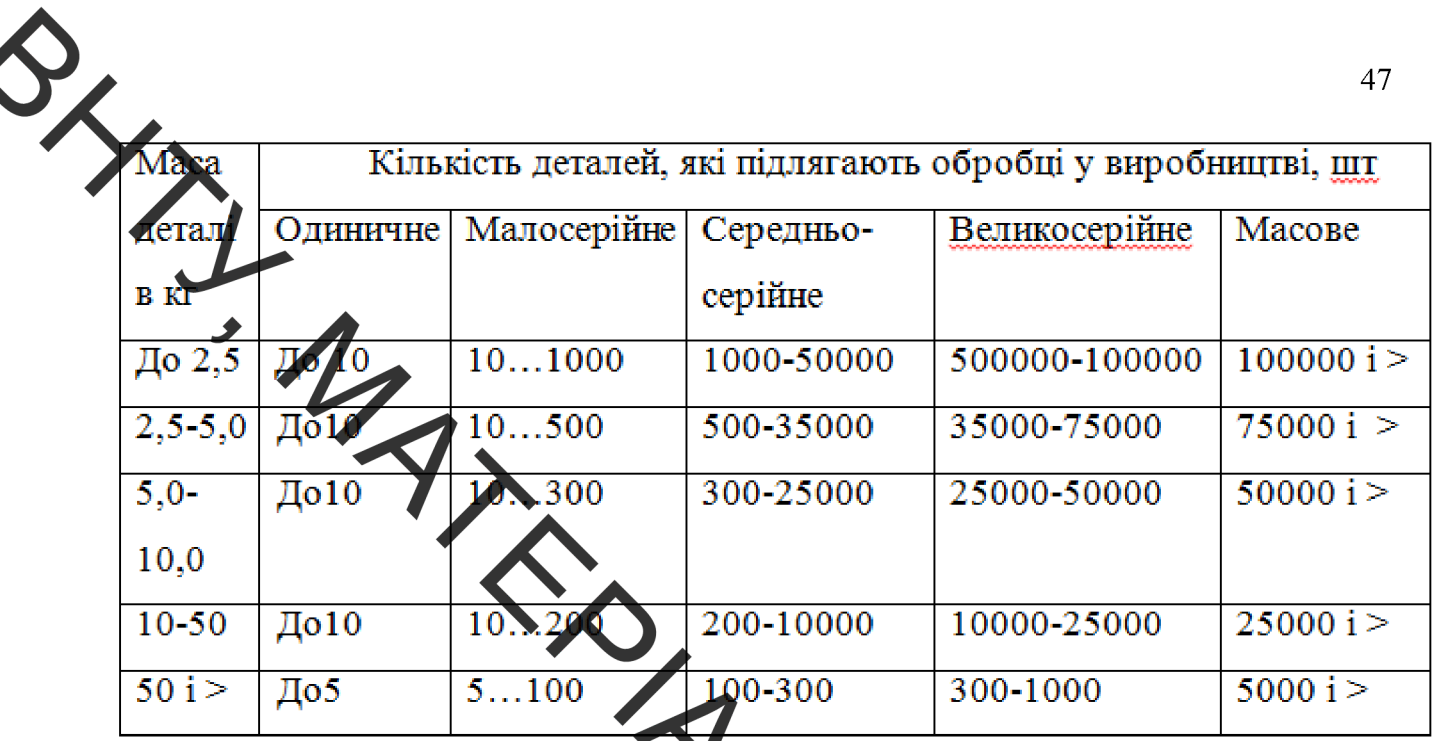

Якщо відносно таблиці 2.13. виробництво середньо-серійне, то потрібно знаходити такт випуску за формулою:

$$
T_{\phi} = \frac{\Phi_{\text{AT}}}{\Pi_{\text{B}}} = \frac{(365 - \text{A}_{\text{EX}} - \text{A}_{\text{CB}}) \cdot 2 \cdot 8 \cdot 0.93 \cdot 0.95 \cdot 0.04}{1000}
$$
 (2.8)  
CHUÄ dohJ uacy poforu niuue 3a pix;  
TB JHIB 3a pix;  
TB JHIB 3a pix;  
CBSTKOBUX JHIB 3a pix (19);  
Deépiiuier, iyo papaxobye yrparu uacy ha pemohti;

де Ф<sub>дл</sub> - дійсний фонд часу роботи лише за рік;

365 - кількість днів за рік;

Д<sub>вих</sub> - суботі та вихідні дні (104);

Д<sub>св</sub>-кількість святкових днів за рік (19);

 $K_p = 0.93$  - коефіцієнт, що враховує утрати часу на ремонт;

Крп<sup>-</sup> 0,95 - коефіцієнт, що враховує регламент перерви;

П<sub>в</sub> - річна програма випуску, шт. /кількість деталей, що підлягають обробці;

2 - кількість змін;

8 - кількість годин на робочій зміні.

Якщо виробництво середньосерійне, то потрібно знаходити партію запуску деталей за формулою:

$$
\Pi_{\text{a}} = \frac{\Pi_{\text{b}}}{P_{\text{a}}} \tag{2.9}
$$

 $\frac{1}{2}$ де П<sub>зап</sub>-величина партії запуску деталей, шт.; П. - річний от м випуску деталей, шт.;  $P_{\text{A}}$  кількість робочих днів за рік;  $P_{\mu}$ =365-Двих-Дсв=365-104-19 = 242дні g - необхідний запас деталет на складі в днях коливається від 5 до 8 днів. Для дрібних і середніх дети ей е = 6...8. Для великих g = 5...7. Вихідні дані - кількість деталей, що хідлягають обробці П<sub>в</sub>=1000 шт. Відносно таблиці 2.13. тип виробни дтва середньосерійний.

Так, як виробництво середньосерійне знаходимо величину партії запуску за формулою:

$$
\Pi_{\text{san}} = \frac{\Pi_{\text{B}}}{P_{\text{A}}} = \frac{1000}{242} \cdot 5 = 20,66 \text{ mJ}
$$
 (2.10)

 $2.6$ 003б**др**ання-Розробка технологічної схеми та технології складання під час ремонту вузла газорозподільчого механізму

Ефективність ремонтного виробництва значно залежить від проектних рішень стосовно концентрації та спеціалізації. Тому, підвищення точності, швидкості та ефективності розбирання та складання виробу є досить доцільним у наш час, бо це дозволяє з економити час та затрати виконання дії, які знадобляться при виконанні тих чи інших операцій розбирання - складання виробу. В даному випадку, потрібно розробити принцип або схему розбирання - складання газорозподільчого механізму під час ремонту, з послідуючою заміною зношених деталей [17].

Газорозподільчий механізм виступає в даному випадку вузлом, який не обхідно розібрати, відремонтувати або замінити недієздатні деталі і зібрати.

Вузол - це складальна одиниця, яку можна зібрати окремо. Складність вузла характеризується його порядком.

Вузлом 0-го порядку називається сам виріб.

Вузли до безпосередньо (в процесі загального збирання) входять у виріб, називаються вузами 1-го порядку. Складальні одиниці, що входять у вузол 1го порядку, називаються вузлами 2-го порядку і т.д. (рис. 2.1).

Кожен вузол має у собі основний координуючий елемент (деталь або вузол), який називається базовим елементом. Базовий елемент виконує роль основної з'єднуючої ланки, яка надає деталям відповідного відносного положення. З нього починається складання вузла. Наприклад, для редуктора базовим елементом буде зварний корпус (базовий вузол), а для вала з **BILLING** напресованими підшипниками - вал (базова дета пь) [17].

Рисунок 2.4 – Розбивання виробу на вузли

Розробимо схему складання розбирання вузла газорозподільчого механізму з послідуючим ремонтом та відновленням зношених деталей та поверхонь (Рис 2.5).

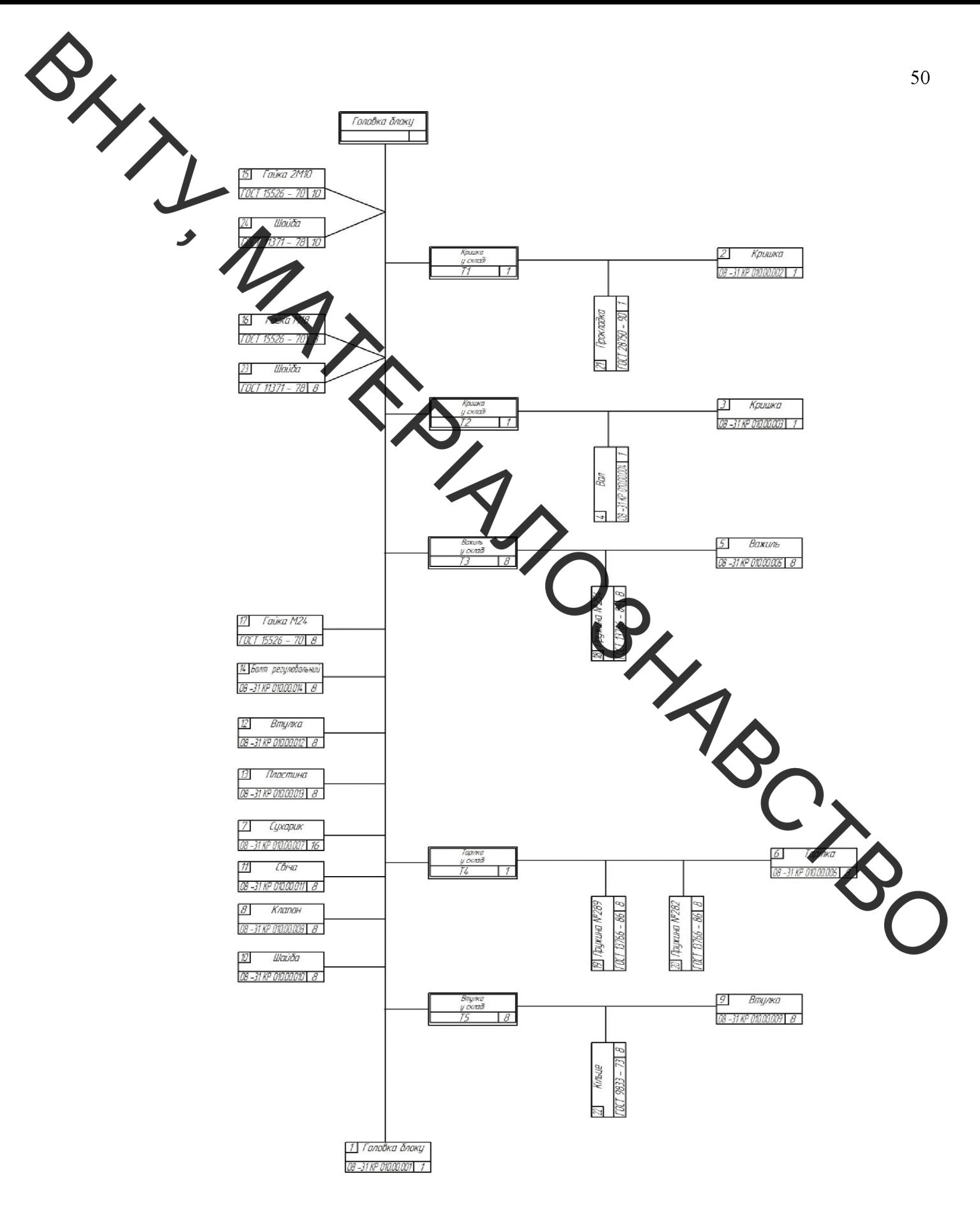

Рисунок 2.5 - Схема складання-розбирання вузла газорозподільчого механізму

51 2.7 Вибір та технічне обгрунтування методів та матеріалів для ві новлення деталі.

Наплавя ния в середовищі інертногого газу. Суть методу: дуга горить між електродом та доверхнею деталі в потоці аргону. Захисний газ витісняє повітря, тобто кисеть та зот.

Переваги методу:

Відсутність шкідли вого відиву на наплавлений шар металу.

Недоліки методу:

Наплавлення доречно викормотовувати для циліндричних деталей не менше 30мм;

Аргон належить до інертних газів і продесі наплавлення в зоні дуги не виникає ніяких суміжних шкідливих чи корисних реакцій, тобто відбувається лише перемішування присадного і основного металу

Наплавлення під шаром флюсу. Суть методу: Електрична дуга горить між кінцем електродного дроту і деталлю. З бункера у зону горідня дуги надходить флюс, де частина його плавиться, утворюючи еластичну оболонку, що захищає розплавлений метал від взаємодії з киснем і азотом повітря. Під тиском газів, що виділяються при зварюванні, ця оболонка відтискується, утворювчи газовий міхур, у якому і горить дуга.

Як спосіб відновлення деталей наплавленням під шаром флюсу мають висока продуктивність і стабільність процесу; якість переваг: гарна наплавленого шару (однорідність, щільність, рівномірність); гарна сплавка шару з основним металом; можливість одержання шарів значної товщини до 6 -8 мм і більше); великі можливості одержання наплавленого шару з заданим хімічним складом і властивостями.

Для усунення дефектів 1 та 2, обираємо метод наплавлення в середовищі інертного захисного газу. Для наплавлення обираємо установку УД-209М.

В якості матеріалу для наплавки в середовищі захисного газу вибираємо стичку ПЛ-101, що дасть не меншу якість наплавленого шару і значно зменшить собівартість відновлення деталі [5].

Яка ма акий хімічний склад:

.<br>чний склад стрічки для наплавки (%) Таблиця 2

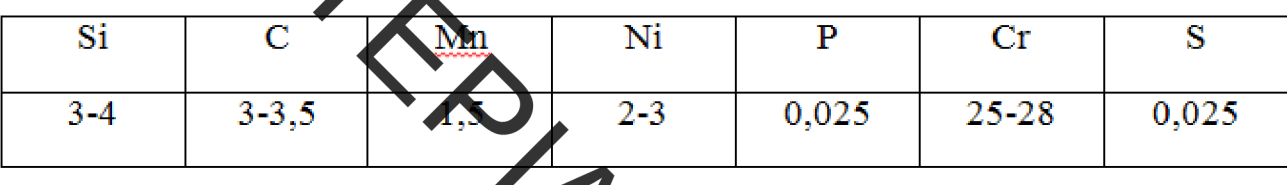

 $2.8$ Визначення кількості T<sub>a</sub> операцій відновлення поверхонь

Припуск - шар матеріалу, що видаляється з поверхні заготівлі для досягнення заданих властивостей оброблюваної поверху деталі. Припуск на обробку поверхонь деталей може бути призначений по дові ткорих таблицях або на основі розрахунково-аналітичного методу. Розрахунковою ведичиною припуску є мінімальний припуск на обробку, достатній для устаення на виконуваному переході погрішностей обробки і дефектів поверхневого **Hapy** отриманих на попередньому переході або операції і компенсації погрішностей що виникають на виконуваному переході.

Для поверхні 61-0,029:

$$
\varepsilon = \frac{T_{\text{sar}}}{T_{\text{ger}}} \tag{2.11}
$$

$$
\varepsilon = \frac{360}{19} = 18,95 \tag{2.12}
$$

 $\Sigma = 6 * 3,16 = 18,95$  (MKM)  $(2.13)$ 

**Created by Universal Document Converter** 

Шліфувати будемо 2 рази.

У/я зазначена обробка виконується з установкою заготовки в центрах.

Визначаємо кривизну на 1 мм довжини:

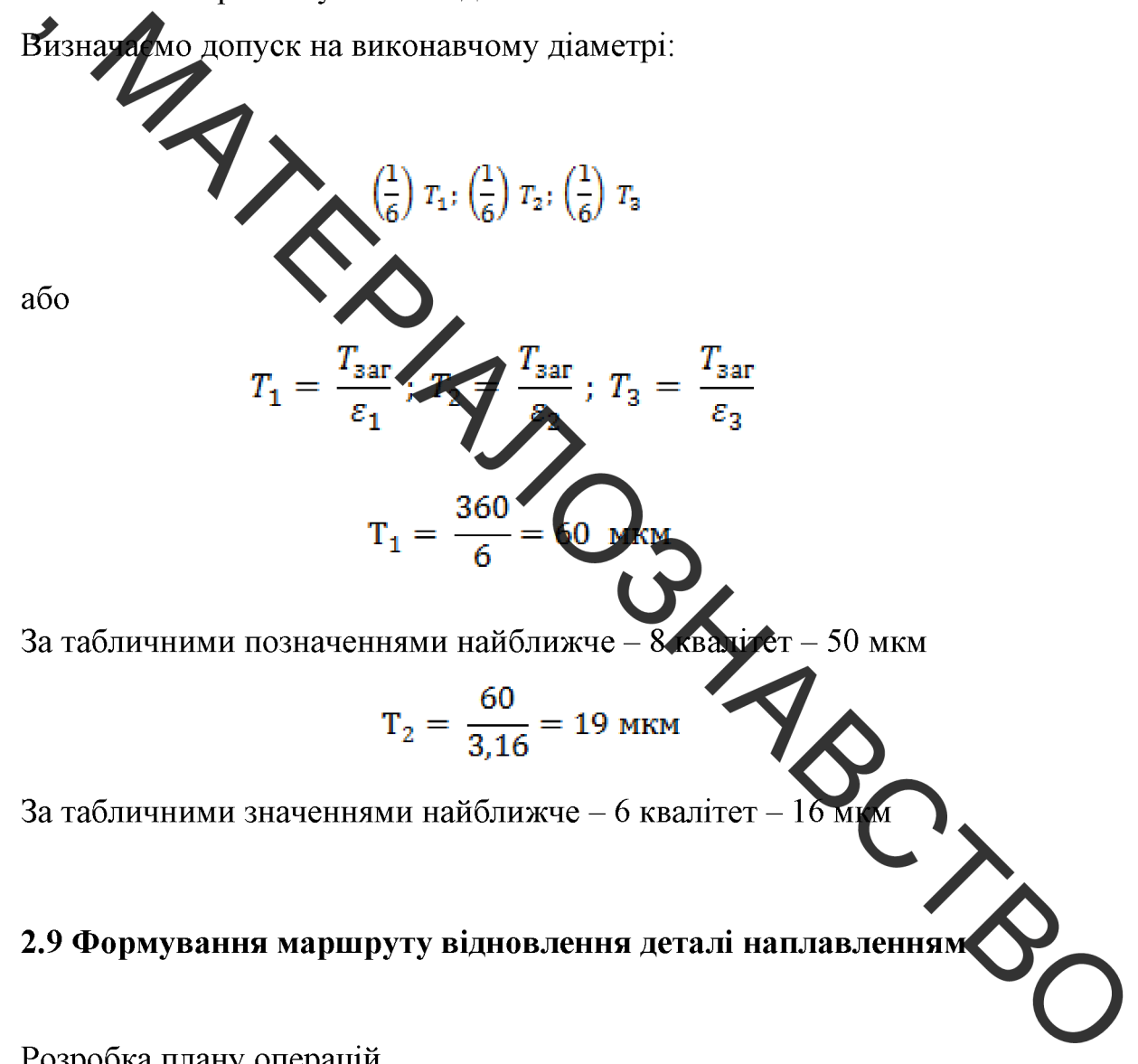

Розробка плану операцій

Згідно результатів дефектування і технології відновлення дефектів складаємо план операцій відновлення шийок та кулачків розподільчого вала:

005 - Мийна: мити в розчині «Лобомід - 102»;

010 - Дефектувальна;

015 - Термічна: відпустити при температурі 300°С дві години;

020 - Токарна: проточити поверхню 1 до Ø59,5 та поверхню 2 до вказаних на ескізі розмірів;

025 - Наплавлювальна: наплавити поверхню 1 до  $\varnothing$ 64 та поверхню 2 до вказаних на ескізі розмірів;

030 - Термічна: провести відпуск при температурі 200°С 1,5 години;

1 до розміру 035 - Токарна: проточити поверхню 1 до розміру 061,5 та поверхню 2 до розмірів вказаних на ескізі;

 $\sim$ Шліфувальна: шліфувати поверхню 1 в розмір  $\varnothing 61^{-0,01}_{-0,029}$  та поверхню 2 до розмірів в зазаних на ескізі;

045 - Контрольна: контролювати розмір поверхні 1 до розміру 061-0,029 та поверхню 2 до розми ів вказаних на ескізі;

В таблиці 2.1 показано маршрут обробки розподільчого валу.

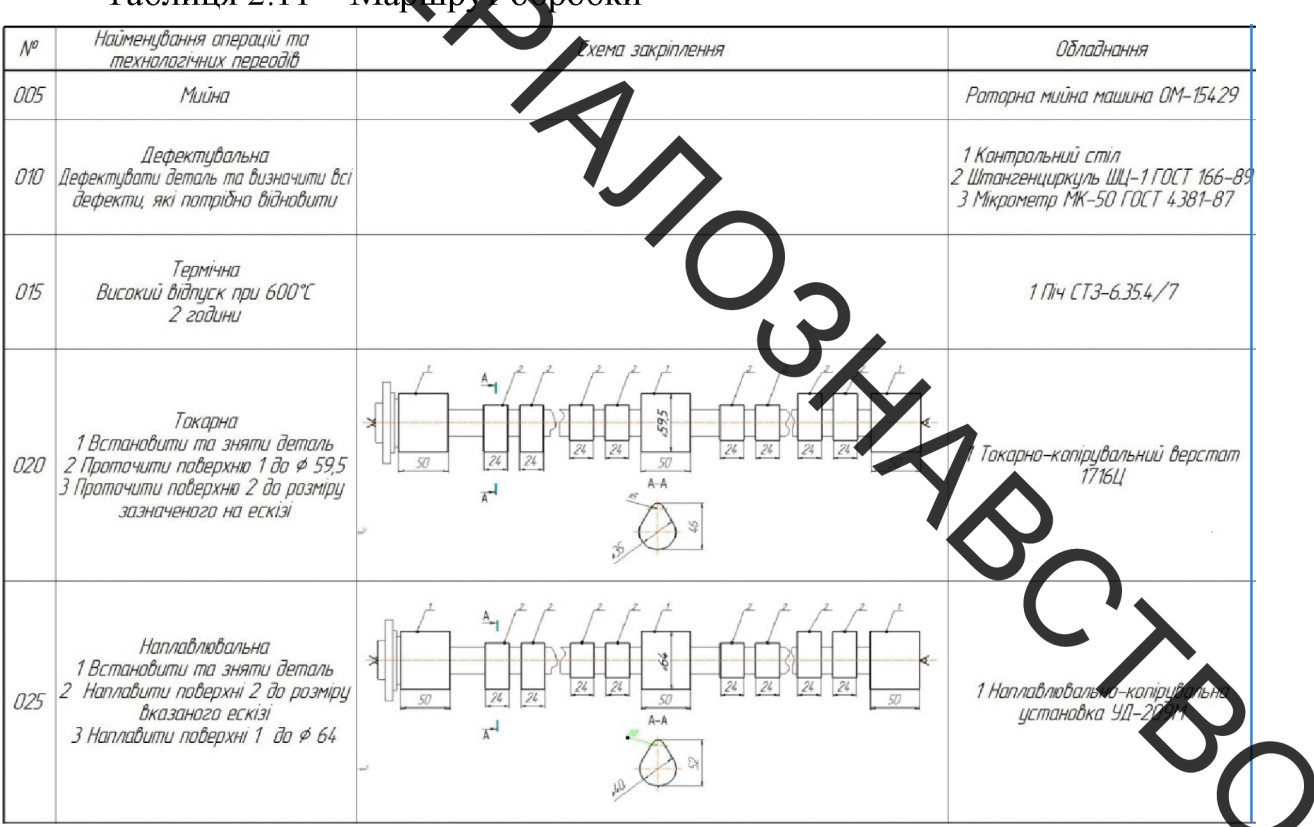

### $Ta6$ пиня 2.11  $\delta$ nobru  $M<sub>o</sub>$

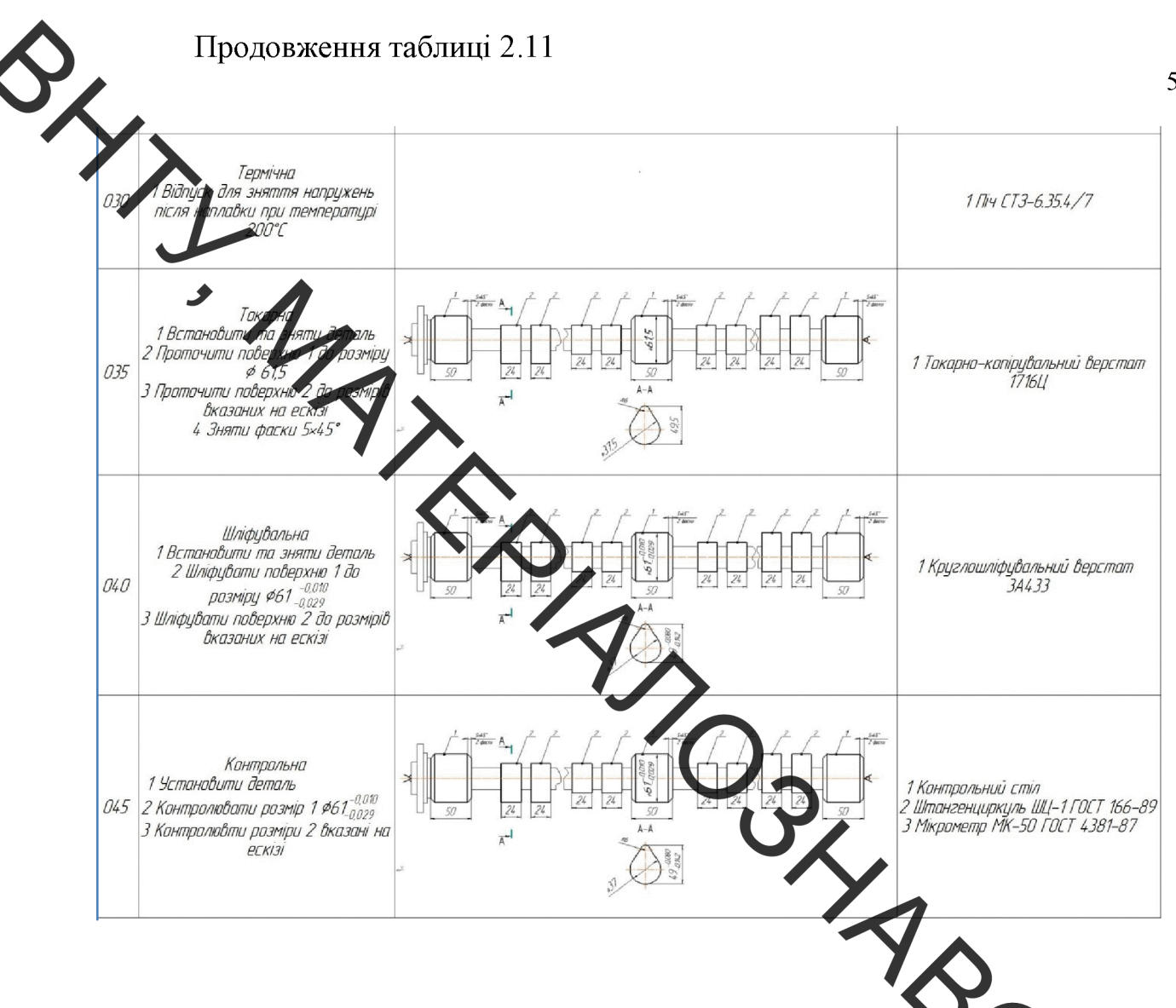

2.10 Розрахунок припусків на переходи механічної обробки

Розрахунок припусків на переходи механічної обробки діа  $61g6(\dot{c}_{-0.029}^{-0,010})\dot{c}$ 

Припуск - шар матеріалу, що видаляється з поверхні заготовки для досягнення заданих властивостей оброблюваної поверхні деталі. Припуск на обробку поверхонь деталей може бути призначений по довідкових таблицях або на основі розрахунково-аналітичного методу. Розрахунковою величиною припуску є мінімальний припуск на обробку, достатній для усунення на виконуваному переході погрішностей обробки і дефектів поверхневого шару, отриманих на попередньому переході або операції і компенсації погрішностей, що виникають на виконуваному переході.

Відповідно заданим умовам установлюємо маршрут обробки поверхні Ø  $61g6(\lambda_{029}^{-6})$ і та 49 $(\lambda_{-0.142}^{-0.080})$ і (табл. 2.15). Для дефекту діаметр становить Ø  $61g6(c_{-0,029}^{0,010})$ і і ці дефекти будемо наплавлювати.

иповідно з даними умовами встановлюємо маршрут обробки поверхонь 1 та

Чорнове обточувалия:

Чистове обточувания Попереднє шліфування

Остаточне шліфування;

Уся зазначена обробка виконусться з установкою заготовки в центрах.

Заносимо маршрут обробки в графу 1 (див. табл. 2.16). Дані для заповнення граф 2, 3 для наплавленої заготовки узяті з [5, С. 186, табл. 12], для механічної обробки - з [1, С. 188, табл. 25]. Дані рафи 8 для заготовки узяті з  $[3, C. 245, \text{ra}5 \pi. 47]$ , а дані для обробки різанням  $-$  ГКС. 8, табл. 41.

Розрахунок відхилень розташування поверхонь:

Величину відхилень для штампованої заготовки пр обці в центрах визначають по [1, С. 187, табл. 18] I

$$
\Delta_{\Sigma} = \sqrt{\Delta_{\Sigma K}^2 + \Delta_{\mathcal{Y}}^2} = \sqrt{24^2 + 500^2} = 501 \text{mm}
$$

де  $\Delta_{\Sigma_{K}}$  – загальне відхилення осі від прямолінійності;  $\Delta \Sigma \kappa = 2 \cdot \Delta \kappa \cdot l \kappa = 2 \cdot 0.15 \cdot 80 = 24 \text{MKM}.$ 

тут l<sub>к</sub> - розмір від перерізу, для якого визначається кривизна до торця заготовки рівний ( $l = l_1 + l_2$ ) для розглянутого випадку  $l_1 + l_2 = 80$  мм;  $\Delta_{\rm K}$  питома кривизна, мкм на 1 мм довжини (у маршруті передбачене виправлення заготовки на пресі, після якої  $\Delta_{\rm K}$  = 0,15 мкм/мм) [5, С. 186, табл. 16]; середній діаметр, який необхідно знати для вибору величини  $\Delta_{K}$ , визначається як:

$$
D_{cp} = \frac{D_1 l_1 + D_2 l_2 + \dots + D_n l_n}{L} = \frac{61 \cdot 23 + 61 \cdot 73}{683} = 6{,}57 \text{MKM};\tag{2.15}
$$

де  $T = 1,8 - \mu$ пуск на діаметральний розмір бази заготовки, використаної при центруванні, мм 3, С245 табл. 47].

Чорнове обточувания. Земичину залишкових просторових відхилень  $\Delta_r$ визначають з рівняння

$$
\Delta_r = K_{\rm y} \cdot \Delta_{\Sigma} = 0.06 \cdot 500 = 30 \text{ MKM}
$$

де  $K_y = 0.06$  — коефіцієнт уточнення [5, С] 19, табл. 29].

Чистове обточування. Величина залишкрвих просторових відхилень Д. =  $K_y$ ·  $\Delta_z$  = 0,04 – 30 = 1,2 мкм, тут  $K_y$  = 0,04 [5, САХО, табл. 29]. Розрахункові величини відхилень розташування поверхонь заносимо в графу 4 табл. 2.16.

Розрахунок мінімальних припусків на діаметральні розмі) и для кожного переходу роблять за рівнянням:

чорнове обточування  $2 \cdot Z_{\text{min}} = 2 \cdot (160 + 221 + 800) = 2321$  мкм;

чистове обточування  $2 \cdot Z_{\text{min}} = 2 \cdot (50 + 100 - 30) = 460$  мкм;

обдирне шліфування  $2 \cdot Z_{\text{min}} = 2 \cdot (25 + 48, 8 + 1, 2) = 150$  мкм;

остаточне шліфування  $2 \cdot Z_{\text{min}} = 2 \cdot (10 + 32) = 84$  мкм.

Розрахункові значення припусків заносимо в графу 6 табл. 2.16.

Розрахунок найменших розрахункових розмірів на технологічних переходах робимо, складаючи значення найменших граничних розмірів, що відповідають попередньому технологічному переходові, з величиною припуску на виконуваний перехід:

 $60,5+2,5=63$ <sub>MM</sub>;  $62+3.5 = 65$ MM;

Таблиця 2.12 - Результати розрахунку припусків на обробку ДО аничних розмірів на технологічних переходах

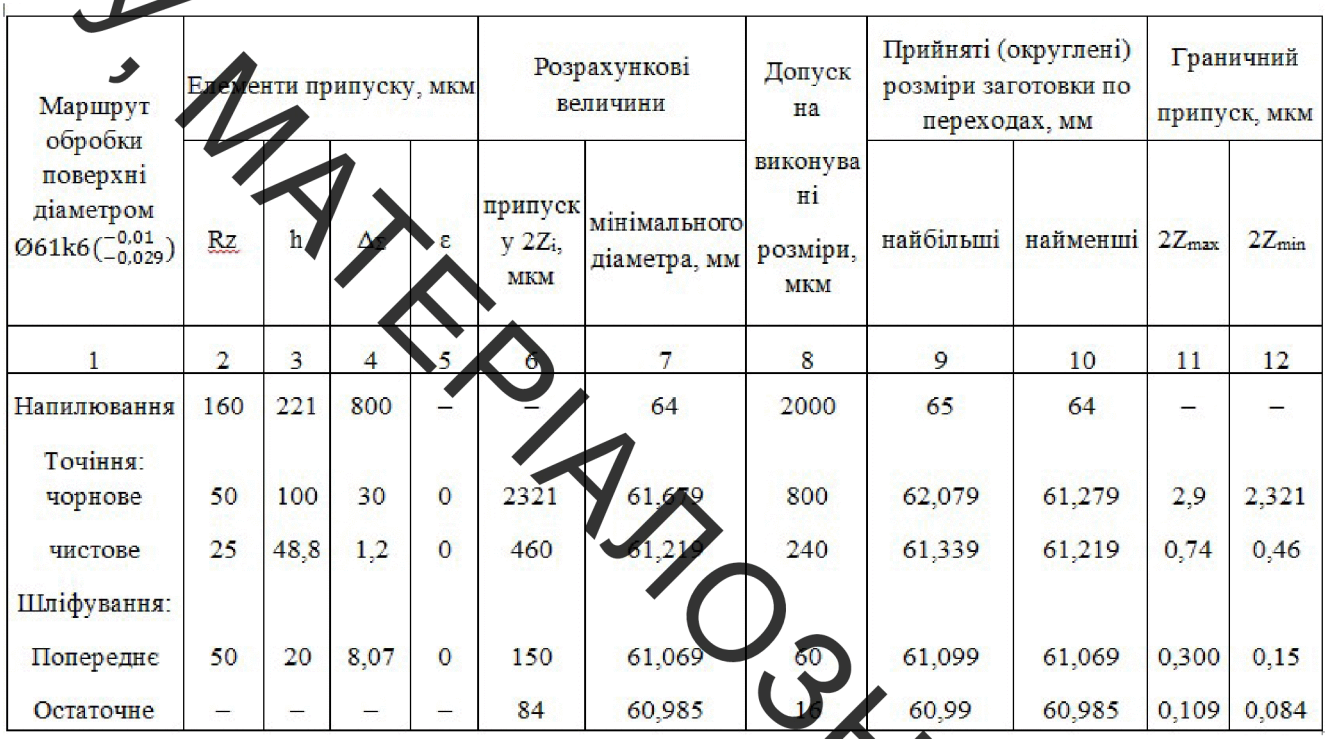

Найменші розрахункові розміри заносимо в графу 7 табл. 2.16. Найменші граничні розміри (округлені) заносимо в графу 10 табл. 2

Потім визначаємо найбільші граничні розміри на перехо

 $60,5+2,5=63$ <sub>MM</sub>;

 $62+3.5 = 65$ MM

Результати розрахунків вносимо в графу 9 табл. 2.16.

Розрахунок фактичних максимальних і мінімальних припусків на переходах робимо, віднімаючи відповідно значення найбільших і найменших розмірів. відповідають виконуваному граничних ШО  $\mathbf{i}$ попередньому технологічному переходам:

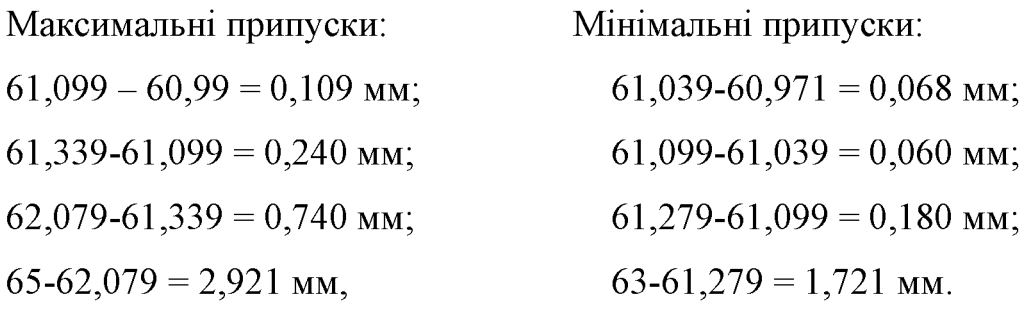

Результати розрахунків заносимо в графу 11 і 12 табл. 2.16.

58

• Розрахунок загальних припусків робимо за рівняннями:

найбільшого припуску  $Z_{0\text{ max}} = \Sigma Z_{\text{ max}} = 0,109+0,24+0,74+2,92 = 4 \text{ mm}$ ; Наименшого припуску  $Z_{0\text{ max}} = \Sigma Z_{\text{ max}} = 0.068 + 0.06 + 0.18 + 1.721 = 2.29 \text{ mm}.$ Перевіоту правильності розрахунків проводимо за рівняннями:

$$
Z_{0\max}
$$
  $-Z_{0\min}$  = 4 - 2,29=  $T_s$  -  $T_{\partial}$  = 2,0 - 0,29=1,71 mm.

Визначаємо кривизи на 1 мм довжини:

$$
\Delta_{\Sigma} = 0.5 * 676 = 134.5 \text{ MKM}
$$
 (2.17)

- Попереднє шліфування = 0,06\*134,5 = 8,07 мкм  $1)$
- $2)$

Визначаємо похибку на припуску, мкм

$$
\varepsilon_{y} = \sqrt{\varepsilon_{6}^{2} + \varepsilon_{s} + \varepsilon_{np}}
$$

Остаточне шліфування – 0,04\*8,07  $\frac{1}{2}$   $\frac{1}{2}$   $\frac{1}{2}$  ачаемо похибку на припуску, мкм<br> $\varepsilon_y = \sqrt{\varepsilon_6^2 + \varepsilon_s + \varepsilon_{\text{mp}}}$  $\varepsilon_6^2 = 0$ ,  $\varepsilon_3 = 0$ ,  $\varepsilon_{np} = 0$ , і відповідно похибка  $\varepsilon_y = 0$ .

60 Визначаємо допуск на виконавчому діаметрі:  $L_{\text{A}}$  $T_2$ ;  $\left(\frac{1}{6}\right)T_3$  $(2.18)$ або  $T_1 = \frac{T_{\text{sar}}}{\varepsilon_1}$ ;  $T_2 =$  $(2.19)$  $T_1 = \frac{360}{6} = 60$  MKM  $8$  квалітет – 50 мкм За табличними позначеннями найближие  $T_2 = \frac{60}{3.16} = 19$  MKM За табличними значеннями найближче - 6 квалітет - 19 мкм Розрахунок мінімальних припусків на діаметральні розміри для кож ого переходу роблять по рівнянню:

$$
Z_{min}=2\left(R_z+h+\sqrt{\Delta_{\Sigma i}^2+\varepsilon_i^2}\right)
$$

Попереднє шліфування

 $Z_{min} = 2(150 + 200 + \sqrt{134.5^2 + 0^2}) = 969$ MKM.

Остаточне шліфування

 $\sum_{\text{min}} = 2\left(50 + 20 + \sqrt{8,07^2 + 0^2}\right) = 156,14 \text{ MKM}.$ 

Розрахунок найменших розрахункових розмірів по технологічних переходах ротимо, складаючи значення найменших граничних розмірів, що відповідають по передньому технологічному переходові, з величиною припуску на виконуваний перехід Q61 д6 ( $\zeta_{-0.029}^{-0.010}$ )

 $-0.01 = 60,99$  MKM Остаточне шліфування Попереднє шліфування - 60,99+0,15614=61,056 мкм

Розрахунок фактичних максимальних і мінімальних припусків по переходах робимо, віднімаючи відповідно значення найбільших і найменших **SOLUTIONS** відповідають виконуваному і розмірів. граничних шо технологічному переходам:

Максимальні припуски:  $61,025 - 60,208 = 1,219$  $50,208 - 50,018 = 0,19$ 

Мінімальні припуски:  $5,127 - 50,158 = 0,969$  $50,158 - 50,002 = 0,156$ 

Розрахунок загальних припусків робимо по рівняннях: найбільшого припуску:

 $Z_{0}$  =  $Z_{max}$  = 1,269 + 0,197 = 1,466 MKM

найменшого припуску

 $Z_{min} = Z_{min} = 0.969 + 0.156 = 1.125$  MKM

Перевірку правильності розрахунків проводимо по рівнянню:

 $T_{\text{max}} = T_{\text{s}} - T_{\text{A}} = 1,466 - 1,125 = 0,341 = 0,36 - 0,019 \text{ MKM}.$ <br>  $T_{\text{max}} = t + \frac{2z_{\text{max}}}{2} = 0.5 + \frac{1,466}{2} = 1,233$  $x + \frac{2z_{\text{min}}}{2} = 0.5 + \frac{1,125}{2} = 1,06$ 

Приймаємо: t=1,2 мм на сторону.

2.11 Розрахунок та призначення режимів попередньої механічної обробки та після нанесення покриття

Токарна обробка

Вибір верстату.

 $\frac{S}{\sqrt{2}}$ 

Обираємо тип Верстата - токарно-гвинторізний

Обираємо верстат: 1716Ц.

Основні параметри обраного верстата:

- Максимальний діаметр заготовки: 400 мм;
- Частота обертання шпинделя: 115-405 об/хв.;
- Потужність електродвигуна: 7 кВт.

Вибір інструменту.

Різець: прохідний упорний КНБ №10;

Без охолодження.

Геометричні параметри інструмента:

 $\varphi = 90^{\circ}, \varphi_1 = 20^{\circ}, \gamma = 0,$ 

радіус при вершині  $r = 1$ ,  $\lambda = 0^{\circ}$ ;  $h * h = 20x25$ 

SC100

**В**значаемо швидкість та силу різання для розміру 61g6.

\nГэйнойу

\nВизначения подз<sup>б</sup>дабд, 11 [3] 
$$
S_{no0} = 0.5 - 0.9 \text{ }\text{Mm/06}
$$

\nПриймаємо  $S_{no0} = 0$ ,  $J_{no0} = 0.5 - 0.9 \text{ Mm/06}$ 

\nВизначаемо швидкість різмня

\n $V_x = \frac{C_v \cdot K_v}{T^m \cdot t^x \cdot S^2}$ 

\nПеріод стійкості -  $T = 60 \text{ х6}$ ; Значення коефійієну в за табл. 17

\n $C_v = 350, m = 0.2, x = 0.15, y = 0.35$ 

\n(2.21)

$$
K_v = K_{mv} \cdot K_{iv} \cdot K_{\pi i} \cdot K_{\varphi} \cdot K_{\varphi 1} \cdot K_r
$$
  
\n
$$
K_{mv} = K_r \cdot \left(\frac{750}{\sigma_s}\right)^n
$$
  
\n
$$
K_{mv} = 0.95 \left(\frac{750}{900}\right)^1 = 0.79
$$

$$
K_{iv} = 1, K_{Hi} = 1, K_{\varphi} = 0.7, K_{\varphi 1} = 0.94, K_{r}
$$
 - he враховується.

$$
K_v = 0.79 \cdot 1 \cdot 1 \cdot 0.7 \cdot 0.94 = 0.52
$$

$$
V_n = \frac{350 \cdot 0.52}{60^{0.2} \cdot 0.5^{0.15} \cdot 0.7^{0.35}} = 100.8 \text{ (M/c)}
$$

Визначаємо частоту обертання n:

$$
n = \frac{1000 \cdot V}{\pi D} = \frac{1000 \cdot 100}{3,14 \cdot 61} = 522(06/\text{XB})
$$

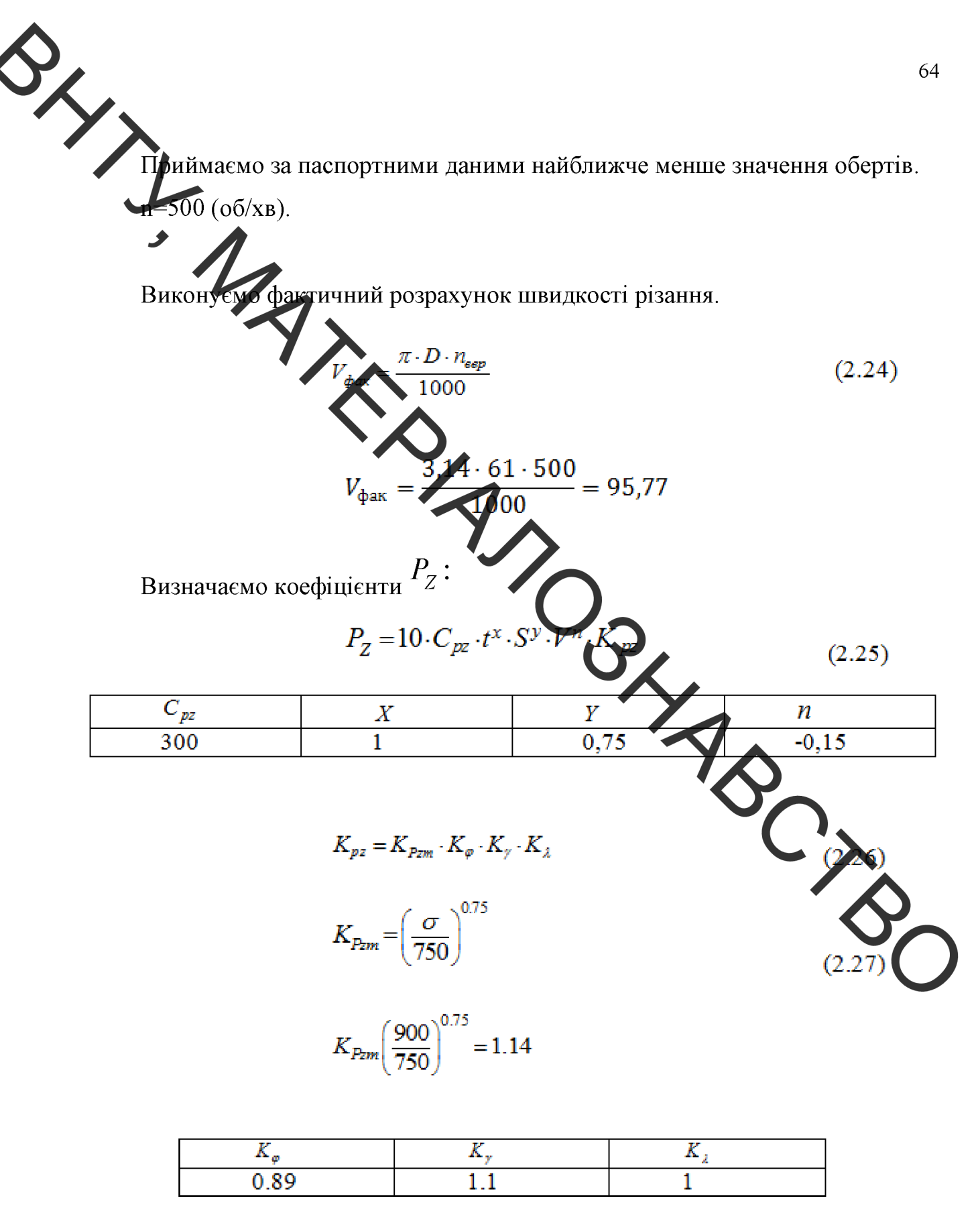

 $K_{px}$  =1.14.0.89.1.1.1=1.11

 $P_z = 10 \cdot 300 \cdot 0.5^1 \cdot 0.7^{0.75} \cdot 78.5^{-0.15} \cdot 1.11 = 662.22$ 

Визначаємо коефіцієнти Ру:

**Created by Universal Document Converter** 

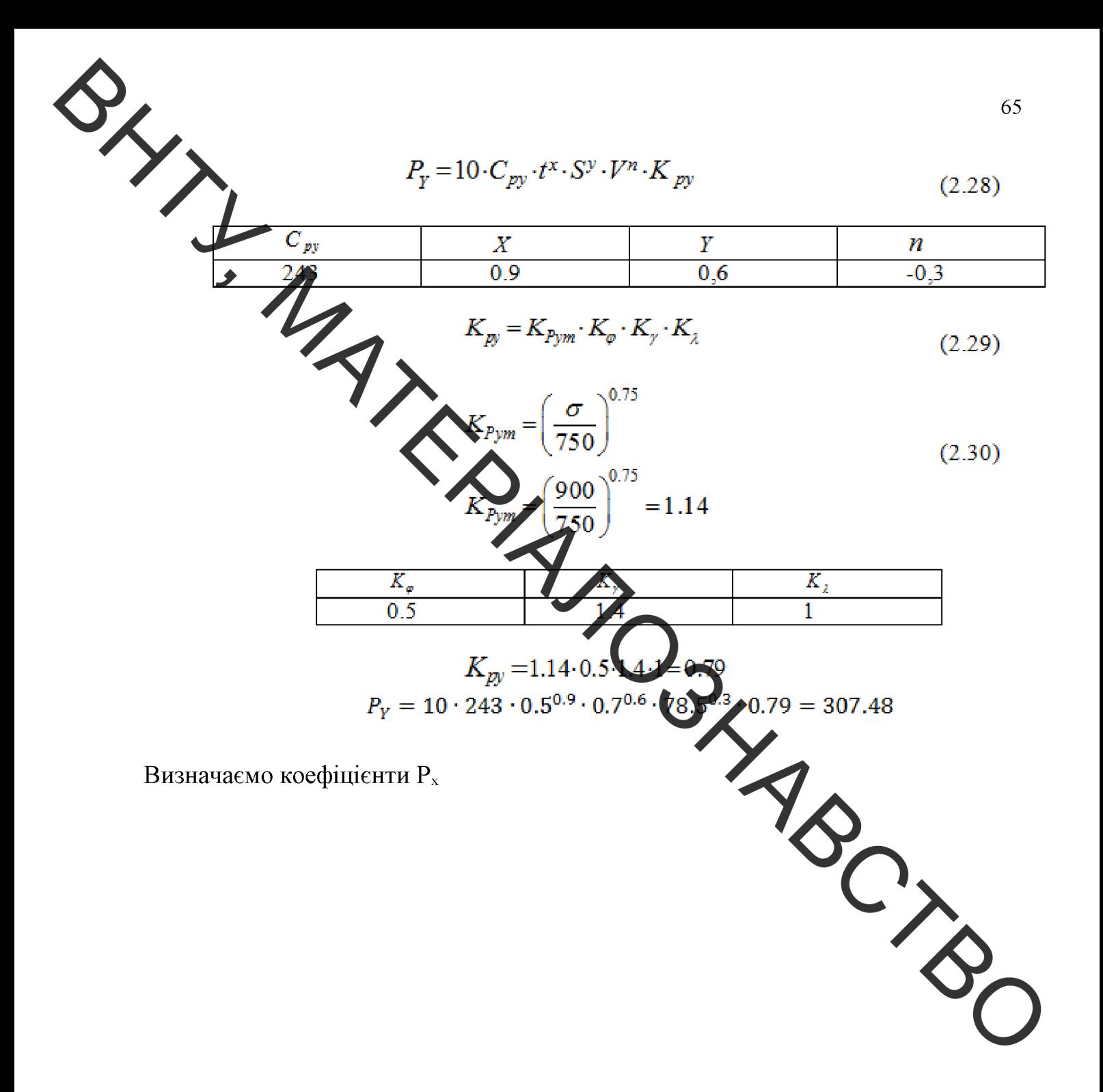

**Created by Universal Document Converter** 

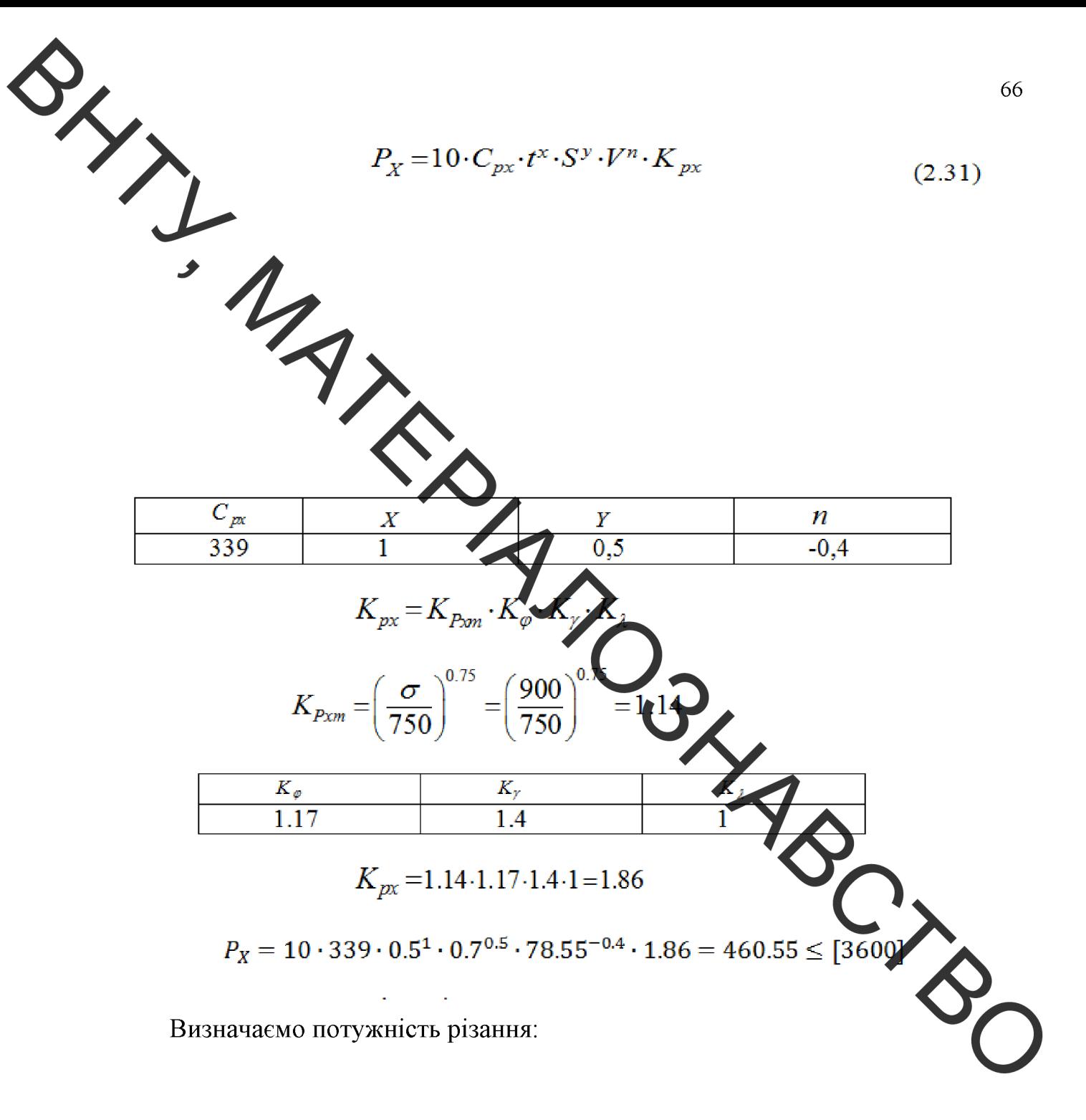

$$
N_{\text{pis}} = \frac{P_Z \cdot V}{1020 \cdot 60} = \frac{662.22 \cdot 78.5}{1020 \cdot 60} = 0,85 \leq [Neepcm] \cdot \eta \leq 10 \cdot 0,85 = 8.5
$$

 $N\varepsilon$  = 10  $\kappa Bm$ ,  $\eta = 0.85$ 

Основний час:

$$
t_0 = \frac{L}{n \cdot S} = \frac{20}{500 \cdot 0.7} = 0.057
$$

$$
L = l_{ep} + L_{\text{dom}} + l_{\text{rep}} = 20 \text{ (MM)}
$$

2.12 Розрахунок режимів шліфування після наплавлення для Meti

Чорнове шліфування.

Обираємо верстату дя шліфування ЗА433.

Визначаємо круг для шліфування: 63С60П5СМ1К6.

Визначаємо швидкість пліфувального круга: 35 м/с.

ПП 125х32х6 63С 60П 5 СМ К6 35 м/хв. А 1кл ГОСТ 2424-83.  $D_{\kappa p} = 125$  MM.

В якості абразивних зерен - абразивні зерра корунда зеленого.

MARCINO  $V_{\rm KP} = \frac{\pi * D_{\rm KP} * n_{\rm KP}}{1000 * 60}$  $n_{\kappa p} = \frac{1000 \cdot 60 \cdot V_{\kappa p}}{\pi \cdot D_{\kappa p}} = \frac{1000 \cdot 60 \cdot 35}{3.14 \cdot 125} = 5350 \left(\frac{66}{\kappa \epsilon}\right)$ Визначаємо дійсну швидкість круга,  $\frac{M}{C}$ :

$$
V_{A_{\text{KPP}}} = \frac{\pi \cdot D_{\text{kp}} \cdot n_{\text{kp}}}{1000 \cdot 60} \tag{2.33}
$$

$$
V_{\text{A} \cdot \text{Kp}} = \frac{3,14 \cdot 125 \cdot 5350}{1000 \cdot 60} = 35 \, \text{(\text{M}/\text{XB})}
$$

Визначаємо швидкість обертання заготовки: Колова швидкість  $V_{\text{dem}} = 15 - 55 M/xB$ ., приймаємо  $V_{\text{dem}} = 35 M/xB$ .

*n<sub>qer</sub>* = 
$$
\frac{1000 \cdot V_{\text{Aer}}}{\pi D}
$$
 (2.34)  
\n*D* = *M***Q**  
\n*n<sub>qer</sub>* =  $\frac{1000 \cdot V_{\text{Aer}}}{\pi D}$  (2.34)  
\nBysnavaexoo nonrepeuriy 10a0; 35  
\nBysnavaexoo nonrepeuriy 10a0; 45  
\nHence, *u* = 182,72 (o6/xB.)  
\nBysnauaxoo nonrepeuriy 10a0; 45  
\nHence, *u* = 0,005–0,015  
\n*u* = 0,005–0,015  
\nBysnauaxoo noosa, oo x  
\nBysnauaxoo noosa, oo  
\n
$$
S_n = S_n \cdot B_k
$$
 (2.35)  
\n
$$
S_n = 0,2 - 0,4
$$
 Ilputiwaexoo 0,3  
\n
$$
S_n = 0,3 * 32 = 9,6
$$
MM/06.  
\nBwsnauaxoo mbsa, xotro.  
\n
$$
V_{n,cr} = \frac{S * n_n}{1000}
$$
 (2.36)

$$
V_{\text{n,cr}} = \frac{9.6 * 182.72}{1000} = 1.75 \text{ (MM/XB)}
$$

Визначаємо ефективну потужність при врізному шліфуванні периферії круга для зовнішнього шліфування.

**Created by Universal Document Converter** 

69 Таблиця 2.13 - коефіцієнти для визначення потужності при врізному **шлфуванні**  $N_{\rm{nepc}}$  $S_n$ t  $C_N$  $\mathbf r$  $\mathbf X$ y  $\mathbf{q}$ Z  $0,001 \overline{3}$  $0,14$  $0.8 \, | \, 0.8$  $\overline{0.2}$  $1.0$ L,  $\overline{\phantom{a}}$  $0,005$   $\text{mm/o}6$  $= C_N V_3^r S_p^y d^q b^z$  $(2.37)$ **WORNADO**NSO  $0.091 * 61^{0,2} * 20^{1,0} = 0.109$  (KBT)  $N_{\text{pis.}} = 0.14 * 35^{0.8}$  $N_{\text{pis.}} \leq N_{\text{zero}} \cdot \eta = 0.45 \leq 2.25$ ККД верстату  $-\eta = 0.75$  $b$  – ширина шліфування Визначаємо основний час для дефекту  $S_{\text{non}} = 0,0025$  MM/06  $h_1 = 1_{\text{MM}}$  $h_2=1$  MM  $T_{\text{och}} = \frac{h}{S_{\text{non}} \cdot n}$  $T_{\text{och1}} = \frac{1}{0.0025 \cdot 223} = 1,79 \text{ (XB)}$ Напівчистове шліфування Обираємо верстат для шліфування ЗА433 Визначаємо круг для шліфування: 63С40П5СМ1К6

Визначаємо швидкість шліфувального круга: 35 м/с

ПП 125х32х6 63С 40П 5 СМ1 К6 35 м/хв. А 1кл ГОСТ 2424-83.  $D_{\kappa p} = 125$  MM.

В якості абразивних зерен - абразивні зерна корунда зеленого.

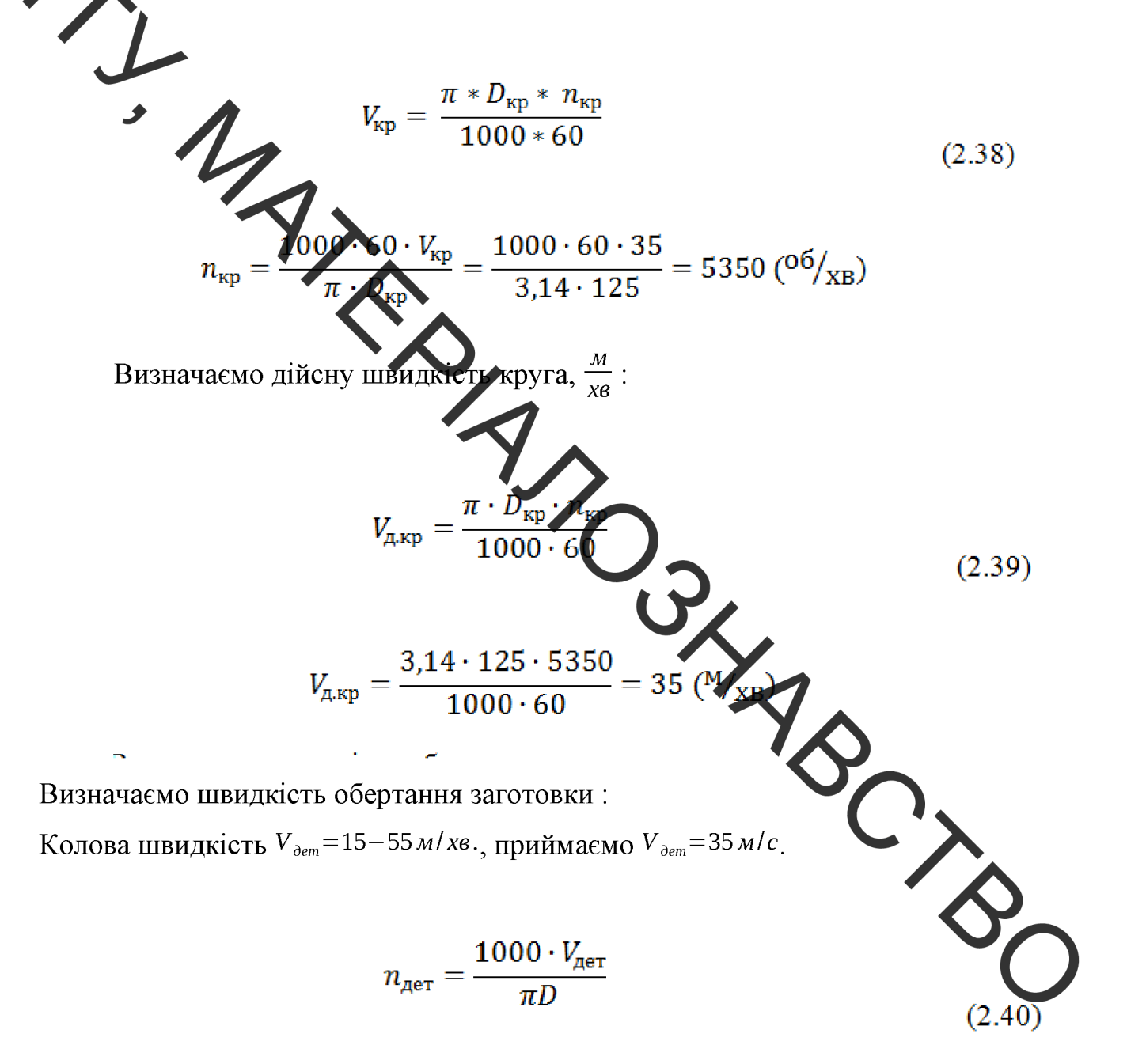

 $D -$  діаметр заготовки 61 мм

$$
n_{\text{ger}} = \frac{1000 \cdot 35}{3.14 \cdot 61} = 182{,}72 \text{ (of/xB.)}
$$

Визначаємо поперечну подачу круга.

Поперечна подача круга задається:  $t=0,005-0,015$ . Так, як обробка напівчистова, то приймаємо що  $t = 0.010$ мм/хід стола.

70

71 Визначаємо повздовжню подачу на оберт деталі  $\eta_{\rm{z}}$  $S_n = S_{\rm A} \cdot B_{\rm K}$  $(2.41)$  $S_{\mu} = 0.2 - 0.4$ . Приймаемо 0.3  $2^2 = 9,6$ Визначаємо швидкість повзучо ходу стола.  $V_{\text{n.cT}} = \frac{S * n_{\text{A}}}{1000}$  $(2.42)$  $V_{\text{\tiny\rm{H,CT}}} = \frac{9.6*182.72}{1000} = 1.75 \text{( MM/xB)}$ 

Визначаємо ефективну потужність при врізному шліфуванні **ериферії** круга для зовнішнього шліфування.

Таблиця 2.13 - коефіцієнти для визначення потужності при вріз шліфуванні

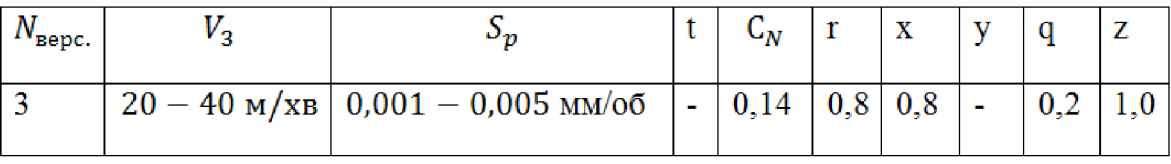

$$
N_{\text{pis.}} = C_N V_3^r S_p^y d^q b^z \tag{2.43}
$$

 $N_{\text{pis.}} = 0.14 * 45^{0.8} * 0.001 * 61^{0.2} * 20^{1.0} = 0.134 \text{ (rBr)}$ 

$$
N_{\text{pis.}} \leq N_{\text{nepc}} \cdot \eta = 0.134 \leq 2.25
$$

ККД верстату  $-\eta = 0.75$ 

Визначаємо основний час для дефекту

 $\frac{1}{4}$  $S_{\text{non}} = 0,001 \text{ MM}/66$  $h_1 = 0.17$  MM  $h_2 = 0.17$  MM  $T_{\text{och}} = \frac{h}{s_{\text{och}}}$  $\frac{0,17}{0,0001 \cdot 134} = 1,26 \text{ (xB)}$ 

2.13 Вибір та обгрунтування обладнання і джерел живлення

Вибір обладнання для наплавлен

Так, як нам потрібно відновити деталь великих габаритів, тобто довжина розподільчого вала 683 мм. Тож для відновлення даної деталі вибираємо спеціальну установку УД209-М та наплавлювальна головка ОКС 6569, балон з аргоном, підігрівник, осушувач, редуктор, пульт керутання,

Установку УД209-М широко використовується для ві новлення деталей наплавленням під шаром флюсу та в захисних газах.

прямод ційного Наплавлення виконується методом гвинтового або накладення зварювальних швів на відновлювану поверхню деталі. Уст вка забезпечує практично всі види наплавочних робіт:

- наплавлення циліндричних поверхонь по спіралі з кроком наплавле від 2.8 до 12.6 мм;

наплавлення леталей електрода ШИРИНУ  $\overline{3}$ коливаннями H<sub>a</sub> наплавлюваної поверхні (до 60 мм);

- лінійне наплавлення;

- наплавлення конусних поверхонь.

На установці можливе наплавлення деталей діаметром від 20 до 500 мм і довжиною від 100 до 1300 мм, та масою деталей до 200 кг. В якості електродного матеріалу використовують суцільний дріт, або порошковий дріт діаметром 1.2 - 3.2 мм.

Наплавочна установка забезпечує фіксацію деталі, що відновлюється, її обертальний рух, подачу електродного дроту у зону горіння дуги, поступальний рух жектродного дроту вдовж осі обертання деталі та при необхідності коливальний рух електродного дроту.

Наплавочна установка живиться від універсального зварювального випрямляча ВДУ-5 6У який має спадні та жорсткі характеристики. Даний випрямляч має напругу холостого ходу не більшу 85 В, номінальну робочу напругу для жорстких зовніших характеристик 50 В (межі регулювання - 18 -50 В), а для спадних зовнішніх характеристик 46 В (межі регулювання 22 - 46  $B$ ). [15, 22]

Номінальний зварювальний струм сягає 500 А (межі регулювання для жорстких: від 60 до 500  $A$ ; для спадних від 50 до 500  $A$ ). Випрямляч забезпечує при нормальній напрузі мережі легке загоряння а стійке горіння дуги при різних струмах у межах регулювання.

Для наплавлювання використовуємо стрічку ПЛ-101

Рисунок 2.6 - Принципова схема установки для електродугового наплавлення в середовищі вуглекислого газу. Модель УД-209М:

 $1$  — станина; 2 — піноль  $3$  — каретка; 4 — механізм подачі електродного дроту; 5 — обертач; 6 — пульт керування установки; 7 — коробка передач; 8 балон із вуглекислий газом; 9 — підігрівник;  $10$  — осушник;  $11$  — редуктор.

**PCNBC** 

Верстат 1716Ц  $-$  напівавтомат токарний багаторізцевий гідроколіювальний

Технічні характеристики:

Станки моделі 1716Ц призначені для чистової та чорнової токарної обробки деталей тигу вал з прямолінійними та криволінійними поверхнями в умовах серійного, масов го виробництва.

Клас точності станка за ГОСТ 8-82, (Н,П,В,А,С) П Діаметр деталі над станиною - 400 мм Діаметр деталі над супортом - 200 мм Довжина оброблюваної деталь 150 мм Габарити станка: довжина - 3070  $\zeta$ ширина – 1480 мм, висота – 2200 3H APC Потужність двигуна - 17 кВт Частота обертів шпинделя - 115-405 об/хв

Число інструментів в магазині -  $12$ 

# 2.14 Нормування операцій

**MM** 

Верстатну операцію, котра виконується на даному робочому **MI** поділяють прийоми. Безпосереднім спостережениям на переходи та установлюють фактичний зміст і послідовність переходів і прийомів, фіксуют режими різання, відмічають типи пристроїв та вимірювальних інструментів, вагу і розмір заготовки та інші фактори, що впливають на величину штучного часу.

Розраховуємо основний час

$$
t_{\text{och}} = \frac{L * i}{n * S} \tag{2.44}
$$

де :  $n -$  частота обертів верстата за паспортом,  $n = 800$  об/хв
75  $S - \text{подачa}, S = 0,43$  $i$  – кількість попередніх обробок,  $i=1$  $L = l_{\text{rep}} + l_{\text{spis}} + l_{\text{obj}}$  $(2.45)$ де: $l_{\text{nep}}$  – довжи на церебігу,  $l_{\text{nep}}$ =0 мм  $l_{\text{opp}}$  – довжина оброблювальної поверхні,  $l_{\text{opp}}$  = (20,19.75) мм  $l_{epis}$  – довжина врізан і я і струмента,  $l_{epis}$ =2 мм  $L = 20 + 2 + 0 = 22$  (MM)  $L = 19.75 + 2 + 0 = 24.75$  (MM)  $t_{\text{och1}} = \frac{22 * 1}{800 * 0.3}$  $= 0.078$  (x  $t_{\text{ocfl2}} = \frac{21.75 * 1}{800 * 0.3} = 0.072 \text{ (XB)}$ <br>
Hac дві поверхні то:<br>  $t_{\text{ocfl}} = t_{\text{ocfl1}} + t_{\text{ocfl2}} + t_{\text{ocfl3}} = 0.073 + 0.072 = 0.145 \text{ (X)}$ Так як в нас дві поверхні то: Розраховуємо додатковий час

$$
t_{\text{A0A}} = t_{\text{ycr}-3\text{HT}} + t_{\text{BKA/BHKT}} + t_{\text{niAB/BIR}} + t_{\text{nep}} \tag{2.46}
$$

де:  $t_{\text{ycm-sum}}$  – час встановлення деталь та зняття,  $t_{\text{ycm-sum}} = 0.07 \text{ x}$ в  $t_{\textit{\tiny ext./leutx1}}$  – час включання чи виключання верстата,  $t_{\textit{\tiny ext./leutx1}}$ =0,01 хв  $t_{ni\partial\theta/ei\partial\theta}$  – час підведення чи відведення різця,  $t_{ni\partial\theta/ei\partial\theta} = 0.025$ хв  $t_{\text{nep}}$  – час перевірки деталі,  $t_{\text{nep}}$ =0,12 хв

$$
t_{\text{A0A}} = (0.07 + (0.01 * 2) + (0.025 * 2)) * 2 + \frac{0.12 * 2}{5} = 0.328 \text{ (XB)}
$$

Визначаємо затрату часу на операції

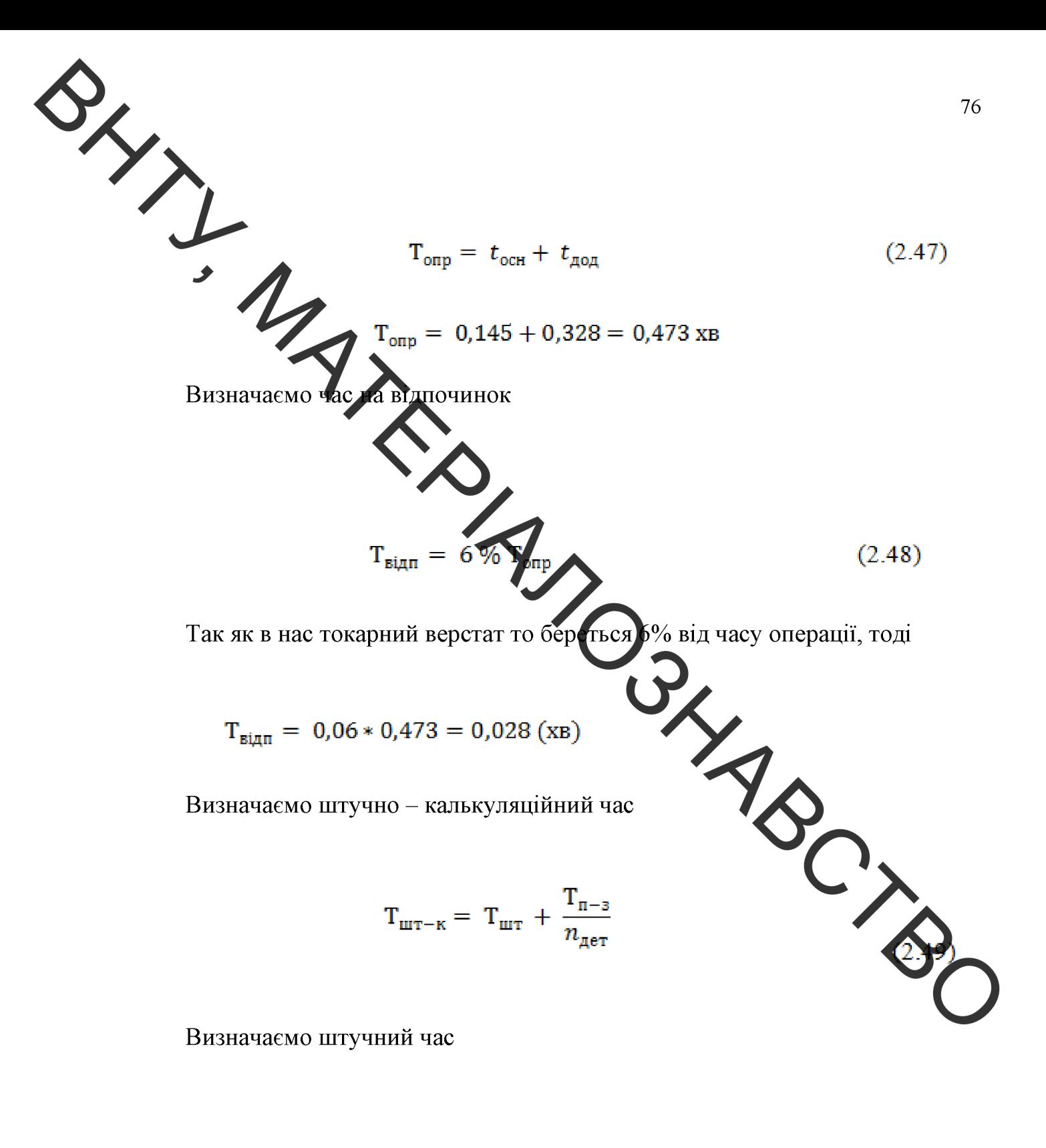

$$
T_{\text{IUT}} = t_{\text{och}} + t_{\text{A0A}} + t_{\text{Big}} \tag{2.50}
$$

$$
T_{\text{III}} = 0.145 + 0.328 + 0.028 = 0.501 \text{ (XB)}
$$

Визначаємо підготовче заключний час

 $\bar{\mathbb{L}}$ 

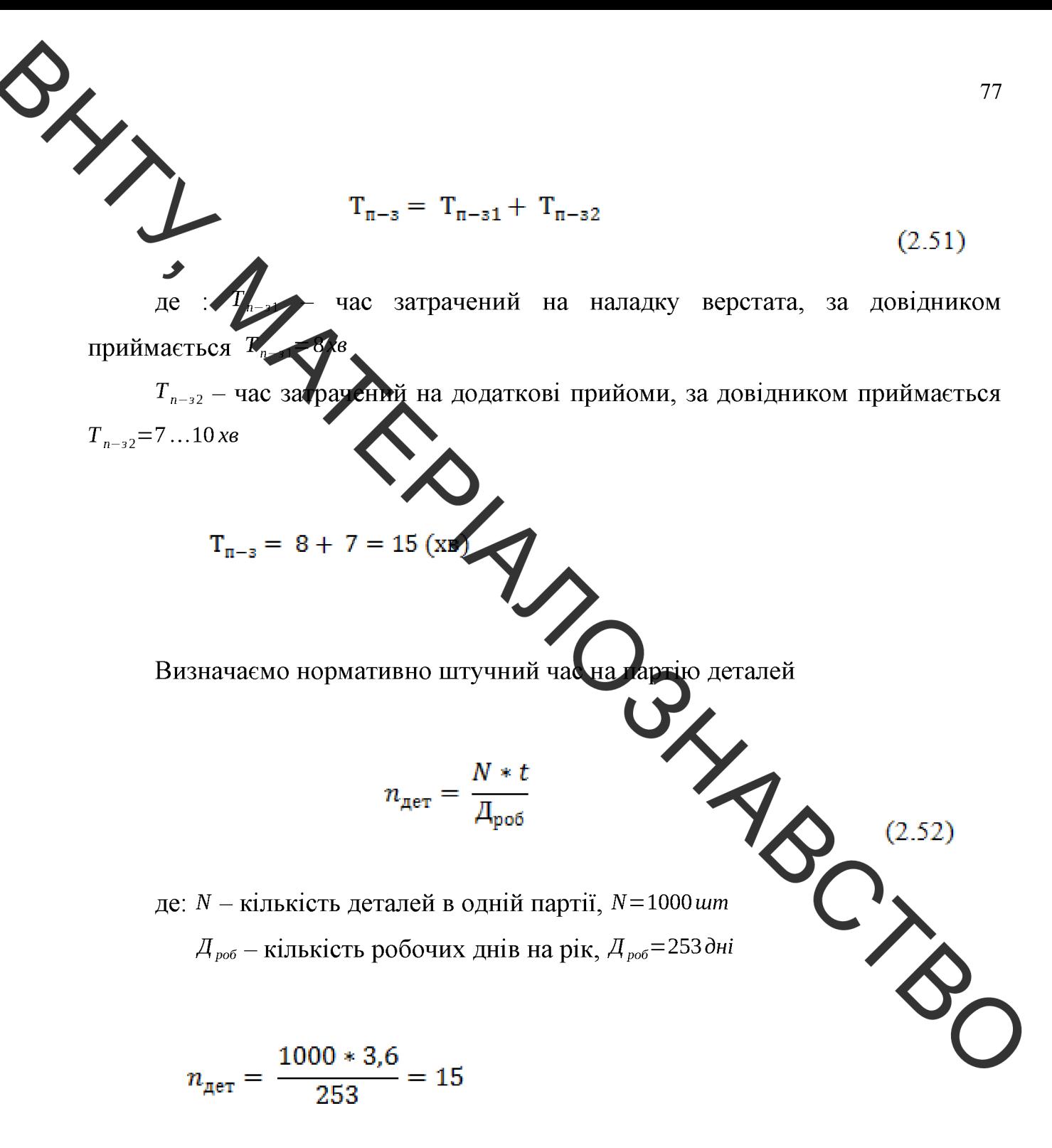

Тоді штучно калькуляційний час буде визначатись

$$
T_{\text{m}\tau-\kappa} = 0.501 + \frac{15}{15} = 1.501 \text{ (XB)}
$$

Таблиця 2.14 - Нормування операцій

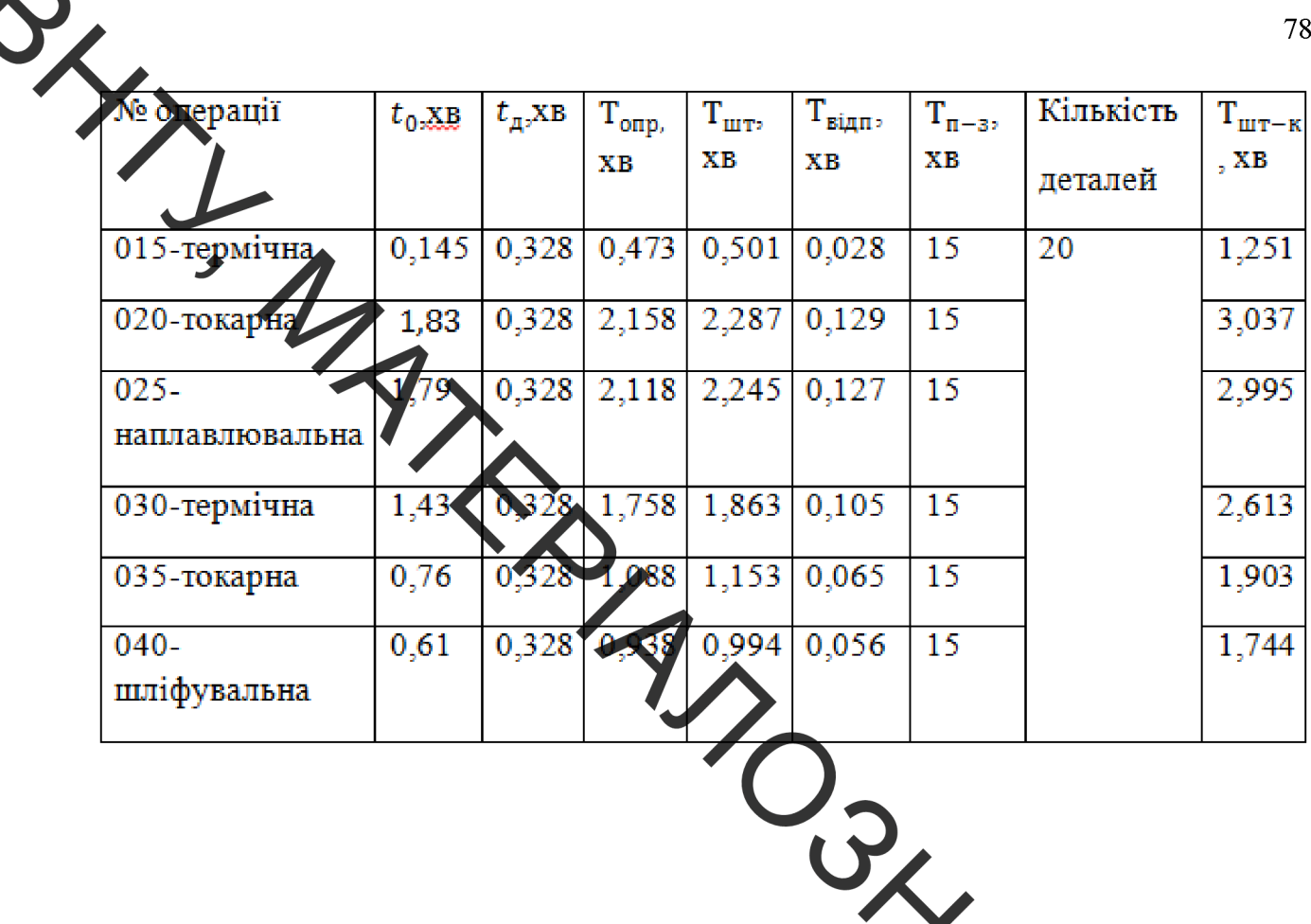

2.15 Розрахунок та призначення режимів нанесення покриття

Операція 025 - Розрахнок режимів наплавлення поверхонь 1 та

Основними параметрами процесу є: напруга U, B; сила стр швидкість подачі електродного дроту V<sub>n</sub>, м/год;частота обертання дета крок наплавки S, мм; виліт електрода H, мм; швидкість наплавлення V<sub>н</sub>, м ′год  $[15]$ .

Так як для наплавлення поверхонь 1 та 2 обраний метод відновлення наплавлення в середовищі вуглекислого газу, розрахуємо режими наплавлення  $[16]$ .

величину струму наплавлення:

$$
I_i = \frac{\pi \cdot d_e^2 \cdot a}{4}, A \tag{2.53}
$$

де  $d_{e-}$ діаметр електродного дроту;

**Created by Universal Document Converter** 

 $\mathcal{A}$  - щільність струму в електродному дроті (110 - 130 А/мм<sup>2</sup>) беремо 110

 $t = \frac{3.14 \cdot 1.2^2 \cdot 110}{4} = 125 A.$  $1 + 0.04I_n, B$  $(2.54)$  $125 = 26B$ швидкість подачі електродного дро  $V_e = \frac{4 \cdot \alpha_p \cdot I_i}{\pi \cdot d_e^2 \cdot \gamma}$ ,  $i / \alpha d$  $(2.55)$ де  $d_e$ - діаметр електродного дроту=1,2мм;  $\gamma_e$  - питома маса електродного дроту, г/см<sup>3</sup>, для дроту з перерізом 7.8 г/см<sup>3</sup>;

 $\alpha_p$  – коефіцієнт розплавленя дроту $\left(\begin{array}{cc} \alpha_p = \frac{\alpha_e}{\eta} \end{array}\right)$ ;

η - коефіцієнт врахування втрат металу вигорання та розбризкування (для наплавлення в середовищі захисного газу 0.88-0.92);

$$
V_e = \frac{4 \cdot 0.9 \cdot 125}{3.14 \cdot 1.2^2 \cdot 7.8} = 12.8 i / \tilde{a} \dot{a}.
$$

виліт електродного дроту:

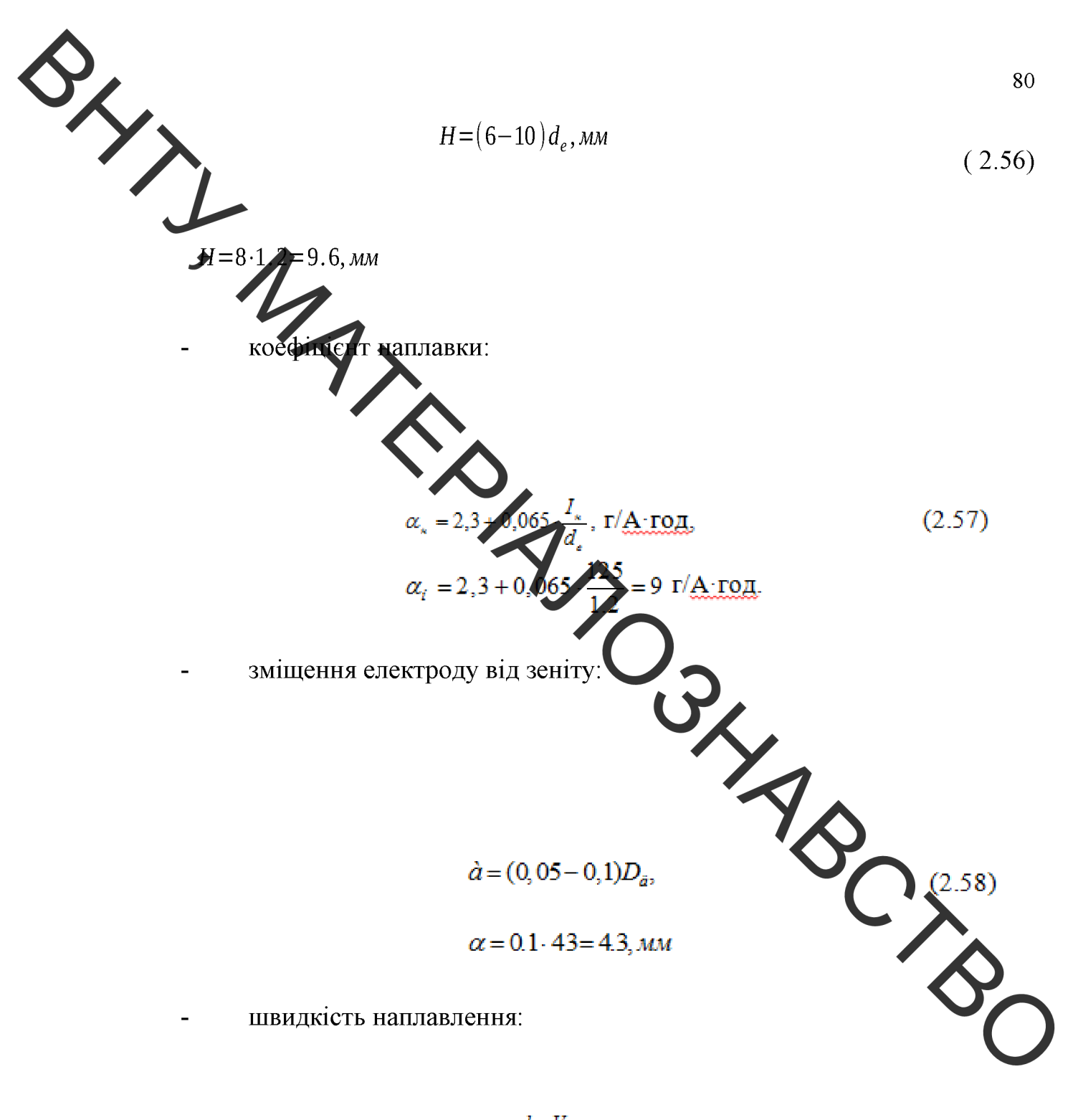

$$
V_{k} = \frac{\pi \cdot d_{e} \cdot V_{e}}{4 \cdot S_{k} \cdot h_{k}} \eta, \text{ M/LOH}_{i}
$$
\n(2.60)

де  $S_n = (2-2.5)d_e$  – крок наплавки в мм;  $h_{\mu-}$  товщина наплавленого шару.

$$
V_i = \frac{3.14 \cdot 1.2 \cdot 12.8}{4 \cdot 2.4 \cdot 3.703} \cdot 0.9 = 1,22 \text{ M/ro}.
$$

частота обертання деталі:

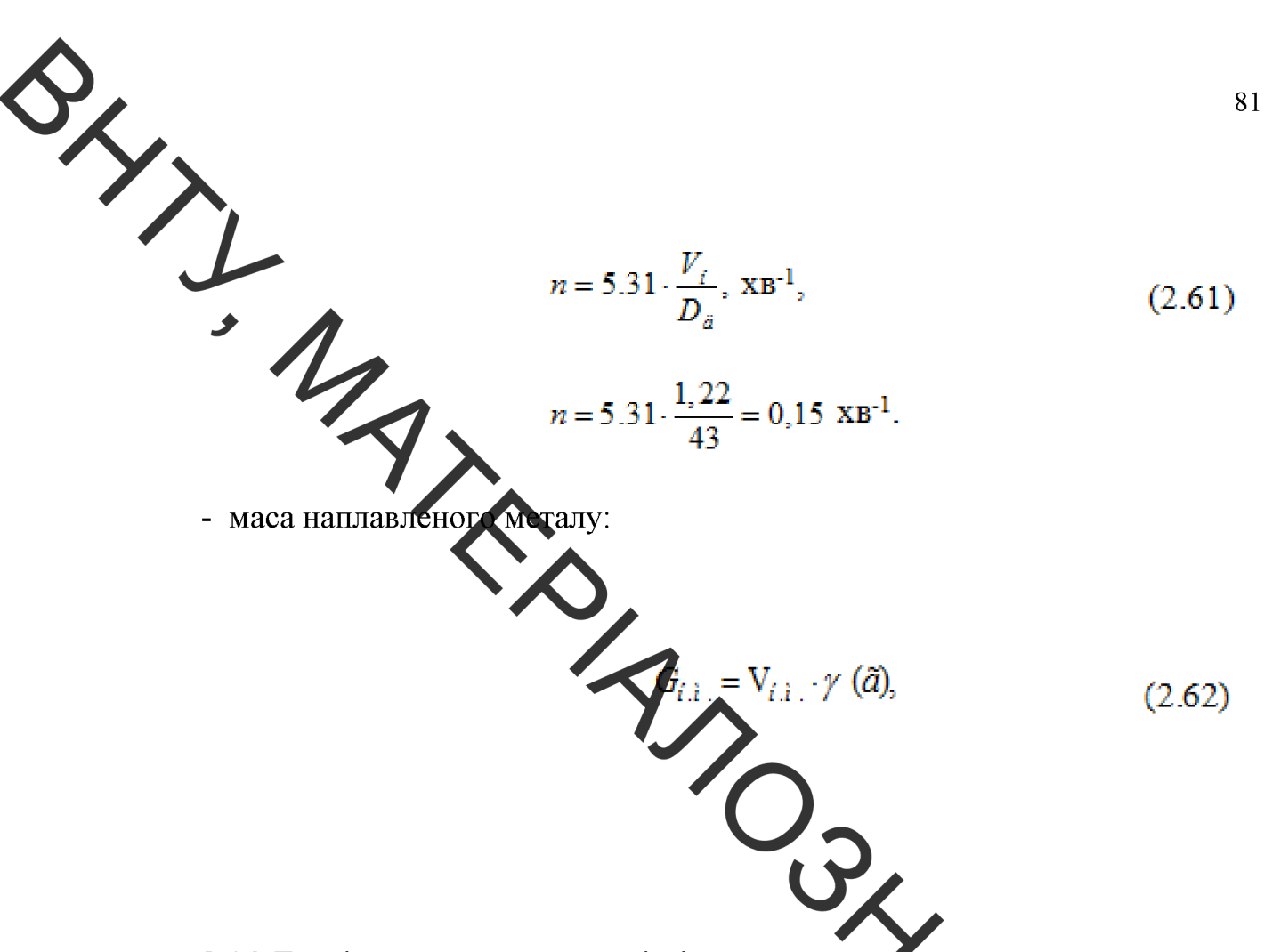

2.16 Дослідження можливості відновлення чавунитх деталей шляхом наплавлення хромонікелевих покриттів аргонодуговим стостбом.

Деталь «розподільчий вал двигуна внутрішнього згоряння» виготовлена з чавуну СЧ 21 ГОСТ 1412-70 і є ланкою, яка регулює впуск та випуск сазв у камері згоряння. Тому, при зношуванні робочих поверхонь вала, порудн нормальна робота усього двигуна, оскільки клапани не повністю та своєчасно починають відкриватись та закриватись. Оскільки інтенсивному зношуванню зазвичай піддається не вся поверхня кулачка а лише його невелика частина доцільним є використання аргонодугового способу наплавлення, який дозволяє наплавляти досить товсті покриття на невеликі площі, при цьому не перегрівати деталь, що дуже важливо при роботі з чавуном.

Наплавлення проводили з використанням універсального зварювального інвентора Stark IMT-200. В якості матеріалу для наплавки в середовищі захисного газу використано прутки ОК Tigrot 19.85 (ER NiCr - 3) хімічний ла якого (таблиця 2.6) дозволяє отримувати якісні покриття на деталях з

Таблика 2.15 - Хімічний склад прутків для наплавки (%)

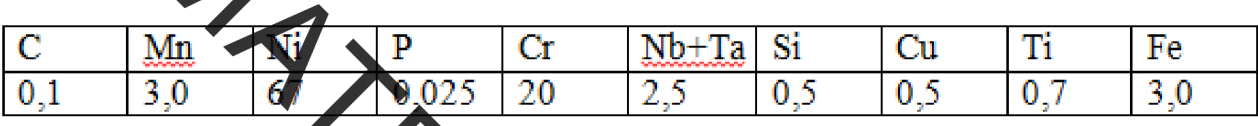

зварк вальни Матеріал прутків такого типу також може використовуватись для форму за ня підкладок перед наплавленням основного матеріалу а також зварювання і плавки нікелевих сплавів, зварювання високолегованих корозійно і жаростійких сталей, також з'єднання різнорідних металів (в тому числі і чавунів).

властивостей покриттів було проведено Для дослідження якості та декілька експериментів під час яких виконували направлення у радіальному та поперечному напрямках (рис. 2.1).

Для дослідження якості зони сплавлення та на лавленого покриття вирізано зразки з яких виготовлено мікрошліфи. Мікроскопчний аналіз полягає в дослідженні будови (мікроструктури) металу за допомогою збільшення на оптичному або електронному мікроскопі. Між мікроструктурою металів та їх властивостями існує чіткий зв'язок.

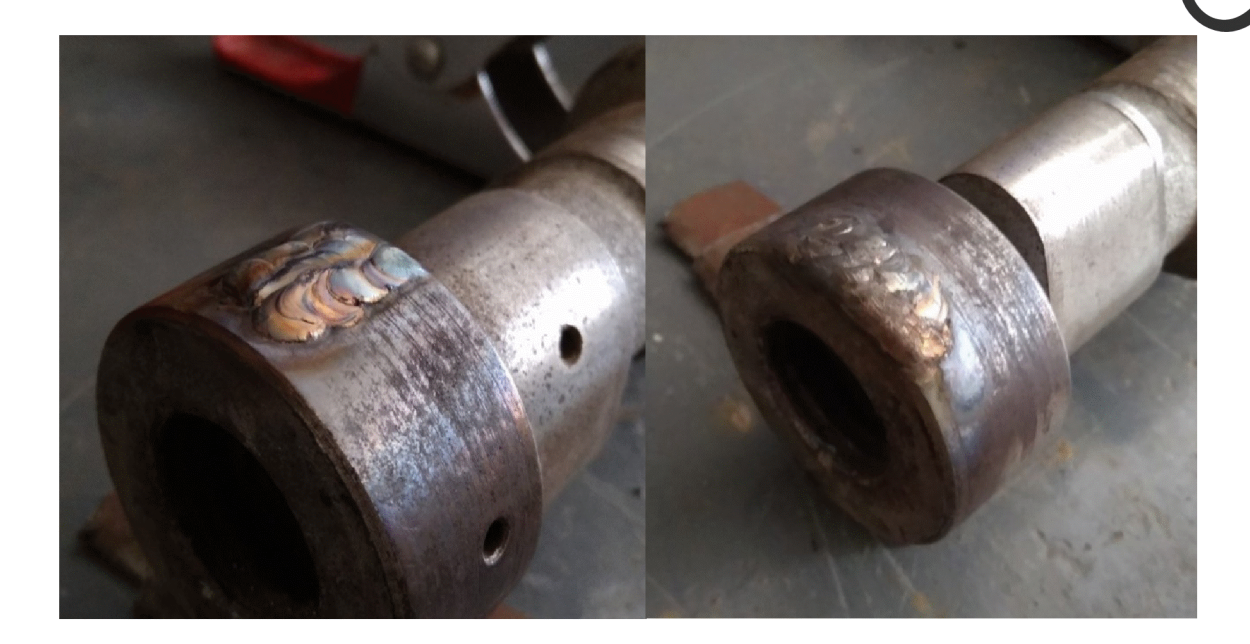

**• Рисунок** 2.7 – Зразки наплавлені дротом ОК Тідгоt 19.85

Мікроаналіз дозволяє визначити форму і розміри окремих зерен і фаз, а також іх вміст, відносне розташування, виявити наявність у металі включень, мікродефектів судити про властивості металів і сплавів, про попередню обробку цих материлів диття, деформування, термічна обробка). Досліджуючи чавуни можна визначити они вибілу, якщо такі з'являються в процесі вілновлення.

Мікрошліфи готували у такий спосіб. Вирізані зразки поміщали у оправку та заливали епоксидною смолого Поверхню зразка шліфували вручну наждачним папером різної зернистості. Сточатку, для чорнового шліфування, брали більш грубий папір (номери 12 ... 6), а потім, для чистового, заключного шліфування - папір номерів 5 ... 3. Потім для видалення дрібних рисок, що залишилися після шліфування найдрібнішою шкурусю зразок полірували.

Для травлення зразка використано ніталь (5% отий розчин азотної кислоти в етиловому спирті). Дослідження проводили на оптичному мікроскопі з фіксацією на цифрову відеокамеру (рис. 2.8)

Внаслідок проведених досліджень було визначено, що нанесений шар не має пор та включень, що можуть виникати при наплавленні та зварюванні чавунів. Однак він не піддається травленню, що свідчить про наявність в ньому великої кількості легуючих елементів.

В процесі робіт було виявлено, що наплавочні прутки ОК Tigrot 19.85 (ER NiCr - 3) дають гарну якість покриття навіть без підготовки поверхні до зварювання та попереднього підігрівання деталі. Тому такий метод можна використовувати як для наплавлення так і для виправлення дефектів після відновлення

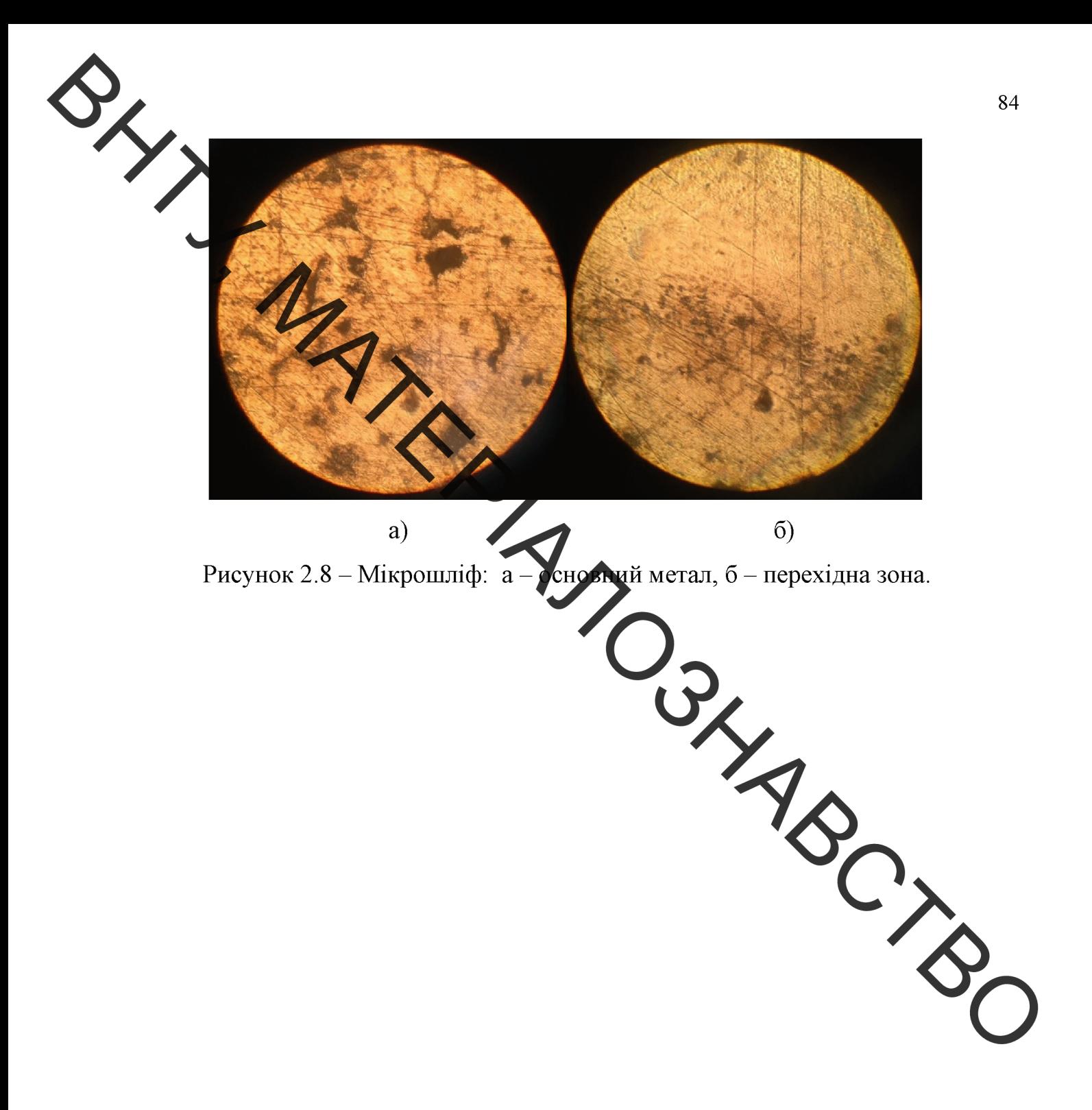

РОЗДІЛ З ПРОЕКТУВАННЯ ОБЛАДНАННЯ  $3<sup>1</sup>$ ЧИСЛОВИМ ПРОГРАМНИМ КЕРУВАННЯМ ДЛЯ НАНЕСЕННЯ ПОКРИТТІВ

## Визначення способу закріплення деталі

Враховую и те, що деталь вал має довжину 683 мм, діаметр валу 61 мм, розташуємо деталь в горизонтальному положенні. Застосуємо закріплюючі пристрої у вигляді центрів

Шпиндель обертача обладчаємо підшипниками 80204 які в радіальному напрямку здатні витримати статичне навантаження С<sub>0</sub> = 1270 кг. При масі обертової частини 3 кг цього більш ніж достатньо для нормальної роботи. Підшипник, 80204, пилезахищеного виконання, вибрано з конструктивних міркувань.

Знаючи конструкцію шпиндельного вузла та пособу закріплення можна здатний обертати рухомі електромотор який буде деталі визначити шпиндельного вузла з пристосуванням та відновлювалою деталлю.

Для визначення електромотору треба розрахувати масс центрувальні характеристики всіх тіл які обертаються в процесі відновлення д

# 3.2 Розрахунок масоцентрувальних характеристик (МЦХ) де пристрою її закріплення

Для визначення масо центрувальних характеристик розробимо 3D мод усіх деталей, що обертаються (рисунок 3.1)

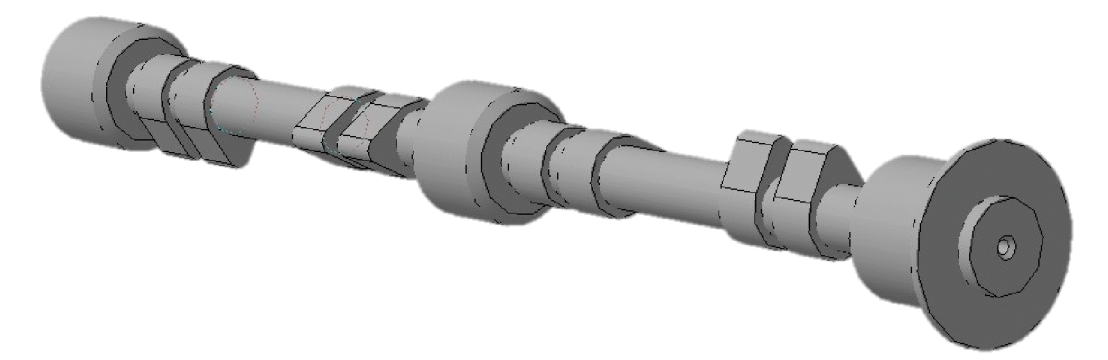

Рисунок 3.1 – 3Д модель розподільного валу

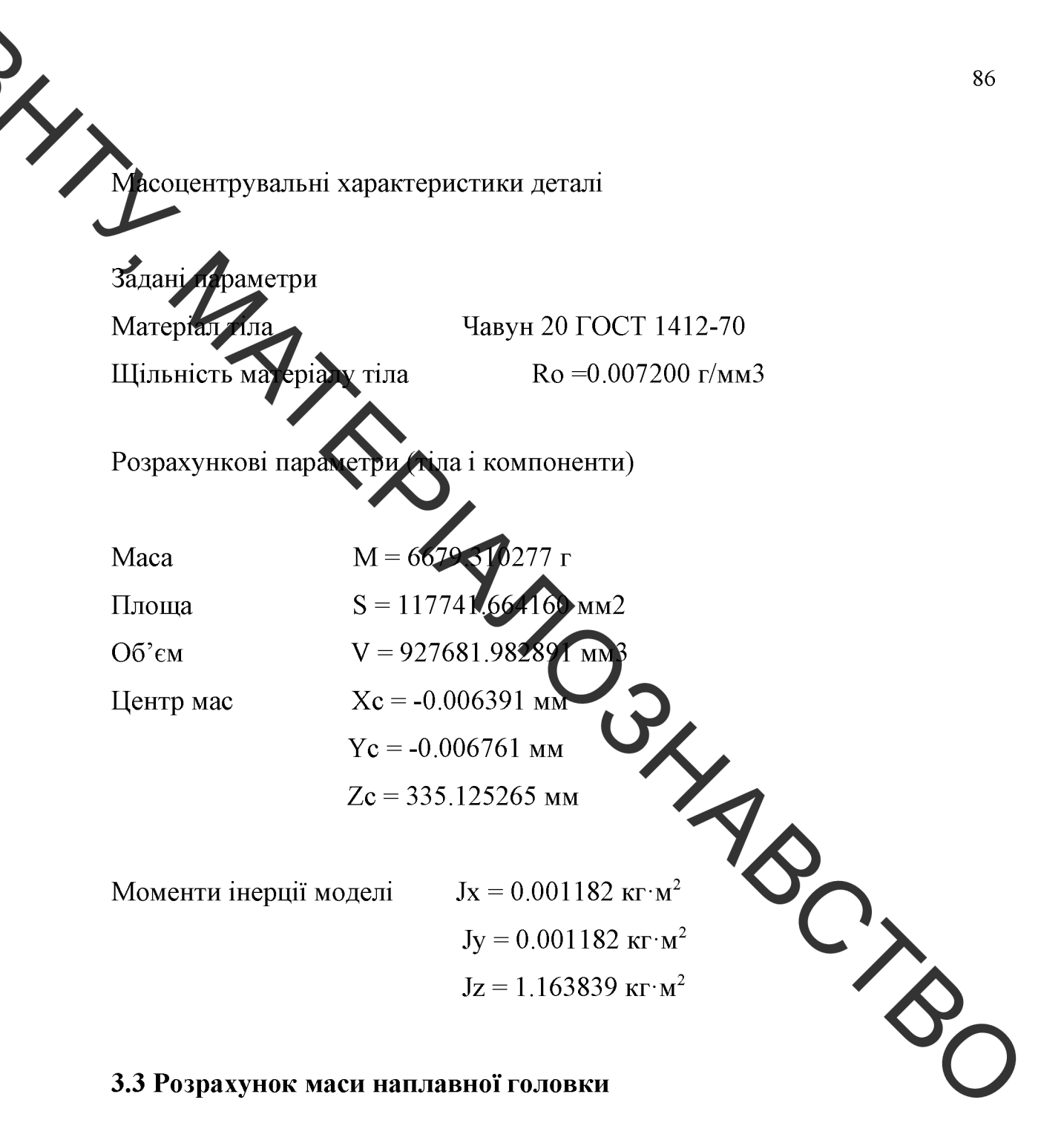

3.3.1 Опис наплавної головки

Наплавна середовищі призначена головка ДЛЯ наплавлення  $\bf{B}$ вуглекислого газу. Розроблена головка відрізняється простотою конструкції, використанням стандартних деталей (рисунок 3.2).

Рисунок 3.2 – Наплавна головка

 $\frac{S_{\lambda_{\lambda_{\lambda_{\lambda}}}}}{\lambda_{\lambda_{\lambda_{\lambda}}}}$ 

1 - штуцер подачі дроту; 2 - корпус; 3 - штуцер подачі газу; 4 паронітова прокладка; 5 - корпус наконечника; 6 - наконечник; 7 - мут. ді **ITVK** 

6

 $\mathcal{I}$ 

 $\frac{1}{4}$ 

 $\frac{1}{2}$ 

Через штуцер 1 подається наплавний дріт, який проходить по корпус 2 та корпусу наконечника 5. Наплавний дріт з корпусу наконечника попадає в зону наплавлення з наконечника 6. Зона наплавлення захищається атмосферою захисного газу який входить через штуцер подачі газу 3 та виходить через сопло 7.

Зменшення розмірів та маси наплавної головки дає можливість використовувати її для наплавлення складних поверхонь таких як шпонкові пази та інші складні поверхні.

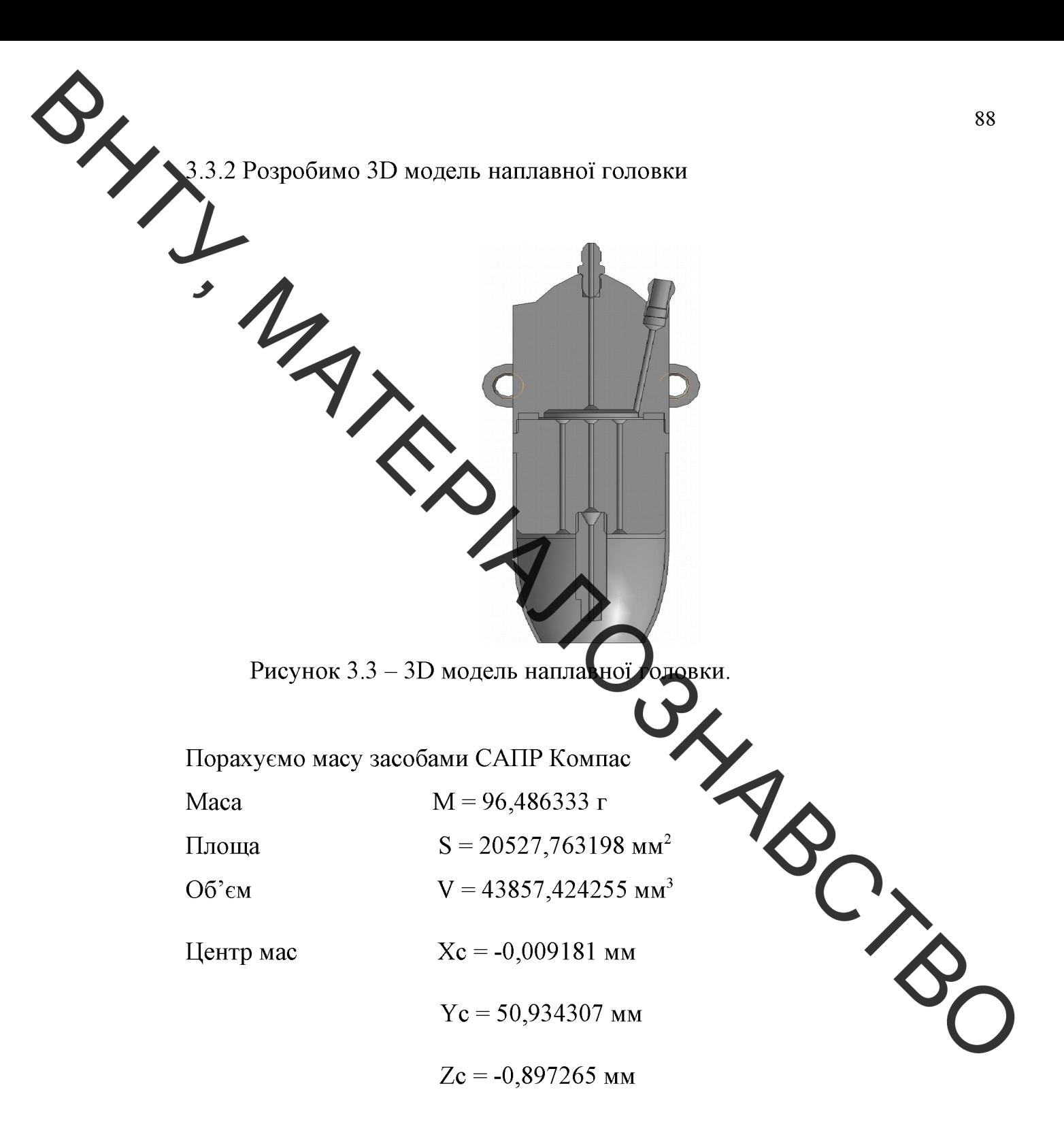

# 3.4 Розрахунок та вибір виконавчих механізмів установки для автоматизованого відновлення деталей

3.4.1 Механізм обертання деталі

Для розрахунку приводу обертання застосуємо програму Position drives компані Festo. Вихідними даними для розрахунку привода обертання є момент інерції тіл які треба обертати (в нашому випадку становить  $Jz = 1.163839 \text{ K} \cdot \text{m}^2$ ) додаткові суди які є гальмівними або прискорюючими (в нашому випадку відсутні). Відстань від центру тяжіння деталей, що обертаються - приймається нульовою, тому що застровано задній центр, який компенсує всі навантаження від маси тіл, що обертаються. Максимальна частота обертання - розрахункова 6,5 об/хв приймаємо - ше дасть змогу обробляти більшу номенклатуру деталей. Час розгону приймаємо с. Тип приводу - сервопривід постійного струму. Включно з вбудованими альмами та варіантами з вбудованим редуктором. Монтажне розташування торизонтальне.

В результаті розрахунку запропоновано наступне (рисунок 3.3)

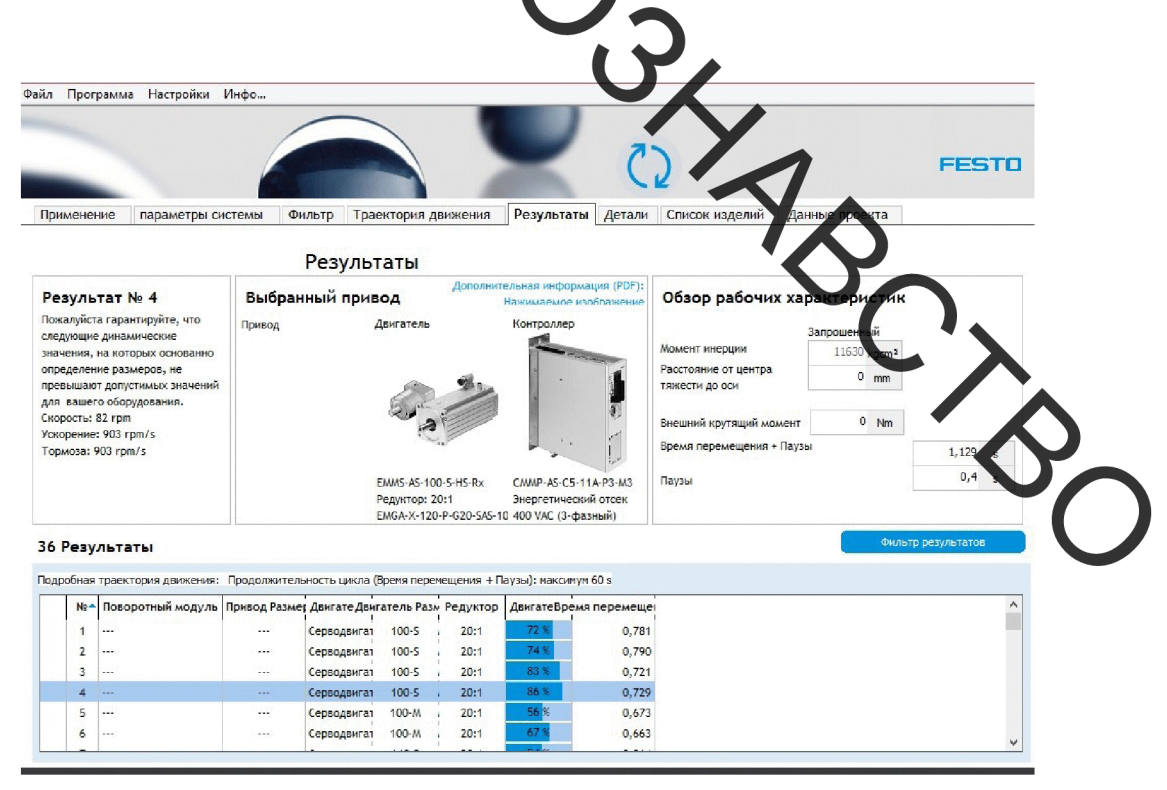

Рисунок 3.4 – Результати розрахунку

Замовимо на сайті FESTO.COM.UA 3D модель вибраного приводу обертання в форматі sat який розпізнає програма Компас

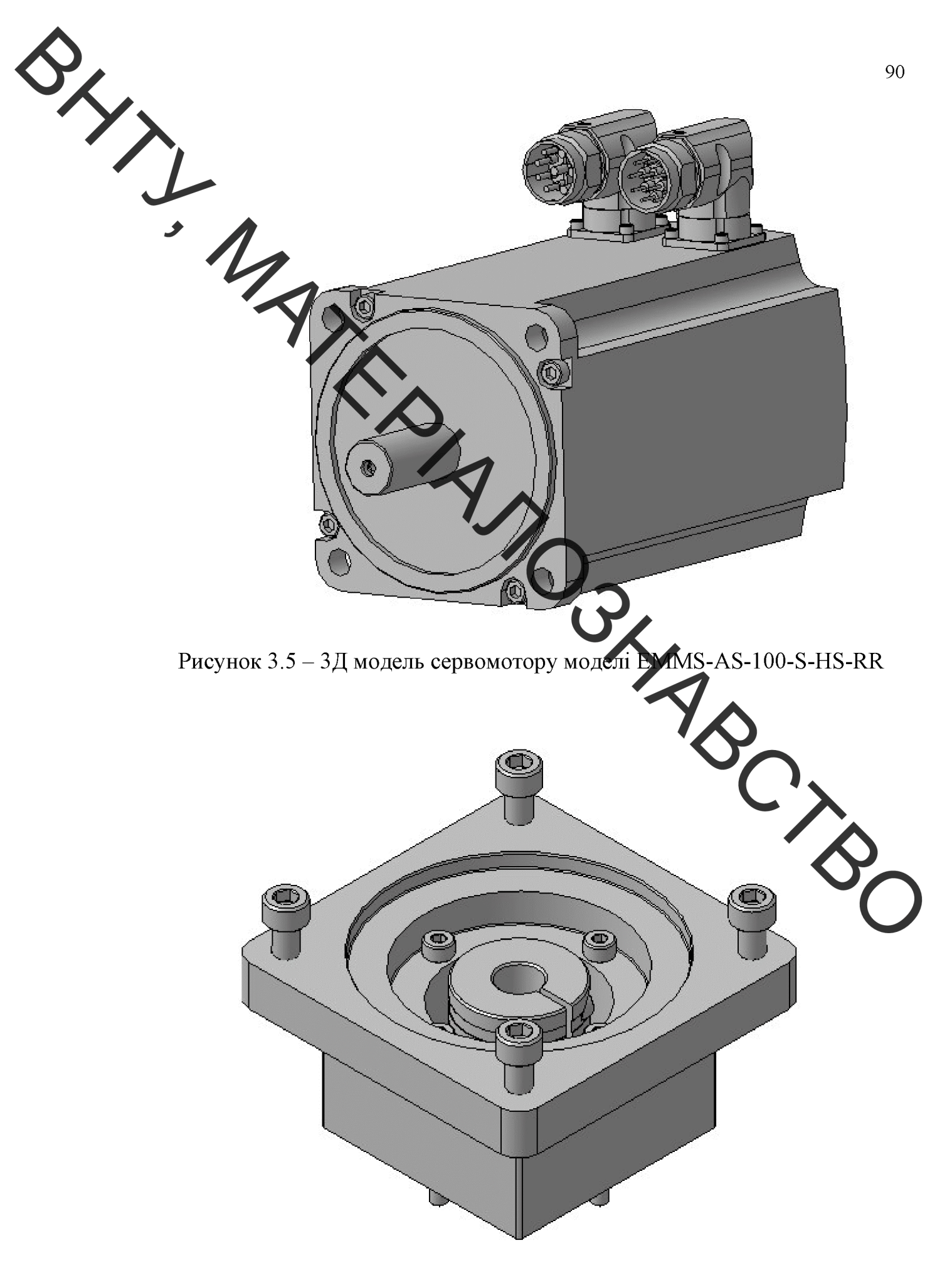

Рисунок 3.6 - Осьовий набір ЕАММ-А-Т42-87А

Спроектуємо вузол обертання. Для цього необхідно з'єднати сервомотор з валом плинделя та закріпити підшипниковий вузол шпинделя та сервомотор на одній платформі

3D модель обертача (рисунок 3.7). Для чого спочатку Розробим розробимо 3D модель ининдельного вузла та поєднаємо з ним вибраний сервомотор і осьовий набір (див. рисунки 3.5, 3.6)

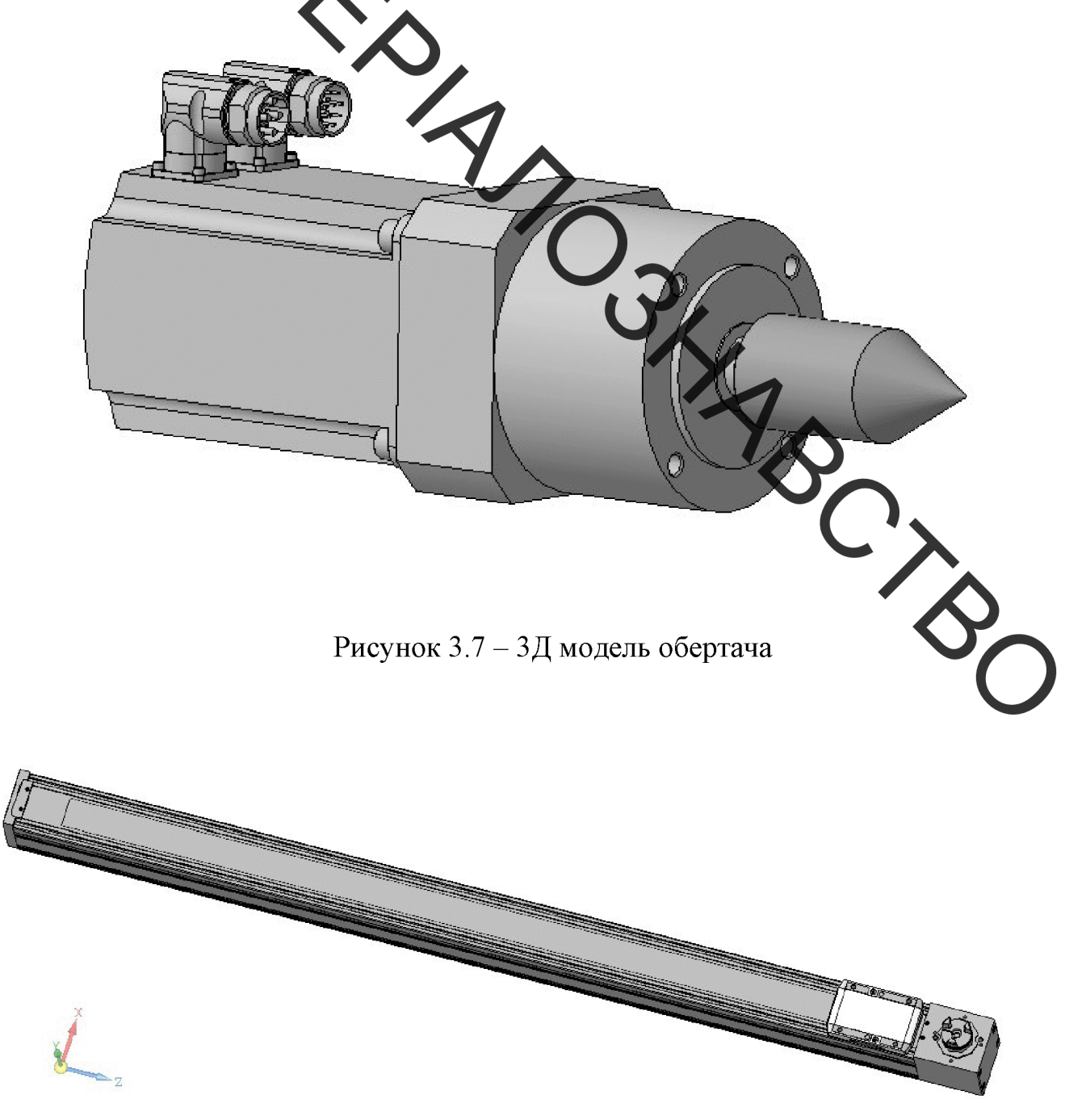

Рисунок 3.8 - 3Д модель консольного приводу

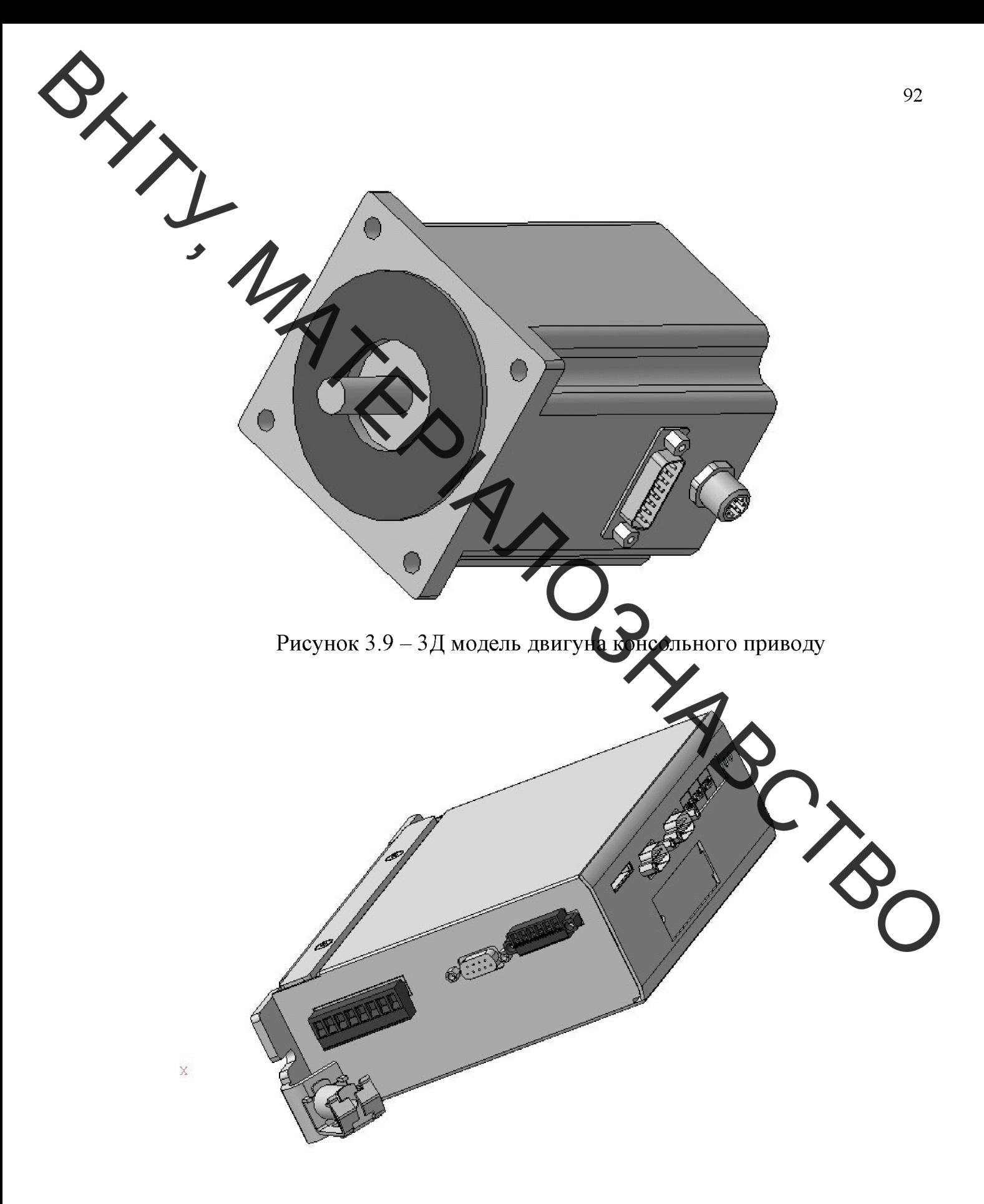

Рисунок 3.10 - 3Д модель контролера консольного приводу

вибору привода переміщення наплавного Вихідними даними для пристрою є маса, яку необхідно переміщувати, це маса наплавного пристрою

23 Y плюс маса кронштейна за допомогою якого пристрій кріпиться до консольного привода, та приєднаних комунікації, яка приблизно становить до 3 кг. Разом ця маса становить  $2,3 + 3 = 5,3$  кг. Ще однією величиною для вибору привода  $\overline{\mathbf{a}}$ еличина переміщення яка дорівнює перепаду ліаметрів відновлюваної деталі і становить 100 мм.

Застосувавши про раму Position Driving знайдемо можливе рішення у вигляді приводу позиціон вання

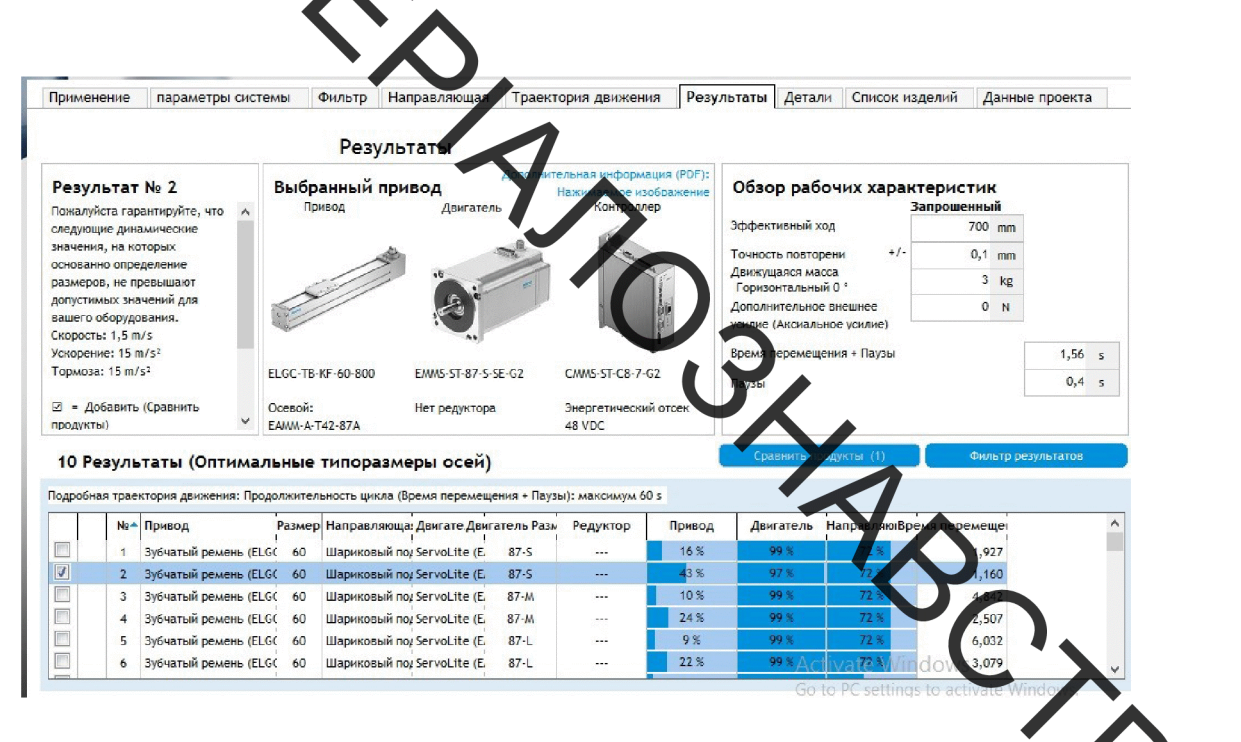

Рисунок  $3.11 - B$ ибір обладнання у програмі Position Drivin

Замовимо на сайті FESTO.COM.UA 3D модель вибраного привода. Для того щоб цей привід працював його треба укомплектувати кроковим двигуном, осьовим набором, кронштейном для кріплення які виберемо у форматі sat.

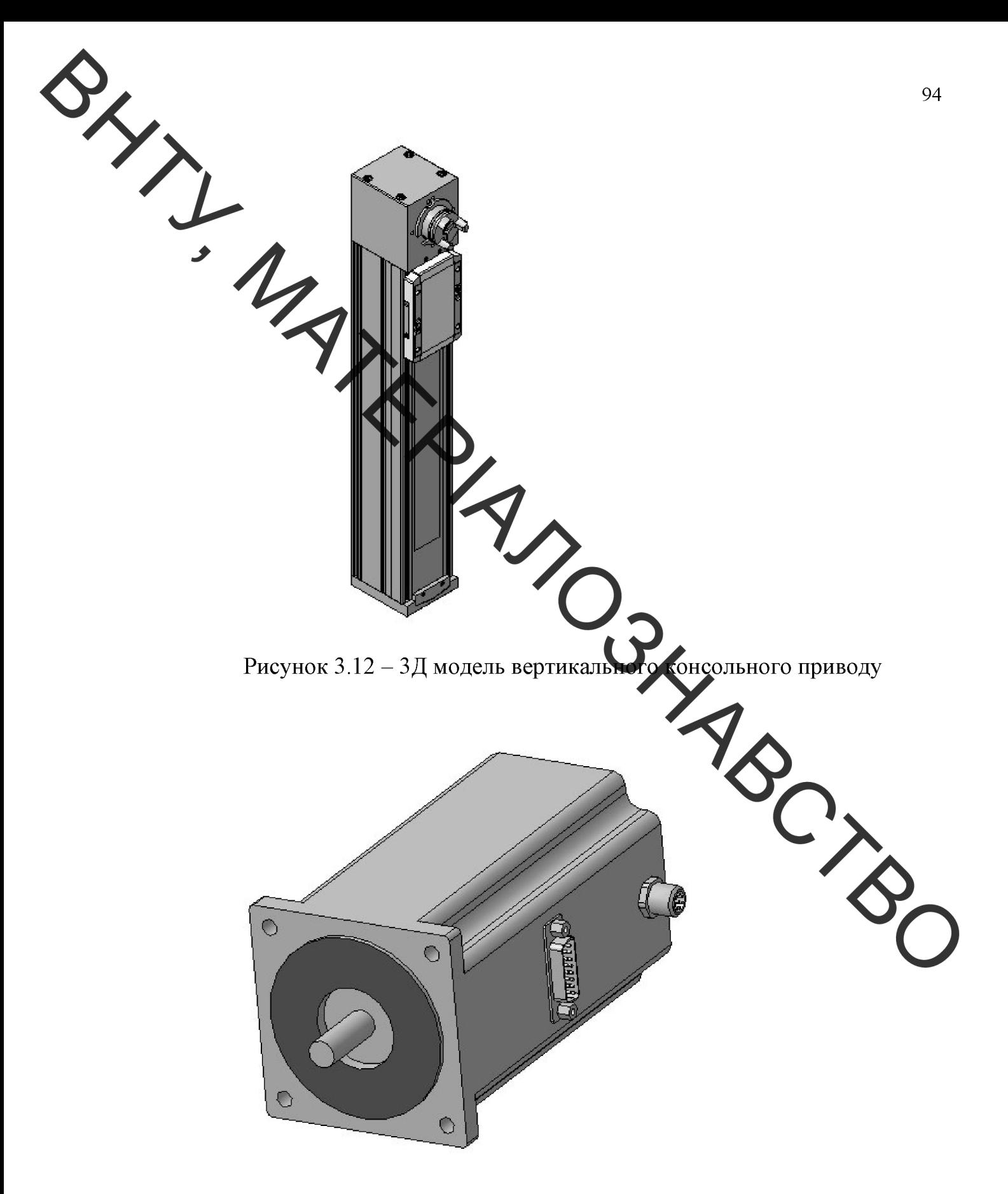

Рисунок 3.13 - 3Д модель двигуна вертикального консольного приводу

Рисунок 3.14 ЭД модель осьового набору

Для того щоб цей привід працював до ного треба приєднати кроковий мотор (рисунок 3.13), осьовий набір (рисунок 3 4). Типорозміри вказаних деталей вибираємо згідно розділу "documentations" та розділі "accessories" які є доступними при виборі конкретного механізму на сайті Festo.com.ua.

 $\frac{1}{\sqrt{2}}$ 

Поєднаємо усі механізми згідно їх функціонального призначення та отримаємо функціональний вертикального ризонтального вузол Ta Po<sub>3M</sub> переміщень наплавлюючого пристрою та обертання деталі. имо у просторі всі деталі згідно їх призначення (рисунок 3.15).

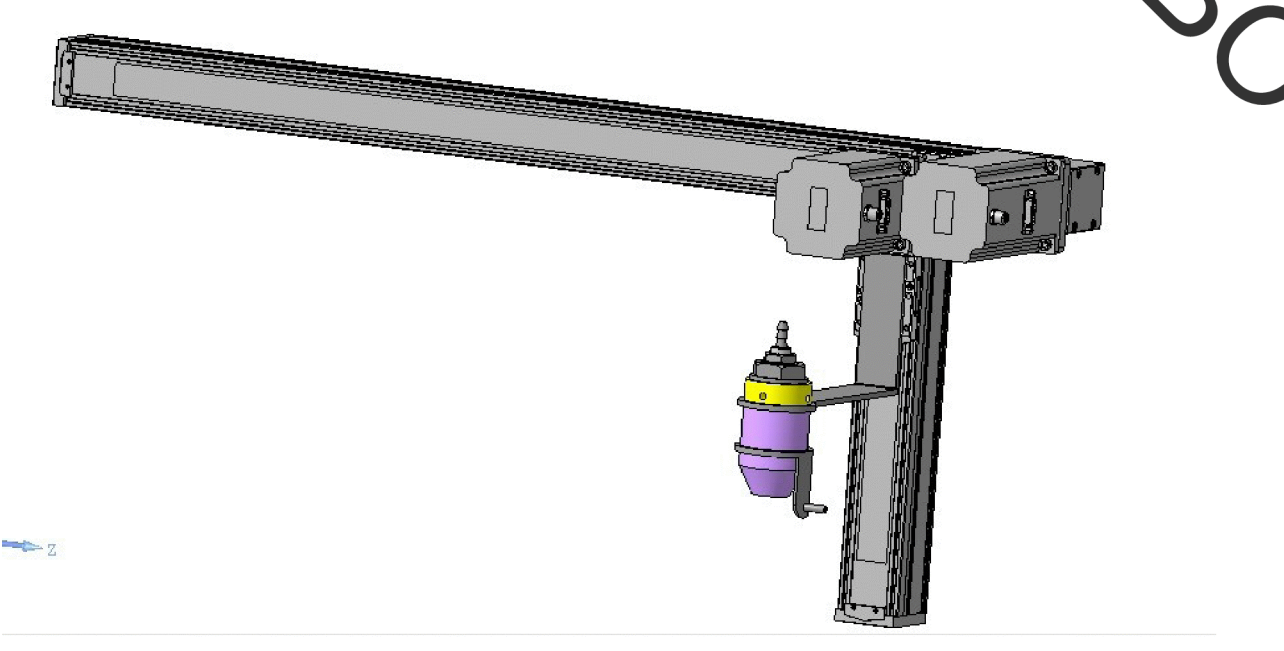

Рисунок 3.15 – Механізм переміщення наплавного пристрою (ЗД модель)

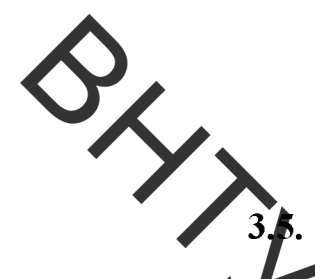

### Розробка установки з числовим програмним керуванням

Настутиим кроком є створення рамної конструкції яка забезпечить задане взаємне розтаці ування всіх механізмів. Для створення рамної конструкції використаємо профільний металопрокат, а саме швелер.

**FOCT**  $8240 - 79$ Конструкція зварна. Зварювання рами електродугове за ГОСТ

Рисунок 3.16 - Установка з числовим програмним керуваннях

Складальне креслення установки для відновлення валу та інших подібних деталей довжиною не більше 700 мм та діаметром не більше 100 мм наведено в додатку.

#### 3.6 Розробка робочого місця і вимоги безпеки

Виробничі приміщення цеху, в яких розміщуються дільниці для наплавлювання, повинні бути побудовані з вогнетривких матеріалів і повинні розташовуватись в окремих кабінах або відокремлюватись ширмами.

Підлога у приміщеннях повинна бути виконана з негорючих матеріалів. На робочих місцях під ногами повинні бути дерев'яні грати або гумові килимки. В якості освітлення використовуються газорозрядні лампи. В приміщені також використовується освітлення через вікна.

До роботи з устаткуванням допускається персонал, що має право роботи з електроінструментом і стисненим повітрям (кваліфікаційна група по ТБ не нижче 3) який пройшов навчання в постачальника обладнання правилам і прийомам роботи.

Для забезпечення пилезахи ту персоналу і навколишнього середовища при роботі з устаткуванням у закрітих приміщеннях необхідна організація робочого місця з відсмоктуванням запитеного повітря з робочої зони, де відбувається наплавлювання покриттів, і наступ им його очищенням.

Пилезахищена камера повинна забезпечувать можливість розміщення в ній оброблюваних виробів за умови доступу до нього соглом наплавного блоку. Персонал повинен бути захищений індивідуальними засобами пиле захисту (окуляри, респіратор).

Фільтр повинний забезпечувати очищення запиленого повітря від пилу. Витяжний вентилятор повинен забезпечувати ефективне відсможування запиленого повітря  $\overline{13}$ системи "пилезахищена камера філ повітропроводи". Продуктивність вентилятора, навантаженого на повинна бути не менш 2 куб.м/хв.

Для системи пилоочищення можуть використовуватися ЯК готові промислові пилососи 3 лостатнім ступенем *фільтрації* повітря  $\mathbf{i}$ продуктивністю, так і спеціально виготовлені пристрої, що можуть включати циклони, фільтри тонкого очищення і витяжні вентилятори.

місце Робоче складається установки 3  $\overline{3}$ числовим програмним керуванням, яка встановлена у захисному боксі, в боксі встановлено механізм подачі дроту наплавну головку. Бокс оснащено притоковою та витяжною вентиляцією. Електроживлення здійснюється від джерела живлення. Керування установкою здійснюється від комп'ютера та контролерів. Робочий газ подається балона або від компресорної станції. Шинопровід забезпечує підвід всіх FINATER MOSKABCTO

**Created by Universal Document Converter** 

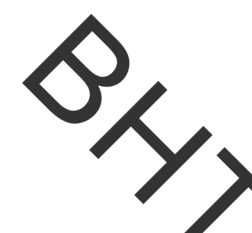

## РОЗДІЛ 4 РОЗРАХУНОК ЕКОНОМІЧНОЇ ЕФЕКТИВНОСТІ ІННОВАЦІЙНОГО РІШЕННЯ

Економічна частина є одним із завершальних розділів магістерської дипломної роботи, в якому розробляються остаточні висновки щодо економічної сфективності запропонованої розробки. В даному розділі розглянемо основни пита чня конкурентоспроможності продукту та комерційного потенціалу озробки.

### 4.1 Аналіз комерційного потенціалу розробки

4.1.1 Визначення рівня комеркійного потенціалу розробки

Метою проведення технологічного аудиту є оцінювання комерційного потенціалу розробки, створеної в результаті науково-технічної діяльності.

Для проведення технологічного аудиту задучимо 3-х незалежних експертів. У нашому випадку такими експертами буду керівник магістерської роботи та провідні викладачі випускової та споріднених кафедр

Для оцінювання комерційного потенціалу розробки бути залучені три експерти. Оцінювання комерційного потенціалу результатів НДДКР. будемо здійснювати за 12-а критеріями згідно рекомендацій.

Результати оцінювання комерційного потенціалу розробки заноси таблиці 4.1.

|          | Експерти                    |           |           |  |  |
|----------|-----------------------------|-----------|-----------|--|--|
| Критерії | Експерт 1                   | Експерт 2 | Експерт 3 |  |  |
|          | Бали, виставлені експертами |           |           |  |  |
|          |                             |           |           |  |  |
|          |                             |           |           |  |  |
|          |                             |           |           |  |  |
|          |                             |           |           |  |  |
|          |                             |           |           |  |  |
|          |                             |           |           |  |  |
|          |                             |           |           |  |  |
|          |                             |           |           |  |  |
|          |                             |           |           |  |  |

Таблиця 4.1 – Результати оцінювання комерційного успіху розробки

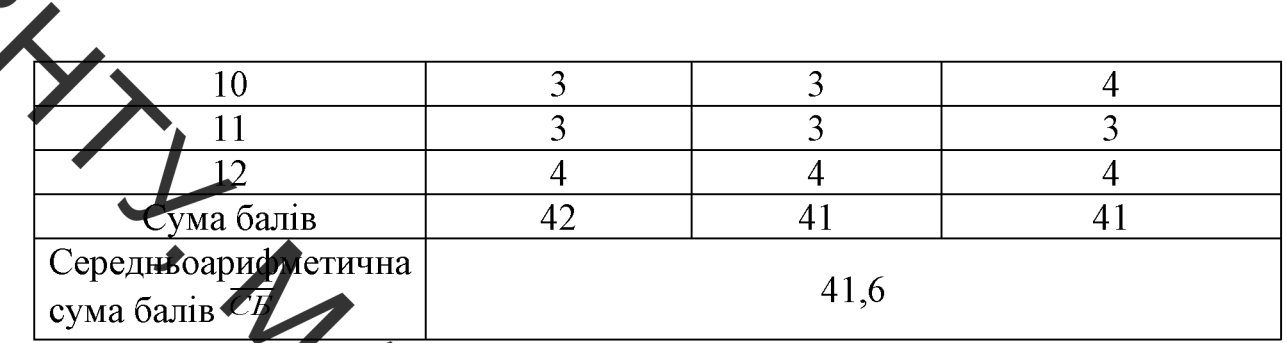

моли и 4.1 робимо висновок щодо рівня комерційного За даними потенціалу розробки. При цеому користуємося рекомендаціями, наведеними в таблиці 4.2.

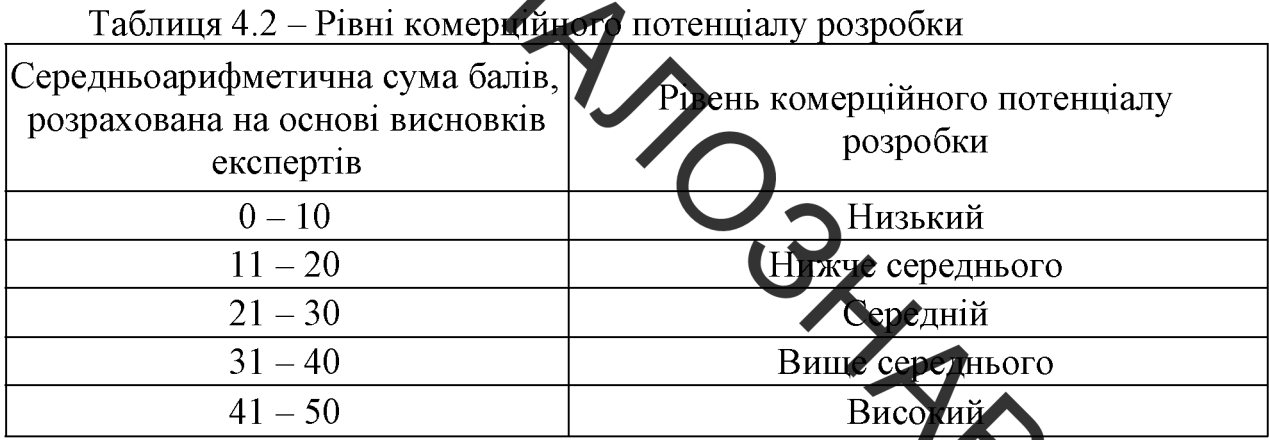

Оскільки середньоарифметична сума балів складає  $1,6$ , To pibella комерційного потенціалу розробки високий, тому дана розробка є ре льною для подальшої її реалізації та впровадження.

Можливі декілька шляхів реалізації розробки. Оскільки розробка He складна, не вимагає великої кількості людей та спеціального обладнання, то це може бути невелике підприємство, або один або декілька приватних підприємців, які працюють за договорами.

Розробка має новизну, оскільки покращення зносостійкості є актуальним в даний час. Сьогодні дуже багато говориться про те, як захистити двигун автомобіля від пошкоджень, тому новизна розробки полягає у вигляді покращення захисту двигунів шляхом подовження строку експлуатації розподільчого вала. За рештою показників (зручність у користуванні, швидкодія) розробка не буде поступатися конкурентам.

100

Соціальним застосування впливом даного продукту може бути полишення якості життя, задоволенням потреб для конкретної людини.

Технічна розробка може бути здійснена за невеликий проміжок часу. Математични та експериментальні моделі, які необхідні для реалізації продукту готові. Зібрана схема пристрою для контролю октанового числа бензину, яка буде х реалізовувати. Документація до продукту може бути розроблена інженерами-к нетрукторами та менеджерами за короткий термін. Для розробки продукту необхвяно найняти декілька кваліфікованих людей, які розуміються на схемотехніці.

### 4.2 Прогнозування витрат на виконання науково-дослідної роботи

4.2.1 Розрахунок витрат, що стосуют ся виконавців досліду

Проведемо прогнозування витрат на виконалия робіт у три етапи:

1-й етап: Розрахунок витрат, які безпосередньо стосуються виконавців даного розділу НДР.

2-й етап: Розрахунок загальних витрат на виконання

3-й етап: Прогнозування загальних витрат **виконання**  $Ha$ та впровадження НДР.

Проведемо перший етап прогнозування.

Основна заробітна плата кожного із дослідників  $3<sub>0</sub>$  $\mathbf{1}$ . . якшо OHL працюють в наукових установах бюджетної сфери визначається за формулою:

$$
3_{o} = \frac{M}{T_{p}} \cdot t \text{ (rph.)}
$$
\n(4.1)

 $M$  – місячний посадовий оклад конкретного розробника (інженера, де дослідника, науковця тощо), грн.;

 $T_p$  – число робочих днів в місяці; приблизно  $T_p \approx 21...23$ лні:

 $t -$ число робочих днів роботи дослідника.

Дану розробку буде проводити інженер, величина окладу буде становити 5300 грн. на місяць. Кількість робочих днів у місяці складає 21, а кількість

робочих днів дослідника складає 45. Зведемо сумарні розрахунки до таблиця

102

Таблиця 4.3 - Заробітна плата дослідника в науковій установі бюджетної сфери

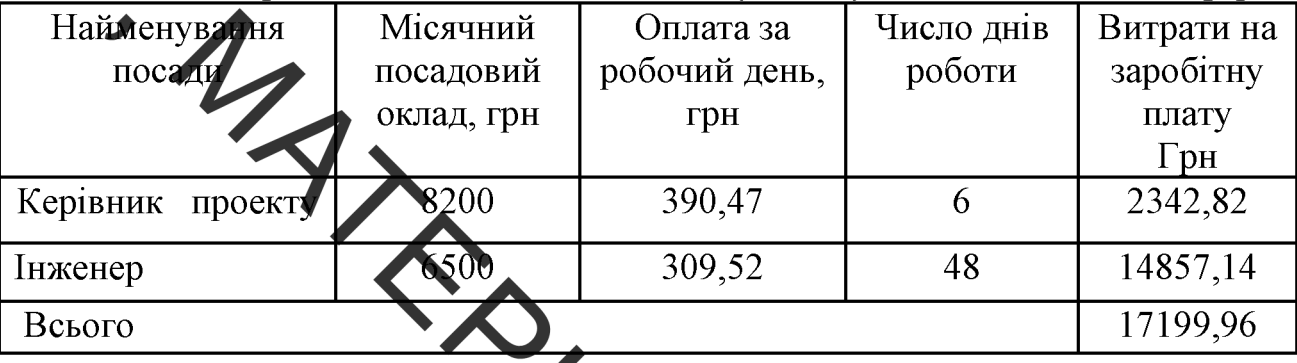

Розрахуємо заробітну працівників, які беруть участь у  $2^{\circ}$ виконанні НДР і виконують роботи за робочими професіями.

Основна заробітна плата робітників 3 жни вони беруть участь у виконанні даного етапу роботи і виконують роботи за робочими професіями у випадку, коли вони працюють в наукових уст новах бюджетної сфери. розраховується за формулою:

$$
3_p = \sum_{i=1}^n t_i \cdot C_i \text{ (rph.)}
$$
\n
$$
(4.2)
$$

де <sup>t<sub>i</sub></sup> - норма часу (трудомісткість) на виконання конкретної годин;

 $n =$ число робіт по видах та розрядах;

- погодинна тарифна ставка робітника відповідного розряду, який  $C_i$ виконує дану роботу.

Погодинна тарифна ставка робітника відповідного розряду визначається за формулою:

$$
C_i = \frac{M_M \cdot K_i}{T_P \cdot T_{3M}} \text{ (rph./rog.)}
$$
\n(4.3)

 $M_M$  – розмір мінімальної заробітної плати за місяць, грн. (розмір де мінімальної зарплати в 2020 році складає 5000 грн. в місяць); мінімальна

рогодинна ставка робітника 1-го розряду встановлена на рівні - 28,4 гри./годину.

тарифний коефіцієнт робітника відповідного розряду; величина чинних тарифних коефіцієнтів робітників відповідних розрядів для бюджетної сфери наведена в таблиці 3.4;

 $T_p$  – число робочих днів в місяці; приблизно  $T_p \approx 21...23$  дні;

 $T_{\text{aw}}$  - тривалість змічи, зазвичай  $T_{\text{aw}}=8$  годин.

Таблиця 4.4 - Величина читних тарифних коефіцієнтів робітників

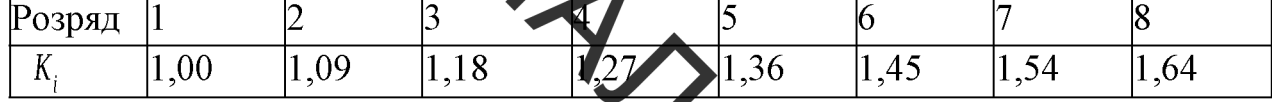

Зроблені розрахунки занесемо у таблицю,

Таблиця 4.5 - Величина витрат на основну заробітну плату робітників

| Найменування<br>робіт | Трудомісткість,<br>Н.-ГОДИН | Розряд<br>роботи | <b>Иоголинна</b><br>тарифна<br>ставка, Мн. | Величина<br>оплати, грн. |  |
|-----------------------|-----------------------------|------------------|--------------------------------------------|--------------------------|--|
| Мийна                 | 0,08                        | $\overline{2}$   | 30,95                                      | 2,47                     |  |
| Дефектувальна         | 0,09                        | 4                | 36,06                                      | 3,24                     |  |
| Токарна               | 0,08                        | 4                | 36,06                                      |                          |  |
| Наплавлення           | 0,23                        | 4                | 36,06                                      | 29                       |  |
| Правка                | 0,05                        | 3                | 33,51                                      |                          |  |
| Токарна               | 0,08                        | 4                | 36,06                                      | 2.88                     |  |
| Термічна              | 0,08                        | 3                | 33,51                                      | 2,68                     |  |
| Шліфувальна           | 0,15                        | 4                | 36,06                                      | 5,4                      |  |
| Контрольна            | 0,10                        | 5                | 38,62                                      | 3,86                     |  |
| Всього:               |                             |                  |                                            | 33,37                    |  |

3. Розрахунок додаткової заробітної плати робітників

Додаткова заробітна плата  $3_{\delta}$  всіх розробників та робітників, які приймали устають в розробці нового технічного рішення розраховується як 10 - 12 % від основної заробітної плати робітників [26]. На даному підприємстві додаткова заробітна плата начисляється в розмірі 10% від основної заробітної плати.

> $3_{\text{a}}=0.1\cdot(17199.96+33.37)=1723.33(\text{zph.})$  $(4.4)$

Нарахування на заробітну плату  $H_{3II}$  дослідників та робітників, брали участь у виконанні даного етапу роботи, розраховуються за формулою (5.5):

$$
H_{\scriptscriptstyle 3\Pi} = (3_o + 3_p + 3_o) \cdot \frac{\beta}{100} \text{ (rph.)}, \tag{4.5}
$$

 $3<sub>o</sub>$  – основна заробутна плата розробників, грн.; ле

 $3_p$  – основна заромітия плата робітників, грн.;

 $3_{\theta}$  – додаткова заробітна плата всіх розробників та робітників, грн.;

 $\beta$  – ставка єдиного внеску на загадьнообов'язкове державне соціальне страхування, %.

Дана діяльність відноситься до бюджетної сфери, тому ставка єдиного внеску на загальнообов'язкове державне соціальне страхування буде складати 22%, тоді:

$$
H_{\rm sn} = (17199,98 + 33,37 + 1723,33) \cdot \frac{22}{100} = 4170,46\,(2pt.)
$$

 $4.2.2$ Амортизація обладнання. комп'ютерів римішень. які та використовувались під час (чи для) виконання даного етапу роботи

1. Дані відрахування розраховують по кожному виду облади приміщенням тощо.

У спрощеному вигляді амортизаційні відрахування А в цілому будуть розраховані за формулою:

$$
A = \frac{H \cdot H_a}{100} \cdot \frac{T}{12} \text{ (rph.)}
$$
\n
$$
(4.6)
$$

 $H$  - загальна балансова вартість всього обладнання, комп'ютерів, де приміщень тощо, що використовувались для виконання даного етапу роботи, грн.;

 $H_a$ - річна норма амортизаційних відрахувань; для нашого випадку  $H_{a} = 10...25\%$ можна прийняти, що

- термін, використання обладнання, приміщень тощо, місяці.

Для викончныя НДР використовуються офісне приміщення, виробниче приміщення, комплитери, токарний верстат та фрезерний верстат. Розрахуємо амортизаційні відрахування для них і розрахунки занесемо до таблиці 5.6.

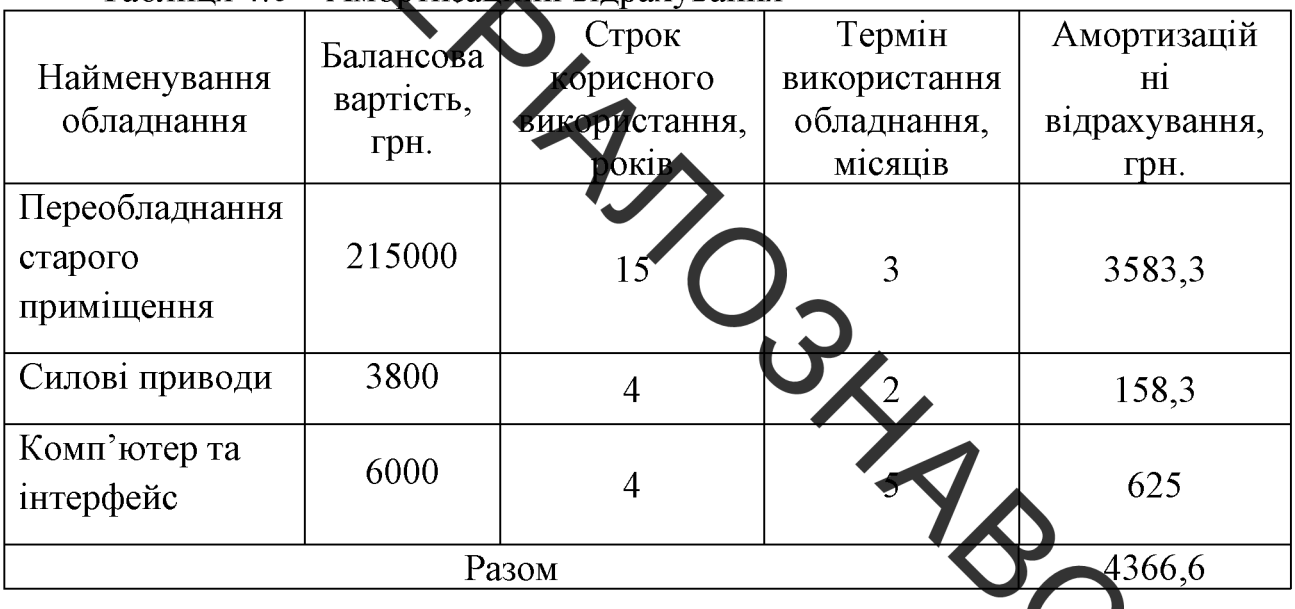

Таблиця 4.6 - Амсртизаційні відрахування

2. Витрати на матеріали, що були використані під час виконання даного етапу роботи визначаються за формулою:

$$
M = \sum_{i}^{n} Hi \cdot I/i \cdot Ki \cdot Bi \cdot Iig
$$
 [rph.],

де Ні - кількість і-го виду матеріалів;

Кі - коефіцієнт транспортних витрат, Ктр=1,1...1,15

Ці - ціна одиниці вимірювання і-го виду матеріалів;

Ві - величина відходів і-го виду матеріалів;

Цв - ціна одиниці вимірювання відходів і-го виду матеріалів;

n - кількість видів матеріалів.

Таблиця 4.7 Розрахунок витрат на матеріали.

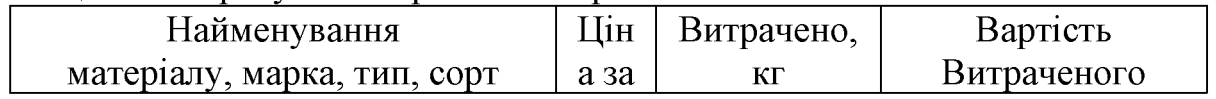

**Created by Universal Document Converter** 

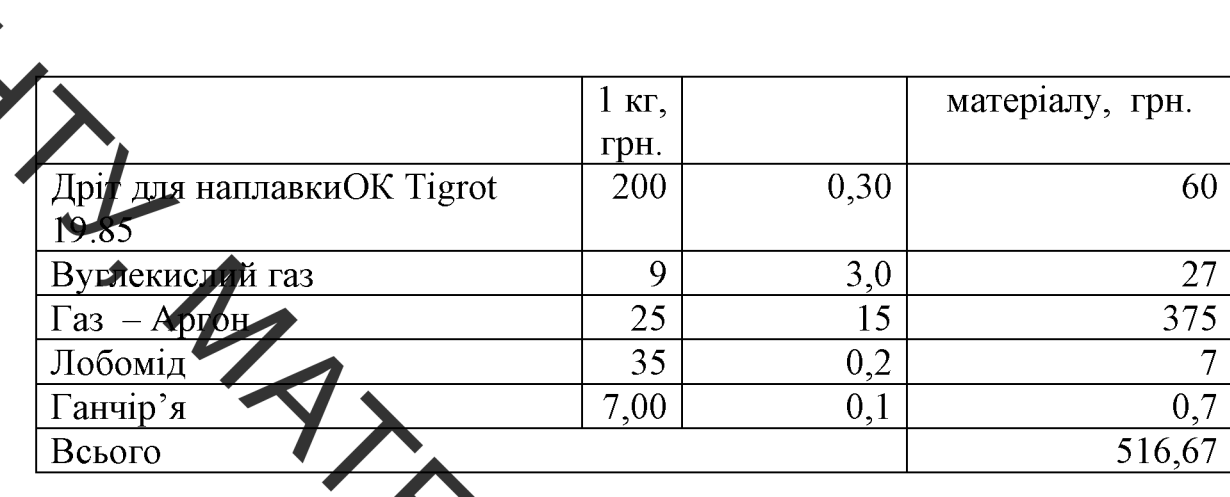

3. Витрати на комплектуючі, що були використані під час виконання даного етапу роботи, розраховуються за формулою:

$$
K = \sum_{i} H_i \cdot H_i \cdot K_i \text{ (rph.)}
$$
 (4.8)

де  $H_i$  - кількість комплектуючих (-го)иду, шт.;

 $\mathbf{H}_{i}$  – ціна комплектуючих  $i$  -го виду, грн.

 $K_i$  – коефіцієнт транспортних витрат,

 $n$  - кількість видів комплектуючих.

Проведені розрахунки зводимо до таблиці 4.8.

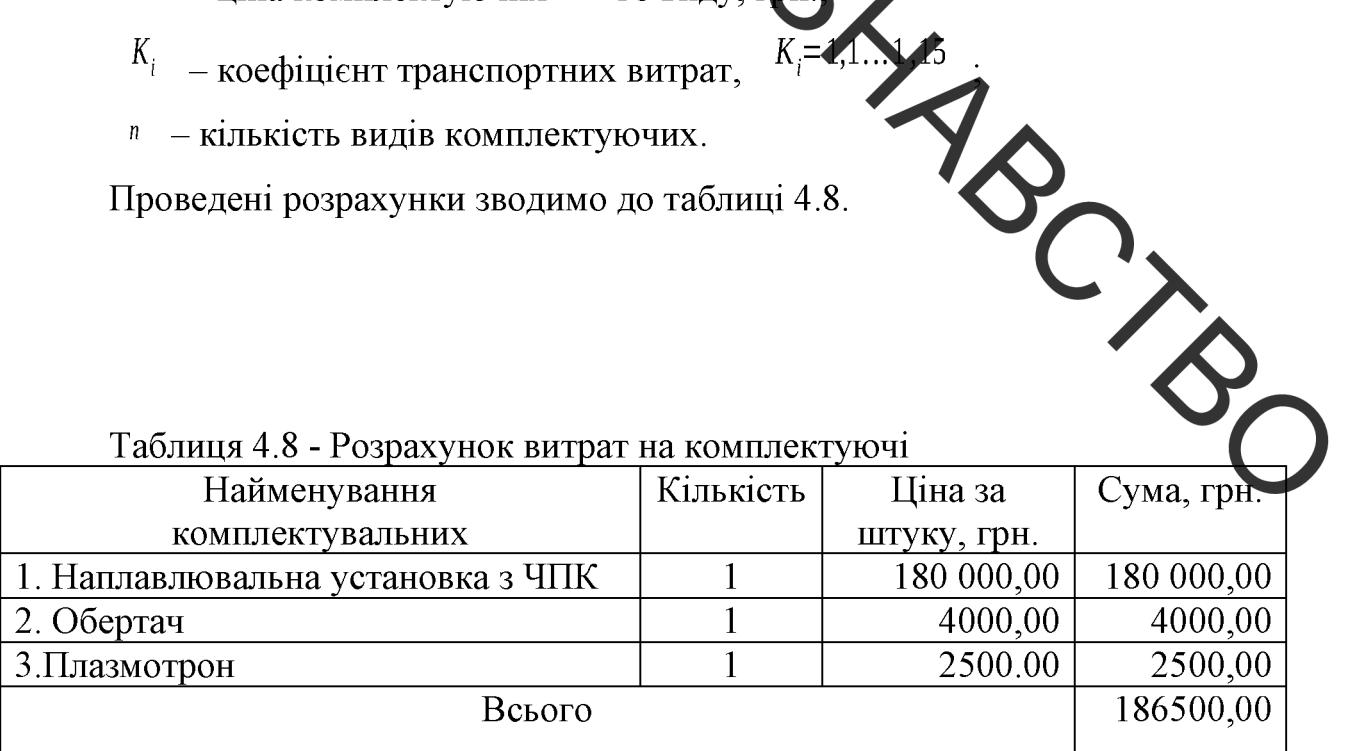

4. Витрати на силову електроенергию  $B_e$ , якщо ця стаття має суттєве значення для виконання даного етапу роботи, розраховуються за формулою:

$$
B_e = B \cdot \Pi \cdot \Phi \cdot K_n \text{ (rph.)}
$$
 [rph]. (4.9)

де  $B$  - вартість 1 кВт-год. електроенергії, в 2020 р., В $\approx$ 2,1 грн./кВт;

**Created by Universal Document Converter** 

 $\Pi$  – установлена потужність обладнання, кВт;

– фактична кількість годин роботи обладнання, годин;

.<br>– коефіцієнт використання потужності,  $K_{\pi}$ <1

Po3pooka та виготовлення дослідного зразка проводиться  $\overline{B}$ лабораторному приміщенні. Дані стосовно проведених робіт та встановленої потужності обладна ння даведено в таблиці 5.9.

Таблиця 4.9 - Проведения робіт та встановлення потужності обладнання

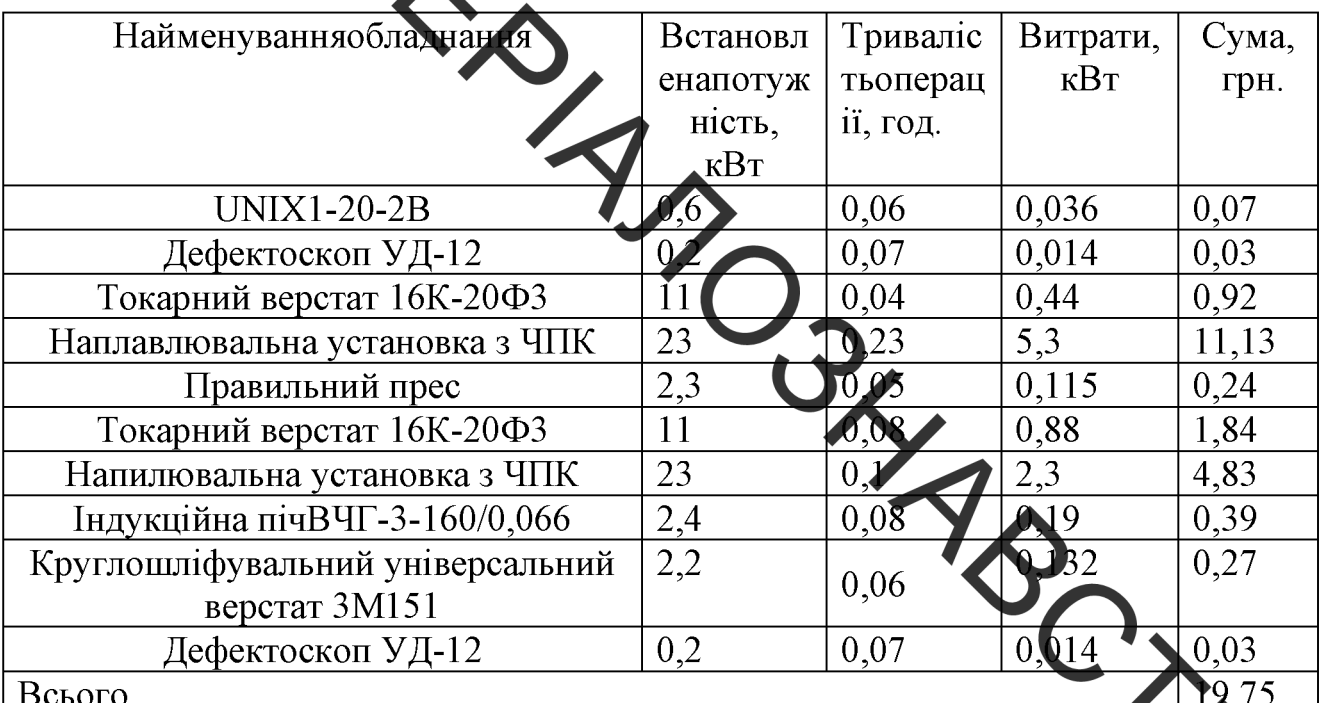

#### 5. Інші витрати

Інші витрати  $B_{in}$  охоплюють: загально виробничі витрати (витр управління організацією, ремонт та експлуатація основних засобів, витрати на опалення, освітлення тощо), адміністративні витрати (проведення зборів, оплата юридичних та аудиторських послуг, тощо), витрати на збут (витрати на рекламу, перепідготовка кадрів) на інші операційні витрати (штрафи, пені, матеріальні допомоги, втрати від знецінення запасів тощо).

 $B_{iH}$ можна прийняти як 100...300% від суми основної Інші витрати заробітної плати розробників та робітників, які виконували дану роботу, тобто за формулою:

 $B_{\mu} = (1...3) \cdot (3_{\rho} + 3_{p})$  (грн.)

 $B_{in} = 1 \cdot (17199, 96 + 33, 37) = 17233, 33 \, (2pH)$ Сума всіх попередніх статей витрат Сума всіх по предніх витрат дає загальні витрати на нову розробку:  $=3_o+3_p+3_o+H_{m}+A+M+K+B_e+B_{in}(2pH.)$  $(4.11)$  $\frac{12}{7}$ +1723,33+4170,46+4366,6+516,67+ $\ddot{o}$  $+186500+19$  $7233,33 = 231763,47(zpH.$ Проведемо другий етап прогнозувания: 4.2.3 Розрахунок загальних витрат на виконаних дачої роботи

Загальна вартість всієї наукової роботи Влаг визначається а формулою:

 $B_{\scriptscriptstyle 3a2} = \frac{B_{\scriptscriptstyle 1H}}{\alpha}$  (rph.)

де <sup>а</sup> - частка витрат, які безпосередньо здійснює виконавець етапу роботи, у відносних одиницях,  $\alpha = 1$ .

$$
B_{\text{3a2}} = \frac{231763,47}{0,8} = 289704,33 \,(\text{zpt.})
$$

Проведемо третій етап прогнозування:

4.2.4 Прогнозування витрат на виконання та впровадження результатів науково-дослідної роботи

Прогнозування загальних витрат 3B на виконання та впровадження результатів виконаної наукової роботи здійснюється за формулою:

$$
BB = \frac{B_{\text{3ac}}}{\beta} \text{ (rph.)}
$$
\n(4.13)

 $\beta$  – коефіцієнт, який характеризує етап (стадію) виконання даної де роботи: якщо розробка знаходиться на стадії науково-дослідних робіт, то

 $(4.12)$ 

; на стадії технічного проектування, то  $\beta \approx 0.2$ ; на стадії розробки конструкторської документації, то  $\beta \approx 0.3$ ; на стадії розробки технологій, то  $\beta \approx 0.4$ ; на стадії розробки дослідного зразка, то  $\beta \approx 0.5$ ; на стадії розробки промислового зража,  $\beta \approx 0.7$ ; на стадії впровадження, то  $\beta \approx 0.9$ . Етап роботи: сталья розробки технологій.

$$
AB = \frac{289704,33}{0,4} = 724260,84\,(zpt.)
$$

4.3 Прогнозування комерийних ефектів від реалізації результатів розробки

У даному випадку не мождиво дрямо оцінити зростання чистого прибутку підприємства від впровадження резурьтатів наукової розробки. Тоді збільшення чистого прибутку підприємства  $\Delta V$  для кожного із років, протягом яких очікується отримання позитивних резурстатів від впровадження розробки, розраховується за наступною формулою:

$$
\Delta \Pi_i = \sum_{i=1}^n \left( \Delta H_o \cdot N + H_o \cdot \Delta N \right)_n \cdot \lambda \cdot \rho \cdot \left( 1 - \frac{\nu}{100} \right)
$$

 $\Delta H_{o}$ - покращення основного оціночного де показника впровадження результатів розробки у даному році;

 $\overline{N}$ основний кількісний показник, який визначає діяльність підприємства у даному році до впровадження результатів наукової розробки;

 $\mathbf{I}_{\alpha}$ - основний оціночний показник, який визначає діяльність підприємства у даному році після впровадження результатів наукової розробки;

 $\Delta N$ - покрашення основного кількісного показника діяльності підприємства від впровадження результатів розробки;

<sup>n</sup> - кількість років, протягом яких очікується отримання позитивних результатів від впровадження розробки;

 $\lambda$  – коефіцієнт, який враховує сплату податку на додану вартість;

коефіцієнт. який враховує рентабельність продукту, рекомендується приймати 0,2...0,3;

- ставка податку на прибуток.

В середньому в рік продається 600 розробок. Середня вартість такої розробки становить 7500 грн.

Впровадженни зразка розробки дозволяє збільшити ціну кожного зразка на 700 грн, врахотуючи ціни конкурентів. Також прогнозується, що попит на даний продукт зрость оскільки даний продукт відрізняється якістю від конкурентних.

Попит збільшиться за периній рік на 400 примірників, а за наступний на 300 та протягом третього року - ще на 200 примірників.

Ставка податку на додану вартість в 2020 році залишилась на рівні 20%, а коефіцієнт  $\lambda$ =0,8333. Ставка податку на прибуток складає 18%.

Коефіцієнт, який враховує рентабельність продукту, дорівнює 0,3.

Отже, розрахуємо збільшення чистого прибутку татриємства на 2020 -2022 pp.:

$$
\Delta \Pi_{2020} = (600 \cdot 7500 + (7500 + 700) \cdot 400) \cdot 0,8333 \cdot 0,3 \cdot \left(1 - \frac{18}{100}\right) = 1594836,2(\text{zph})
$$

 $\Delta \Pi_{2021} = (600 \cdot 7500 + (7500 + 700) \cdot (400 + 300)) \cdot 0,8333 \cdot 0,3 \cdot \left(1 - \frac{18}{100}\right) = 2099116,03 \left(\frac{2}{100}\right)^{10}$ 

 $\Delta \Pi_{2022} = (600 \cdot 7500 + (7500 + 700) \cdot (400 + 300 + 200)) \cdot 0,8333 \cdot 0,3 \cdot \left(1 - \frac{18}{100}\right) = 243532,58(\text{zph.})$ 

#### 4.4 Розрахунок ефективності вкладених інвестицій та період їх окупності

4.4.1 Визначення абсолютної ефективності вкладених інвестицій

Основними показниками, які визначають доцільність фінансування наукової розробки певним інвестором, є абсолютна і відносна ефективність вкладених інвестицій та термін їх окупності.

Спочатку розрахуємо теперішню вартість інвестиції PV, що вкладаються в наукову розробку. Такою вартістю можна вважати прогнозовану величину
агальних витрат ЗВ на виконання та впровадження НДР, розраховану. Тобто будемо вважати, що  $PV = 3B$ , і складає 724260,84 грн.

Далі необхідно розрахувати очікуване збільшення прибутку  $\Delta \Pi_i$ , що отримає підприємство від впровадження результатів наукової розробки, для кожного із років. починаючи з першого від впровадження. Таке збільшення прибутку було розраховано у попередньому підрозділі.

Побудуємо вісь хасу, на яку нанесемо всі платежі (інвестиції та прибутки), що мають мецестр час виконання НДР та впровадження її результатів. Загальні витрати необхідно внести на першому році дослідження. Результати інвестицій почнуть виявлятись через один рік, і будуть тривати три роки. За перший рік збільшення чистого прибутку відбудеться на 1594836,2 на 20991 6,03 тис. грн. та за третій рік - на за другий рік тис. грн., 2435302,58 тис. грн. Тоді рисунок, що характеризує платежів (інвестицій та додаткових прибутків) буде мати вигляд, наведений на рисунок 4.1.

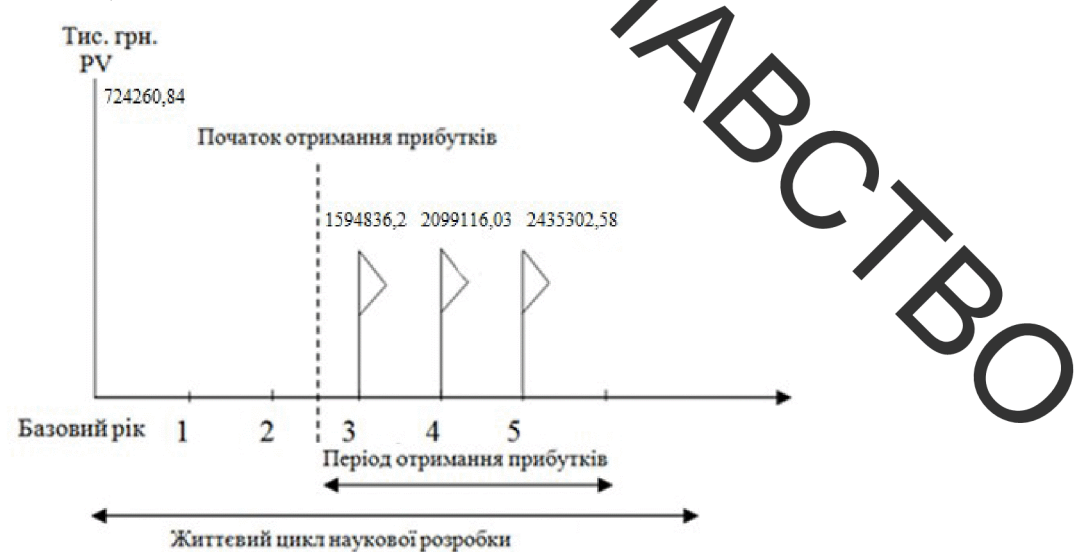

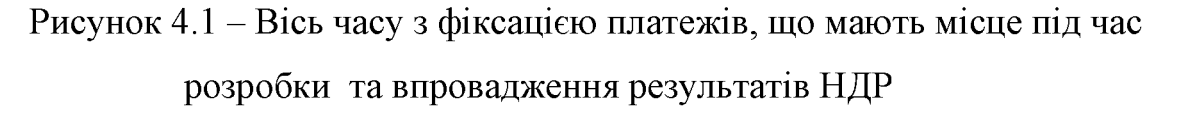

Абсолютна ефективність вкладених інвестицій  $E_{abc}$  розраховується  $3a$ формулою:

$$
E_{a\bar{b}c} = (\Pi \Pi - PV) \quad \text{(rph.)},\tag{4.15}
$$

ПП - приведена вартість всіх чистих прибутків, що їх отримає підприємство (організація) від реалізації результатів наукової розробки, грн.

 $\frac{P}{P}V$   $\frac{P}{P}$ еперішня вартість інвестицій;  $PV = 3B$ , грн.

свою чергу, приведена вартість всіх чистих прибутків  $\Pi$ розраховується за формулою:

$$
\Delta H = \sum_{i=1}^{m} \frac{\Delta H_i}{(1+\tau)^i} \text{ (rph.)}
$$
 (4.16)

 $\Delta \Pi_i$  - збільшення чистого прибутку у кожному із років, протягом де яких виявляються результати викона ої та впровадженої НДР, грн.;

m - період часу, протягом якого виделяються результати впровадженої НДДКР, роки;

<sup>т</sup> - ставка дисконтування, за яку можна взяти щорічний прогнозований рівень інфляції в країні;

<sup>t</sup> - період часу (в роках) від моменту отримання истого прибутку до точки "0".

Період часу, протягом якого виявляються результати впровадження НДР, складає 2 роки. Прогнозований щорічний рівень інфляції •країні становить 0,1. Розрахуємо приведену вартість всіх чистих приб формулою  $(3.16)$ :

 $\Pi\Pi$  = 724260,84 +  $\frac{1594836,2}{(1+0,1)^4}$  +  $\frac{2099116,03}{(1+0,1)^5}$  +  $\frac{2435302,58}{(1+0,1)^6}$  = 4492041,59(*грн*.)

Тепер розрахуємо абсолютну ефективність вкладених інвестицій  $E_{\alpha\beta\alpha}$ формулою:

$$
E_{a6c} = (4492041,59 - 724260,84) = 3767780,75(\text{zph.})
$$

Оскільки  $E_{a6c}$ >0, то це означає що результат від наукових досліджень та їх впровадження принесе прибуток, тобто вкладання коштів на виконання та

провадження результатів НДР може бути доцільним та інвестор буде затикавлений у фінансуванні даної роботи.

3.4.2 Розрахунок відносної ефективності вкладених коштів в НДР

Відносла (щорічна) ефективність вкладених в наукову розробку

інвестицій  $E_B$  роз емо за формулою:

$$
E_B = \sqrt[T_{\text{av}}]{1 + \frac{E_{\text{a6c}}}{PV}} - 1
$$
\n(4.17)

де  $E_{abc}$  – абсолютна ефективність вкладених інвестицій, грн.;

 $PV$  – теперішня вартість інтерницій  $PV = 3B$ , грн.;

 $T_{\text{ac}}$  – життєвий цикл наукової розробки, роки.

$$
E_e = \sqrt[3]{1 + \frac{3767780,75}{724260,84}} - 1 = 0,83 = 83\%
$$

Далі, розрахована величина  $E_B$  порівнюється змінімальною (бар'єрною) ставкою дисконтування, що дорівнює:

 $(4.18)$ 

 $\tau = d + f$ 

 $d$  – середньозважена ставка за депозитними опера  $\pi$ e комерційних банках;

f - показник, що характеризує ризикованість вкладень; зазвичай, величина  $f = 0.05...01$ , але може бути і значно більше.

Середньозважена ставка за депозитними операціями в комерційних банках складає 0,2, а показник, що характеризує ризикованість вкладень дорівнює 0.05.

Розрахуємо мінімальну ставку дисконтування:

$$
\tau = 0, 2 + 0, 05 = 0, 25 = 25\%,
$$

Відносна (щорічна) ефективність вкладених в наукову розробку інвестицій  $E_B$ , що дорівнює 83% перевищує мінімальну (бар'єрну) ставку

дискомтування  $\tau_{\min}$ , яка складає 25%. А це означає, що інвестор може бути зацікавлений у фінансуванні даної наукової розробки.

3.4.3 Розрахунок терміну окупності коштів, вкладених в наукову розробку Термин окупності вкладених у реалізацію проекту інвестицій  $I_{\alpha}$  можна розрахувати за формулою:

> $T_{\alpha k} = \frac{1}{E_{\beta k}}$  $E_B$ <br> $T_{\text{ex}} = \frac{1}{0.83} = 1.20 \text{ poku}$  $(4.19)$

Оскільки Т < 3-х років, то фінансуватня розробки є доцільним.

### 4.5 Висновки по розділу

У даному розділі було проведено оцінювания комерційного потенціалу розробки. Для цього спочатку було залучено експертів для оцінки. Далі були розраховані витрати на НДР. Ці витрати включають сеновну та додаткову заробітну плату наукових співробітників та робітників, нарахування на заробітну плату, витрати на амортизацію приміщення та обладнання витрати на комплектуючі та електроенергію, а також інші витрати. На основі цих статей були спрогнозовані загальні витрати.

У наступному розділі було проведено прогнозування комерційни ефектів від реалізації результатів розробки. Для цього було розраховано зростання чистого прибутку підприємства для кожного із років, протягом яких очікується отримання позитивних результатів від впровадження розробки.

Після цього було проведено розрахунок ефективності вкладених інвестицій та періоду їх окупності. Для цього було побудовано фіксацію платежів на вісі часу, розраховано абсолютну та відносну ефективність вкладених інвестицій, а також термін окупності вкладених у реалізацію наукового проекту інвестицій.

Зважаючи на попередній аналіз та розрахунки, вкладення інвестицій, розробку можна вважати вигідною. Тому продукт може бути конкурентним на ринку, попит на покращений продукт зросте, а завдяки покращенню його характеристик ціна також може бути збільшена. Завдяки цьому підприємство буде мати позвтивну динаміку росту прибутку у найближчих роках після впровадження роздобка. Абсолютна ефективність вкладених інвестицій перевищує нуль, що також вказує на позитивний результат від вкладення інвестицій. Крім цього відноста ефективність вкладених інвестицій перевищує мінімальну ставку дисконтування. Розрахунки показують, що окупність даного проекту складає менше, ніж один рік, що також є дуже позитивним фактором ICONNAGEMENT для інвестування проекту.

**ФОЗДІЛ 5 ОХОРОНА ПРАЦІ ТА БЕЗПЕКА У НАДЗВИЧАЙНИХ** СИТУАЦІЯХ

5.1 Аналіз умов праці

При викотанні робіт з підвищення довговічності деталей з робочими поверхнями складкої просторової форми виникають небезпечні та шкідливі виробничі фактори:

- фізичні: рухомі маційни та механізми; розлиті на підлогу рідини; підвищена температура поверхонь агрегатів; гострі кромки та шорсткість поверхні; підвищена запиленість, за азораність повітря; мікроклімат, який не відповідає нормативам; недостатня освітленість; підвищений рівень шуму і вібрації в приміщенні; ультрафіолетове вигромінювання при проведенні короткочасного підварювання безпосередньо на робочих постах; враження електричним струмом;

- хімічні: відпрацьовані гази та агресивні рідини;
- психо-фізіологічні: монотонність праці.

# 5.2 Організаційно-технічні рішення з гігієни праці та виро санітарії.

Згідно санітарним нормам V=15 м<sup>3</sup>/люд, S=4,5 м<sup>2</sup>/люд. Реальні показни площі і об'єму знаходяться в межах допустимих значень.

5.2.1 Мікроклімат

В зоні відновлення робочих поверхонь колеса приводу трансмісії танка діючі та допустимі значення параметрів мікроклімату наведені в табл. 4.1.

Теплове опромінення не перевищує нормативне 100  $Br/m^2$  – при опроміненні не більше 25% поверхні тіла людини.

Максимальна допустима для роботи температура поверхонь  $\leq 45^{\circ}$ С.

Таблици 51 - Діючі та допустимі значення параметрів мікроклімату в відновлення робочих поверхонь колеса приводу трансмісії танка

 $\frac{3}{2}$ 

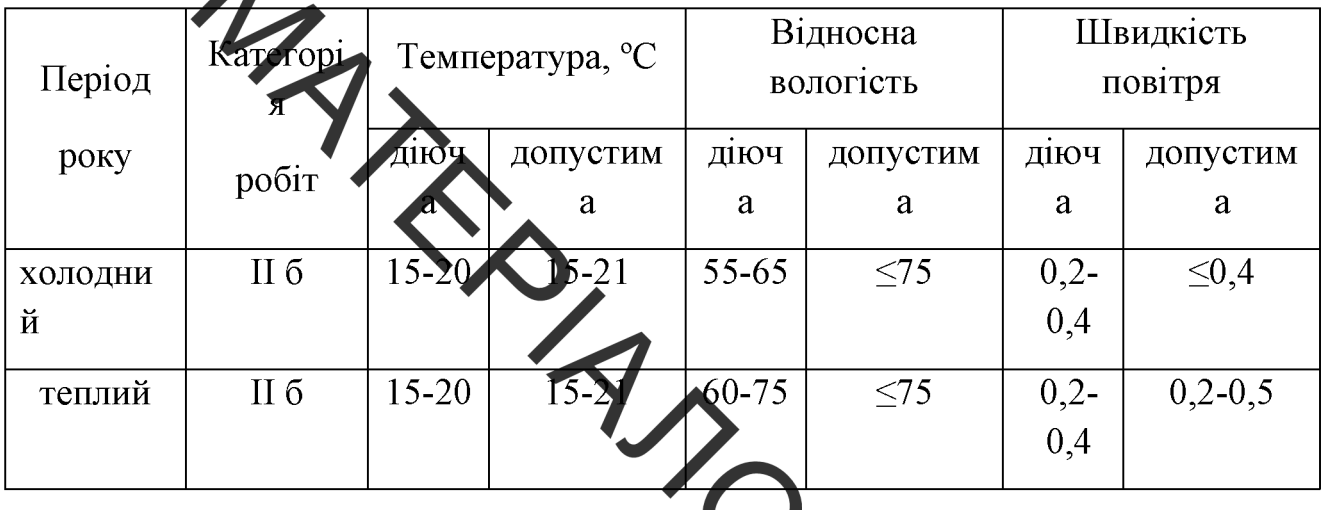

Фактичні параметри мікроклімату відпов да открестановленим вимогам.

механиним Вентиляція ЗОНИ приточно-витяжна з та природним Система вентиляції дозволяє підтримувати концентрацію сполучанням. шкідливих речовин в межах, які не перевищують гранично допустимі, що наведені в табл. 5.2. На постах є шлангові відсмоктувачі.  $\hat{\bm{\delta}}$ 

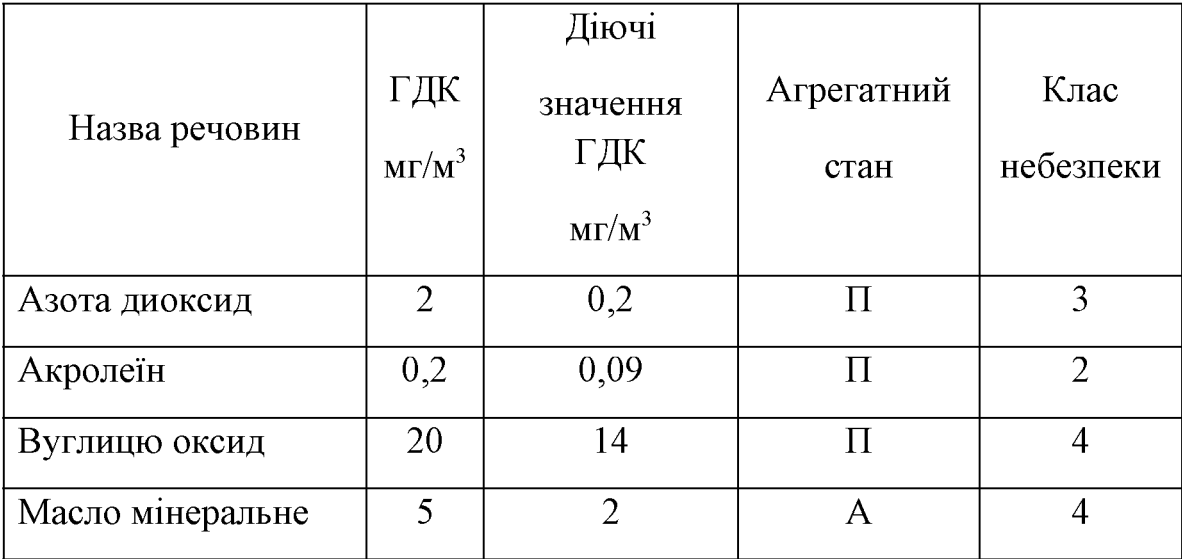

Таблиця 5.2 - ГДК шкідливих речовин в повітрі зони

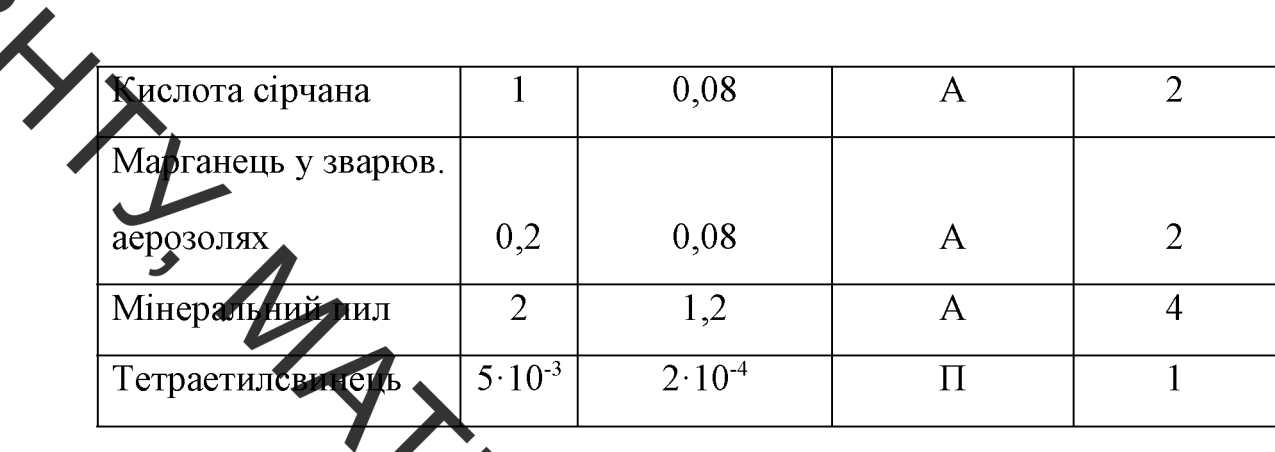

Витяжка приєднується дочиклону за допомогою гнучкого шлангу.

Система опалення виконусться з умов забезпечення температури повітря в приміщенні в холодний і перехідні теріоди року на рівні +16 °С.

Дані вимоги забезпечуються централи ованим опаленням. В якості теплоносія - гаряча вода з температурою 80 - +95 °С. Джерелом теплопостачання є міська котельня. Опалення здійснюється трубами d=100 мм, система опалення - двухтрубна з верхньою розводною тупікова.

5.2.2 Виробниче освітлення

В приміщенні зони є природнє та штучне освітлення.

Нормативне значення природнього освітлення:

$$
e^{IV} = e_{H}^{IV} \cdot m \cdot C_{K}, \qquad (5.1)
$$

Screen

де розташованих в IV-му поясі світлового клімату;

 $m = 0.9 -$ коефіцієнт світлового клімату;

 $\sum_{k}$  = 0,75 – коефіцієнт сонячності клімату;

 $= 1, 5 \cdot 0, 9 \cdot 0, 75 = 1, 01.$ 

Норми освітлення дия цеху по відновленню деталей містяться у таблиці

 $5.2.$ 

Таблиця 5.2 – Норми освітл

 $\frac{1}{2}$ 

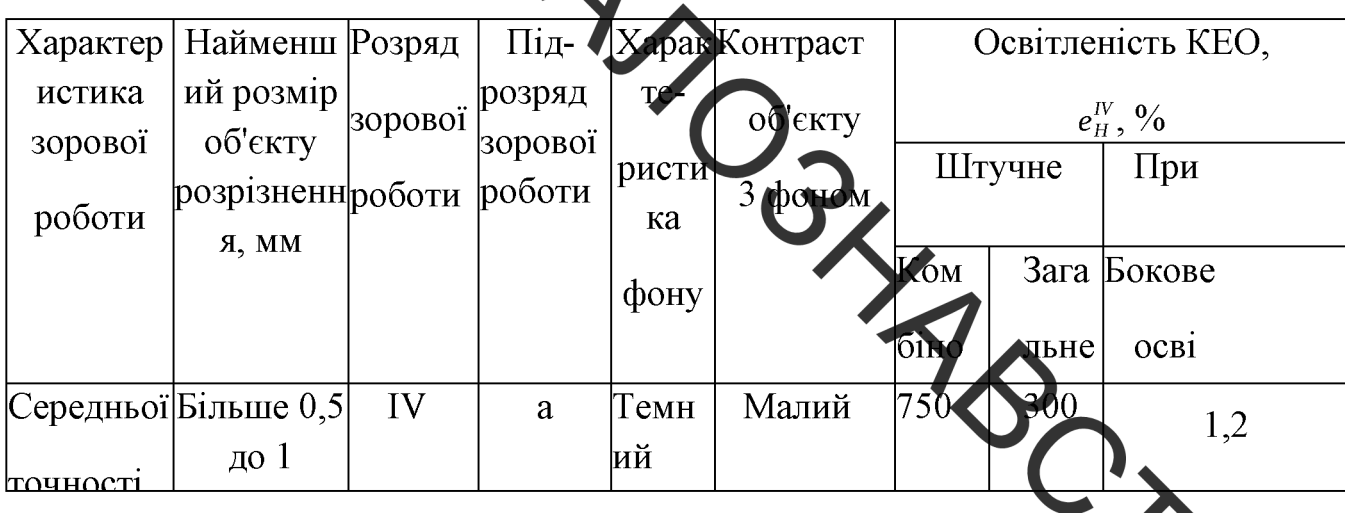

Для освітлення цеху слід застосувати газорозрядні лампи. Для м освітлення повинні застосовуватись світильники.

Нормативне значення штучного освітлення  $E = 200$  лк (для загального освітлення). Встановлені в приміщенні світильники забезпечують даний рівень.

## 5.3 Виробничий шум та вібрації

В робочій зоні має місце широкополосний шум, що виходить від роботи двигуна автомобіля і обладнання. Для широкополосного шуму допустимі рівні звукового тиску в активних полосах частот, рівні звукового тиску на робочих

Мсцях приймаються згідно [18]. Для ослаблення шуму, який поширюється з приміщення назовні, використаєм звукоізоляцію огороджуючих конструкцій.

Для боротьби з шумом та вібрацією використовують різні засоби звукоізолямі (звукоізолюючі кожухи, які закривають електродвигуни виробничого обладня ння) та ін.

Для захисту зід вібрації все виробниче обладнання встановлено на віброізольовані фундаменти.

Нормовані значення шуму та вібрації що діють на людину в виробничих умовах наведені в таблицях 5.3 - 5.4

Таблиця 5.3 - Допустимі рівні звукового тиску і еклівалентні рівні звуку в дБА на робочих місцях

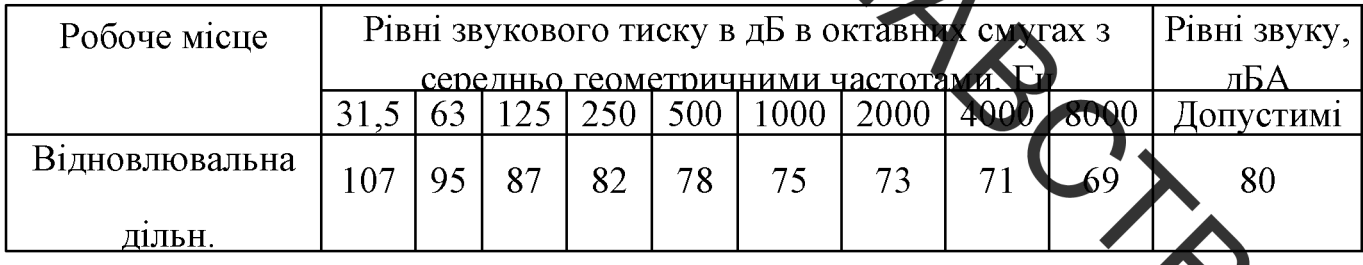

Зниження шуму на шляху його розповсюдження в значні мірі досягається проведенням будівельно-акустичних заходів з застосуванням звукоізолюючих перегородок між приміщеннями.

Таблиця 5.4 – Норми вібраційного навантаження при тривалості дії 8 годин

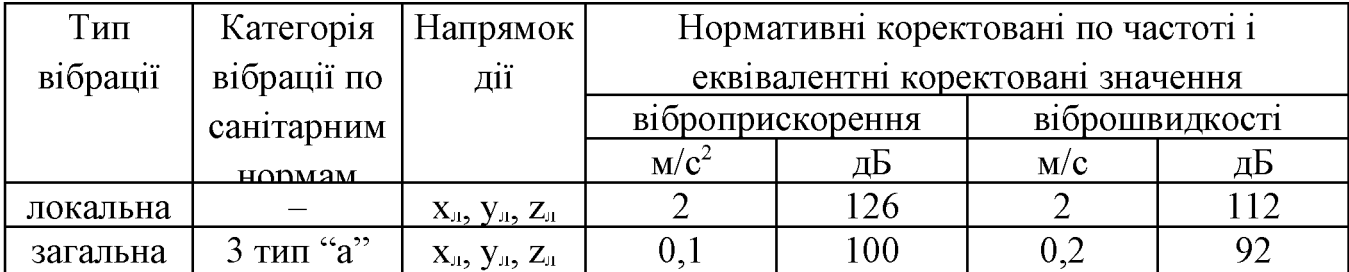

Працівник підпадає під дію шкідливих вібрацій не всю зміну, а тільки коли працюють обладнання та інструмент. В середньому загальній технологічний вібрації підлягає на протязі 150 хв., а локальній - 100 хв. Для зменшення шкали во дії вібрації слід встановити джерела виникнення вібрації віброізолюючі опори, гнучкі комунікаціях Ha a також вставки  $\bf{B}$ повітропроводів.

#### 5.4 Пожежна безпека

 $\rm{Hex}$ вілноситься  $\overline{a}$ приміщення категорії Г по вибухо та пожежонебезпеці (цех по відновленню наплавлення) на напилюванням).

По ступеню вогнестійкості будівля відноситься до Ша - будівлі з переважно каркасною конструктивною схемою. Елементи каркасу - із сталевих незахищених конструкцій. Огороджуючи конструкції **13** стальних не профільованих листів або із негорючих листових матеріалів з важкогорючими утеплювачами.

Межі вогнестійкості конструкції об'єкту повинні бути такими конструкції зберігали несучі і огороджуючі функції протягом евакуації лючей або перебування їх в місцях колективного захисту. При цьому межі вогнестійкості повинні встановлюватись без врахування впливу засобів гасіння пожежі, але з врахуванням пожеже - вибухонебезпеки виробничих процесів.

Основні вимоги показані у таблиці 5.5.

Таблиця 5.5 - Мінімальні межі вогнестійкості і максимальні межі

розповсюдження вогню.

Ступінь Мінімальні межі вогнестійкості будівельної конструкції, год (над вогнее рискою), і максимальні межі розповсюдження вогню по ним, см (під  $ri\breve{\mu}$ кос $\blacktriangle$ пискою)

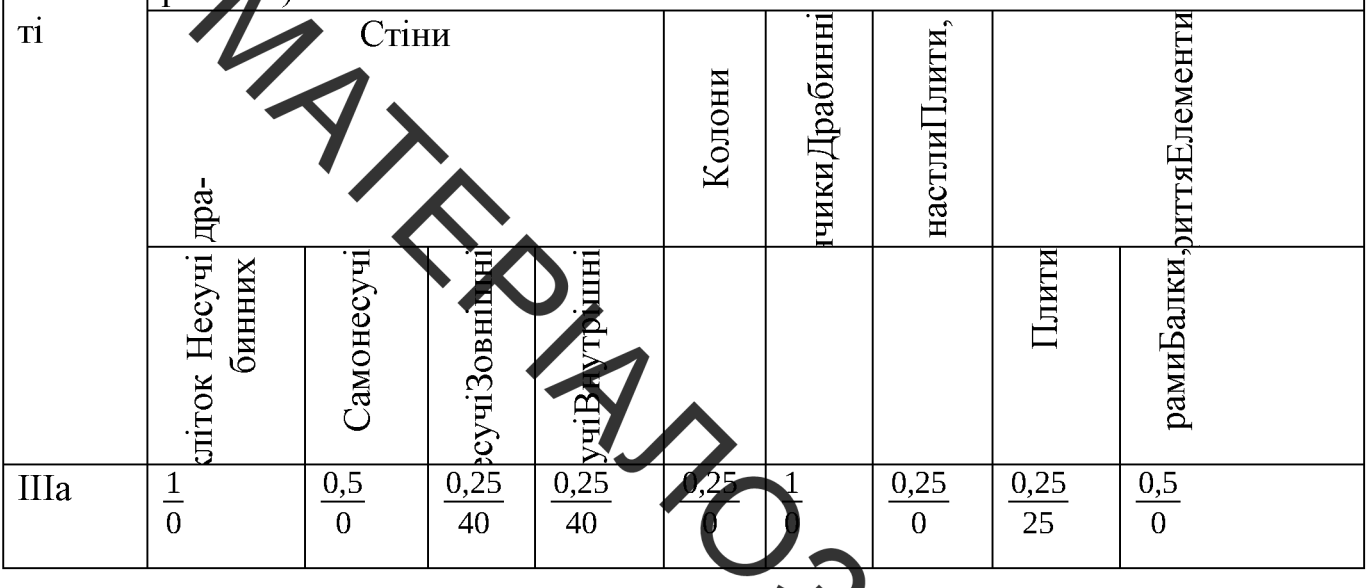

У приміщенні висота від підлоги до низу вистураючих конструкцій перекриття повинна бути не менше 2,2 м, висота від підлоти до низу виступаючих частин комунікацій і обладнання в місцях регулярного проходу людей і на шляхах евакуації - неменше 2 м, а в місцях нерегулярного проходу людей - не менше 1,8 м. Відстані до еваковиходів для категорії приміщення III ступеню вогнестійкості не обмежуються щільністю людського поток загальному проході.

### 5.5 Організаційно-технічні рішення щодо забезпечення безпечної роботи

### 5.5.1 Техніка безпеки

Основними вимогами охорони праці, які висуваються в проектуванні машин та механізмів, є безпека для людини, надійність та зручність експлуатації.

Об'єм приміщення на одного працюючого повинен бути не менше 15 м<sup>3</sup>, а площа - не менше 4,5 м<sup>2</sup>, виключаючи площу, яка зайнята обладнанням та

проходами. Підлога в приміщенні повинна виконуватись з негорючих матеріалів та задовольняти гігієнічним, технологічним і експлуатаційним вимогам кожного

конкретного упробництва у відповідності з вимогами [19].

5.5.2. Електробезпек

Однією із важливих умов безреки обладнання є електробезпека - система організаційних та технічних засобів які забезпечують захист людини від електричного струму. Приміщення відноси ься до вологих, в яких пари вологи виділяються короткочасно в невеликій кількості і відносна вологість повітря ARD CT перевищує 75%. Для подолання небезпеки ураження людини електричним струмом використовують занулення

### 5.6 Безпека в надзвичайних ситуаціях

5.6.1 Дія іонізуючих випромінювань на людей

Під впливом іонізуючого випромінювання атоми і молекули живих клітин іонізуються, в результаті чого відбуваються складні фізико-хімічні процеси, які впливають на характер подальшої життє діяльності людини.

Згідно з одними поглядами, іонізація атомів і молекул, що виникає під дією випромінювання, веде до розірвання зв'язків у білкових молекулах, що призводить до загибелі клітин і поразки всього організму. Згідно з іншими уявленнями, у формуванні біологічних наслідків іонізуючих випромінювань відіграють роль продукти радіолізу води, яка, як відомо, становить до 70% маси організму людини. При іонізації води утворюються вільні радикали Н<sup>+</sup> та ОН, а в присутності кисню — пероксидні сполуки, що є сильними окислювачами. Останні вступають у хімічну взаємодію з молекулами білків та ферментів,

руйн чючи їх, в результаті чого утворюються сполуки, не властиві живому організму. Це призводить до порушення обмінних процесів, пригноблення **ферментних** функціональних  $\mathbf i$ окремих тобто порушення систем, життєдіяльності всього організму.

Вплив радіозктивного випромінювання на організм людини можна уявити в дуже спрощен му вигляді таким чином. Припустімо, що в організмі людини відбувається нормальний процес травлення, їжа, що надходить, розкладається на більш прост сполуки, які потім надходять через мембрану усередину кожної клітини і буду в використані як будівельний матеріал для відтворення собі подібних, для вдшкодування енергетичних витрат на їхню переробку.  $\mathbf{i}$  $\prod$ іл час транспортування речовин потрапляння випромінювання на мембрану відразу ж пор шуються молекулярні зв'язки, атоми перетворюються в іони. Крізь зруйновану мембрану в клітину починають надходити сторонні (токсичні) речовини, робота порушується. Якщо доза відбувається рекомбінація електронів, тобто випромінювання невелика, повернення їх на свої місця. Молекулярні зв'язки віднови оються, і клітина продовжує виконувати свої функції. Якщо ж доза опромінення висока або дуже багато разів повторюється, то електрони не встигають рекомблувати; молекулярні зв'язки не відновлюються; виходить з ладу велика кількість клітин; робота органів розладнується; нормальна життєдіяльність організму неможливою.

#### 5.6.2 Розрахунок режимів радіаційного захисту

Під режимом роботи на виробництві в умовах радіоактивного забруднення розуміють порядок і умови роботи, переміщення і відпочинку персоналу з використанням засобів захисту, що зменшує ураження людей і скорочує вимушену зупинку виробництва.

Визначимо можливу дозу опромінення в заданих умовах радіаційного забруднення, які будуть працювати у звичайному режимі (2 зміни по 12 год.)

 $\frac{3}{4}$ 

$$
\mathcal{A}_{M} = \frac{1,33 \cdot p_{1\max} \cdot \left(\sqrt[4]{t_{k}^{3}} - \sqrt[4]{t_{n}^{3}}\right)}{K_{\text{noc}}} = \frac{1,33 \cdot 2 \cdot \left(\sqrt[4]{13^{3}} - 1\right)}{12} = 1,29 \text{ MP},
$$
\n(5.2)

125

- час початку роботи після радіоактивного забруднення;  $-1+12=12$  туд. - час завершення роботи першої робочої зміни після

радіоактивного забруднення;

р<sub>1.max</sub>=2 мР/год. - ризень радіації через одну годину після радіоактивного забруднення;

Кпос=12 - коефіцієнт послеблен з радіації виробничим приміщенням.

Визначимо граничне значенни рівня радіації, при якому можлива робота в звичайному режимі

$$
p_{\text{ap}} = \frac{\overline{\mathcal{A}_{\text{don}} \cdot K_{\text{noc}}}}{1,33 \cdot \left(\sqrt[4]{t_k^3 - \sqrt[4]{t_n^3}}\right)} = \frac{0,71.13}{1,33 \cdot \left(\sqrt[4]{13^3 - \sqrt[4]{13^3}}\right)} = 1,15 \text{ MP } / 200
$$
 (5.3)

Оскільки можлива доза опромінення  $\[\Pi_{M} > \Pi_{\text{non}}(1)\]$ та рівень радіоактивного забруднення  $p_{lmax} > p_{rp}(2>1,15)$  перевищують допустим норми, робота операторів верстатного обладнання, а отже і цеху в цілому в режи зміни по 12 год. неможлива. Для продовження виробничої діяльності необхідно введення в дію режимів радіаційного захисту.

Розрахунок режимів радіаційного захисту проведемо такій  $\overline{B}$ послідовності.

Для кожної зміни визначимо час початку робочої зміни (t<sub>u</sub>), час кінця робочої зміни  $(t_{k})$ , тривалість роботи зміни  $(t_{p})$  та можливу дозу опромінення  $(\Pi_{\mathbf{M}}).$ 

Визначаємо час початку роботи першої зміни, для цього знаходимо коефіцієнт α:

126  
\n
$$
\alpha = \frac{\sqrt{A_{\text{on}} + K_{\text{inc}}}}{1,33 \cdot p_{\text{max}}} = \frac{0,75 \cdot 12}{1,33 \cdot 2} = 3,38.
$$
\n(5.4)  
\n3140  
\n4.1 -11  
\n5.102  
\n4.1 -11  
\n4.20  
\n4.33 · 7  
\n4.4 =  $\left(\frac{\lambda_{\text{ion}} + K_{\text{ion}} + 1,33}{1,33 \cdot p_{\text{max}}}\right)$   
\n4.52  
\n4.6 =  $\left(\frac{\lambda_{\text{ion}} + K_{\text{ion}} + 1,33}{1,33 \cdot p_{\text{max}}}\right)$   
\n4.7  
\n4.8 =  $\frac{1,33 \cdot p_{\text{max}}}{1,33 \cdot p_{\text{max}}}\right)$   
\n4.9  
\n4.1  
\n4.1  
\n4.1  
\n4.1  
\n4.1  
\n4.1  
\n4.2  
\n4.2  
\n4.32  
\n4.33  
\n4.4  
\n4.4  
\n4.4  
\n4.5  
\n4.5  
\n4.6  
\n4.7  
\n4.8  
\n4.9  
\n4.1  
\n4.1  
\n4.1  
\n4.1  
\n4.1  
\n4.1  
\n4.2  
\n4.2  
\n4.32  
\n4.33  
\n4.34  
\n4.4  
\n4.35  
\n4.4  
\n4.4  
\n4.4  
\n4.4  
\n4.4  
\n4.4  
\n4.4  
\n4.4  
\n4.4  
\n4.4  
\n4.4  
\n4.4  
\n4.4  
\n4.4  
\n4.4  
\n4.4  
\n4.4  
\n4.4  
\n4.4  
\n4.4  
\n4.4  
\n4.4  
\n4.4  
\n4.4  
\n4.4  
\n4.4  
\n4.4  
\n4.4  
\n4.4  
\n4.4  
\n4.4  
\n4.4  
\n4.4  
\n4.4  
\n4.4  
\n4.4  
\n4.4  
\n4.4  
\n4.4  
\n4.4  
\n4.4  
\n4.4  
\n4.4

$$
\mathcal{L}_{M2} = \frac{1,33 \cdot p_{1\text{max}} \cdot \left(\sqrt[4]{t_{k2}^3} - \sqrt[4]{t_{n2}^3}\right)}{K_{\text{noca}}} = \frac{1,33 \cdot 2 \cdot \left(\sqrt[4]{15^3} - \sqrt[4]{7^3}\right)}{12} = 0,75 \text{ MP}
$$

Тривалість роботи зміни  $t_{p4} = t_{\kappa 4} - t_{\text{n}4} = 34 - 24 = 10$  год. Можлива доза опромінення зміни (аналогічно (5.6))

$$
\mathcal{A}_{M4} = \frac{1,33 \cdot p_{1\text{max}} \cdot \left(\sqrt[4]{t_{k4}^3} - \sqrt[4]{t_{m4}^3}\right)}{K_{nocn}} = \frac{1,33 \cdot 2 \cdot \left(\sqrt[4]{34^3} - \sqrt[4]{24^3}\right)}{12} = 0,748 \text{ MP}
$$

Для 5-ї зміни:  $t_{\text{m5}} = t_{\text{m4}} + t_{\text{p4}} = 24 + 10 = 34$  год. Час закінчення роботи зміни (аналогічно (5.6))

128  
\n
$$
\iint_{1,33} \frac{d_{\text{low}} \cdot K_{\text{low}} + 1,33 \cdot p_{\text{low}} \cdot \sqrt[3]{t_{\text{obs}}^2}}{t_{\text{low}}^2} \int_0^{\frac{1}{2}} = \left( \frac{0,75 \cdot 12 + 1,33 \cdot 2 \cdot \sqrt[3]{34^2}}{1,33 \cdot 2} \right)^{\frac{2}{3}} = 45,37 \approx 45 \text{200}
$$
\n333 - 2  
\n**Topung**  
\n**Topology**  
\n**Topological**  
\n**Topological**  
\n**Topological**  
\n**Topological**  
\n**Proposition**  
\n**Proposition**  
\n**Proposition**  
\n**Proposition**  
\n**Proposition**  
\n**Proposition**  
\n**Proposition**  
\n**Proposition**  
\n**Proposition**  
\n**Proposition**  
\n**Proposition**  
\n**Proposition**  
\n**Proposition**  
\n**Proposition**  
\n**Proposition**  
\n**Proposition**  
\n**Proposition**  
\n**Proposition**  
\n**Proposition**  
\n**Proposition**  
\n**Proposition**  
\n**Proposition**  
\n**Proposition**  
\n**Proposition**  
\n**Proposition**  
\n**Proposition**  
\n**Proposition**  
\n**Proposition**  
\n**Proposition**  
\n**Proposition**  
\n**Proposition**  
\n**Proposition**  
\n**Proposition**  
\n**Proposition**  
\n**Proposition**  
\n**Proposition**  
\n**Proposition**  
\n**Proposition**  
\n**Proposition**  
\n**Proposition**  
\n**Proposition**  
\n**Proposition**  
\n**Proposition**  
\n**Proposition**  
\n**Proposition**  
\n**Proposition**  
\n**Proposition**  
\n**Proposition**  
\n**Proposition**  
\n**Proposition**  
\n**Proposition**  
\n**Proposition**  
\n

Згідно проведеного розрахунку режимів радіаційного захисту роботу в дві зміни на підприємстві в заданих умовах можна буде розпочинати через 34 год. після радіоактивного забруднення.

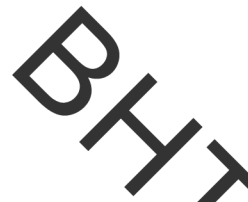

ВИСНОВКИ<br>В ході виконання магістерської кваліфікаційної роботи було розроблено

Аналіз стужбового призначення вузла, та роботи деталі у вузлі показав, що вал працює в умовах знакозмінних навантажень. Основними дефектами є знос робочих поверхонь кулачків та місць встановлення опорних підшипників ковзання.

Для відновлення обрано та технічно обгрунтовано метод автоматичного наплавлення в середовищі вуглекисть газу на установці УД-209М стрічкою  $\Pi$ Л-101.

Сформовано маршрут технологічного процесу відновлення деталі, розраховано кількість переходів на механічну рбробку та проміжні припуски і технологічні розміри на механічну обробку.

Розраховано та призначено режими термічної та механічної обробки до та після нанесення покриття, обрано обладнання і джерела живлення, і проведено необхідні розрахунки, що забезпечують високу продуктивність відновлення, та в свою чергу зменшує трудомісткість та витрату часу.

В якості наукової роботи для відновлення чавунного розподільчого вала було обрано наплавлення в середовищі двигуна внутрішнього згоряння інертного газу дротом ОК Tigrot 19.85 (ER NiCr - 3) діаметром 2 мм.

Проведеними дослідженнями було визначено, що нанесенй шар не має пор та включень, що можуть виникати при наплавленні та зварюванні чавунів. Однак він не піддається травленню, що свідчить про наявність в ньому великої кількості легуючих елементів, та антикорозійних властивостей.

В процесі робіт було виявлено, що наплавочні прутки ОК Tigrot 19.85 (ER NiCr - 3) дають гарну якість покриття навіть без підготовки поверхні до зварювання та попереднього підігрівання деталі. Тому такий метод можна використовувати як для наплавлення так і для виправлення дефектів після відновлення.

В роботі також розроблено заходи щодо забезпечення умов охорони праці на ремонтному виробництві. Згідно індивідуального завдання розроблено конструкцію та рекомендації щодо застосування місцевого щілинного пилегазовловлюва да, який вловлює пил і гази, що виділяються в процесі ремонту.

Практика показує, що відновлення зношених деталей машин та механізмів шляхом відновлення дозволяє не тільки підвищити термін служби машин та апаратів, але постотно зменшити трудомісткість ремонту, тай зменшити витрати на ремонт.

SIANDONNE DON

## СПИСОК ВИКОРИСТАНОЇ ЛІТЕРІТУРИ

A.C. Манохин Неровности поверхности. обработаным косоугольным инструментом, оснащеным ПСТМ на основе КНБ / А.С. Манохин Н.Е. Стахнив, С.А. Клименко. // Сверхтвердые материалы, 2009,  $N<sub>2</sub> - C$ , 61-70

НХ Динамические явления 2. Стахни при чистовом точении закаленных сталей инструментом из композита на основе КНБ / [Н.Е. Стахнив, Л.И. Девин, И.А. Петруша, А.А. Осипов]. // Сверхтвердые материалы, 2009, №3  $-C.75-83.$ 

Восстановление  $3<sub>1</sub>$ E.T. Кондратьев наплавкой деталей машин/Е.Т. Кондратьев, В.Е. Кондратьев. сельскохозяйственных  $\frac{1}{2}$  $M$ : Агропромиздат, 1989. – 95 с.

Косте Ж. Механика грунтов / Цег. с франц./ Ж. Косте, Г.  $\overline{4}$ . Санглера. - М.: Стройиздат, 1989. - 455 с.

Классификация видов поверхностного  $5<sub>1</sub>$ Костецкий Б. И. разрушения и общая закономерность трения и изнашиватия Б. И. Костецкий// Вестник машиностроения, 1984, №11, с. 10-13.

6. Костецкий Б. И. Механические процессы при граничном трении/ Б. И. Костецкий, М. Э. Натансон, Л. И. Бершадский. — М.: "Наука", 1972 -

 $7<sub>1</sub>$ Костецкий Б.И. Структурно-энергетическая приспосабливаемость материалов при трении/ Б.И. Костецкий //Трение и износ, 1985. – Т. VI. – №  $C.201-212.$ 

8. Костецкий Б.И. Управление изнашиванием машин/ Б.И. Костецкий. – Киев: Знание, 1984. – 20 с.

9. Костецкий Б.И. Фундаментальные закономерности трения и износа/Б.И. Костецкий. - Киев: Знание, 1981. - 31 с.

10. Костецкий Б.И. Динамическое равновесие процессов при трении и износе металлов/ Б.И. Костецкий, Л.И. Бершадский // ДАН СССР, 1970. - $T.190. - N<sub>2</sub>6. - C.30-38$ 

Крагельский И.В. Трение и износ / И.В. Крагельский. - М.:  $\blacksquare$ Машин строение, 1968. - 480 с.

Крагельский И. В. Основы расчетов на трение и износ/ И. В. Крагельский М. Н. Добычин, В. С. Комбалов. - М.: "Машиностроение", 1977.  $-526c$ 

Методы и хредства упрочнения поверхностей деталей машин 13. концентрированными потоками энергии / А.П. Семенов, И.Б.Ковш, И.М. Петрова и др. – М.: Наука 1992. 404 с.

14. Анурьев В.И. Справочник конструктора машиностроителя. В 3-х т. Изд. 5-е перероб. и доп./ В.И. Анурхев - М.: Машиностроение 1979г.

15. Алексеев Е.К. Сварка в промы иле ном строительстве. Учебн. пособие для техникумов. Изд. 4-е перероб. и доп./ Е.К. Алексеев, В.И. Мельник - М.: Стройиздат, 1977 г.

Горбацевич А.Ф. Курсовое проектирование по технологии 16. машиностроение [Учебное пособие для машиностроительных спец. вузов]. Изд. 4-е перероб. и доп./ А.Ф. Горбацевич, В.А. Шкрет – М.: Выш. Школа, 1983г.

Данілевський В.В. Технологія машинобудування - М. 17. Косілова, 18. Косілова А.Т. Довідник техніка - машинобудівника. ДАТ. Р.К. Мещеряков – М. Машинобудування, 1985 р. 1,2 том

19. Методичні вказівки до виконання курсового проекту з дисципліні

«Наплавлення і напилювання» студентами напряму підготов 20.

 $6.050504 - 3$ варювання /Уклад. О.П. Шиліна. – Вінниця: ВНТУ, 2013. – 34 с.

21. Мірошник В.О. Ремонт меліоративних, будівельних машин. Практикум.: навч. посібник/ За ред. В.О. Мірошника – К.: Вища школа, 1995р.

22. Молодык Н.В. Восстановление деталей машин. Справочник./ Н.В. Молодык, А.С. Зенкин - М.: Машстрой, 1989г.

23. Малов Р.В., Екаров В.И. и др. Автомобильный транспорт и защита окружающей среды. - М.: Транспорт, 1982.

•24. Токаренко В.М. Технологія автодорожнього машинобудування і ремонту машин.: курсове проектування. Навч. посібник. К.: Вища школа, 1982

23.Шитта О.П. Газотермічна обробка матеріалів. Навчальний посібник. / О.П. Шиліна, А.Ю. Осадчук/ ВДТУ, 2004. 72 с.

26.Шиліна ОЛ. Вакуумно - конденсаційне напилювання покрить. Навчальний посібник. ОД. Шиліна, В.І. Савуляк, А.Ю. Осадчук ВНТУ, 2006. 96c.

27. Савуляк В.І., Відновлення деталей автомобілів. Навчальний посібник / В.І. Савуляк, В.Т. Івацько. - Вінницх: ВНТУ, 2004. - 104 с.

28. Савуляк В.І., Ремонт та відновлення деталей машин та апаратів. Методичні вказівки до виконання курсових проектів / В.І. Савуляк. - Вінниця: ВНТУ [Електронний ресурс], 2009.

29. Савуляк В.І. Методичні вказівки до викодачня лабораторних робіт з дисципліни «Проектування технологічних процесів відновлення поверхонь» для студентів за напрямком 050504- Зварювання, спетлатьності 7.050504 -Технологія та устаткування відновлення та підвищення зносостико ті машин і конструкцій. / В.І. Савуляк, В.Й. Шенфельд. - Вінниця: **BHTY** Електронний pecypc], 2009. - 186 c.

SHTT MATERIANOSHARCTED

BHTTL MATERIAN OSHABCTBO

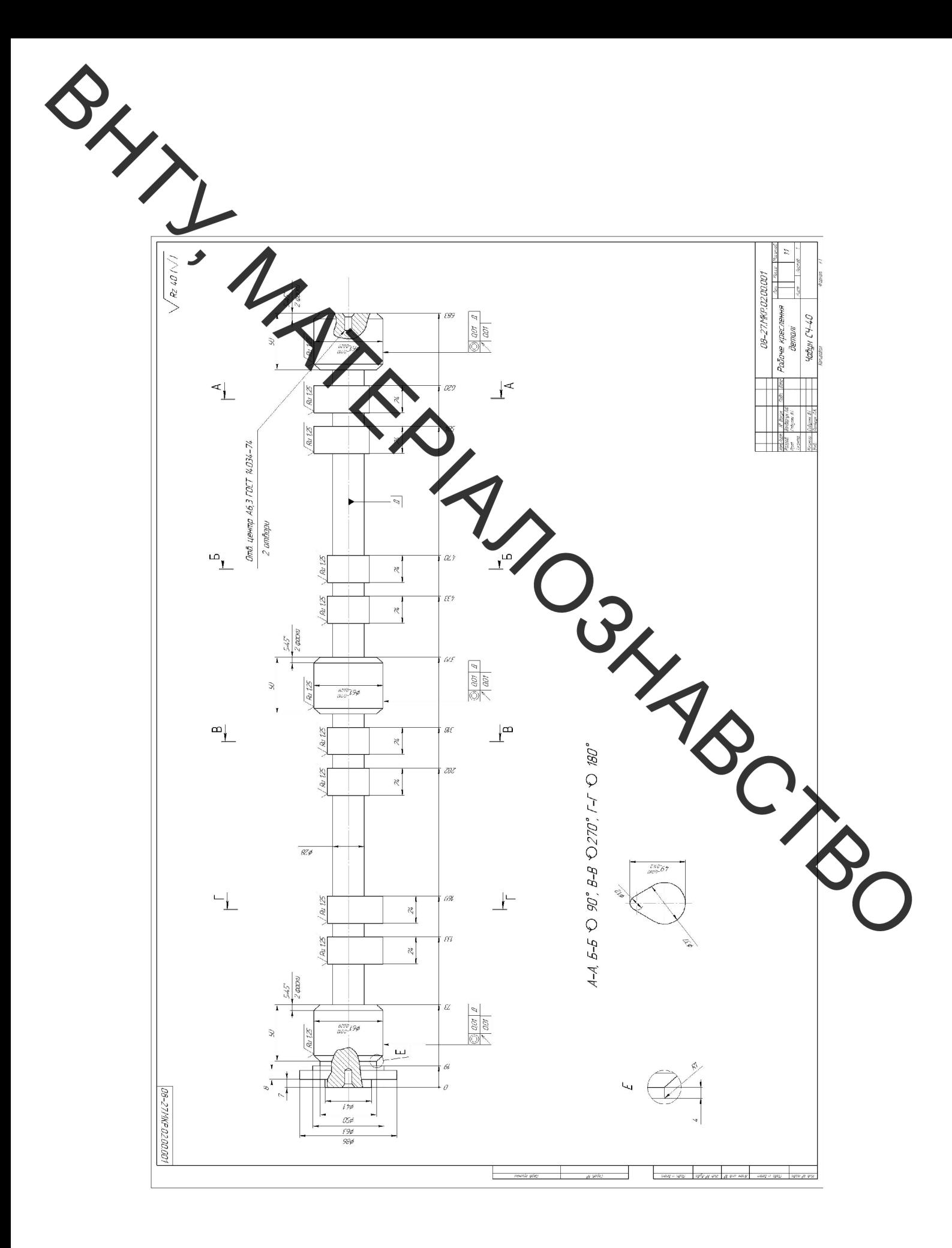

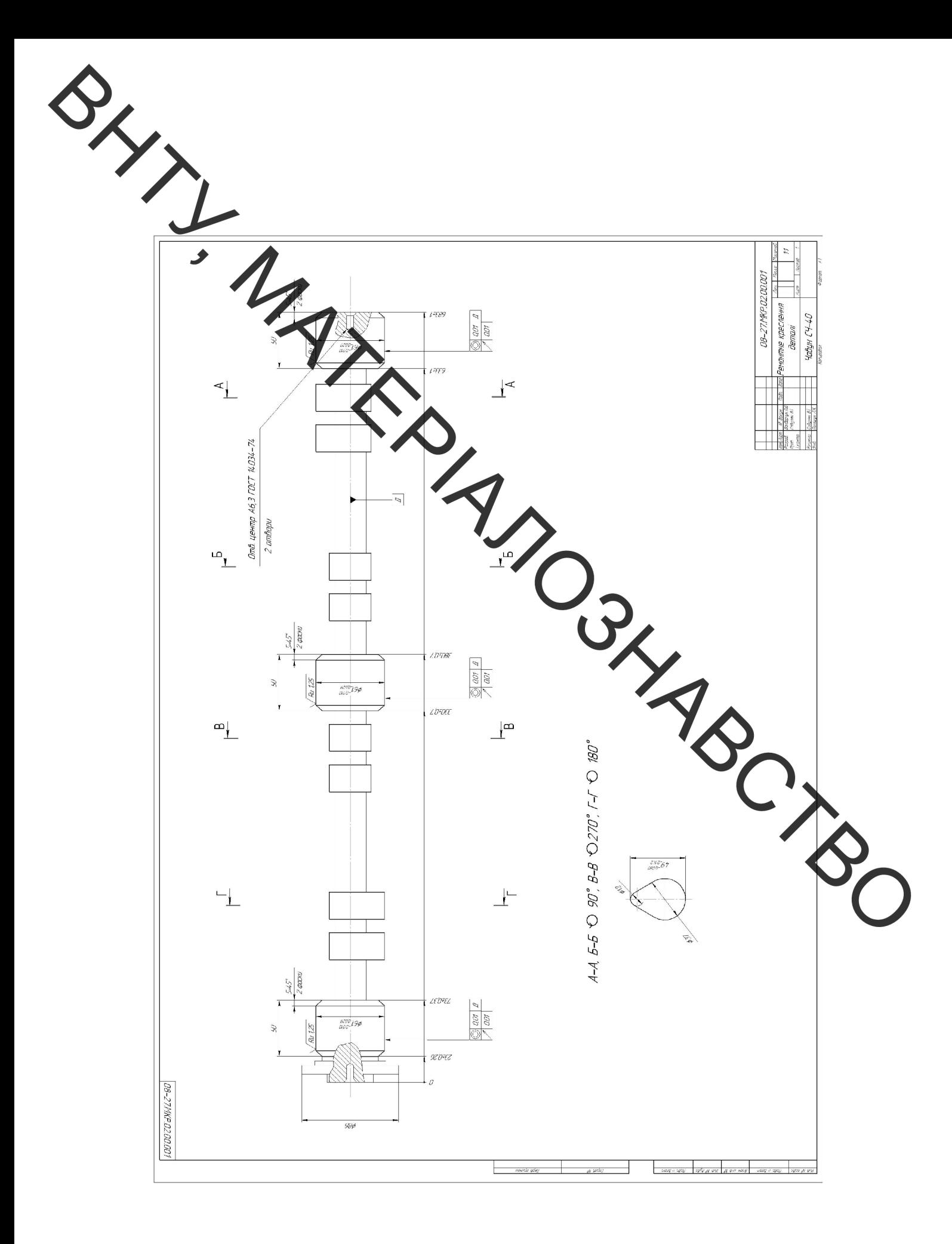

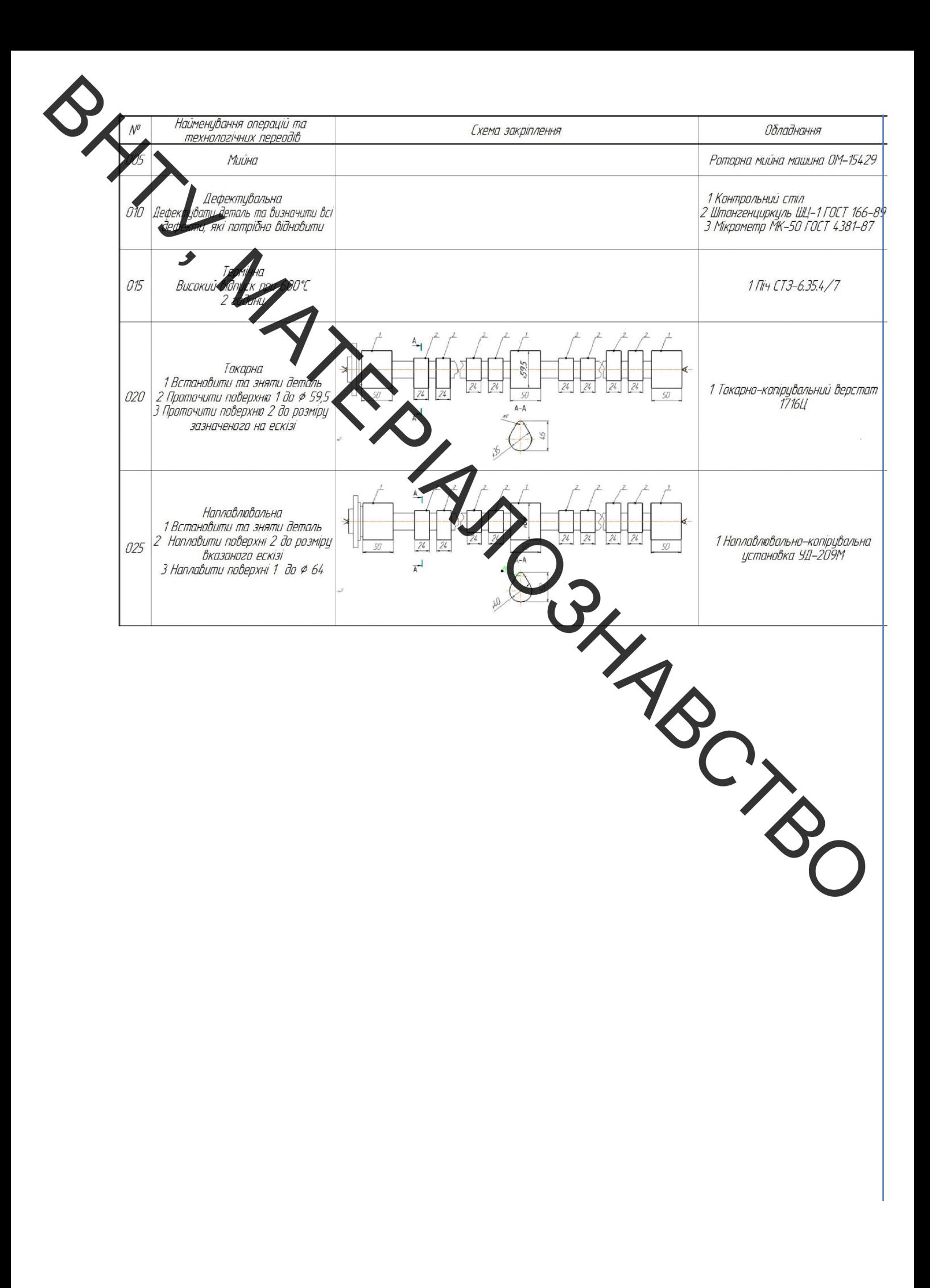

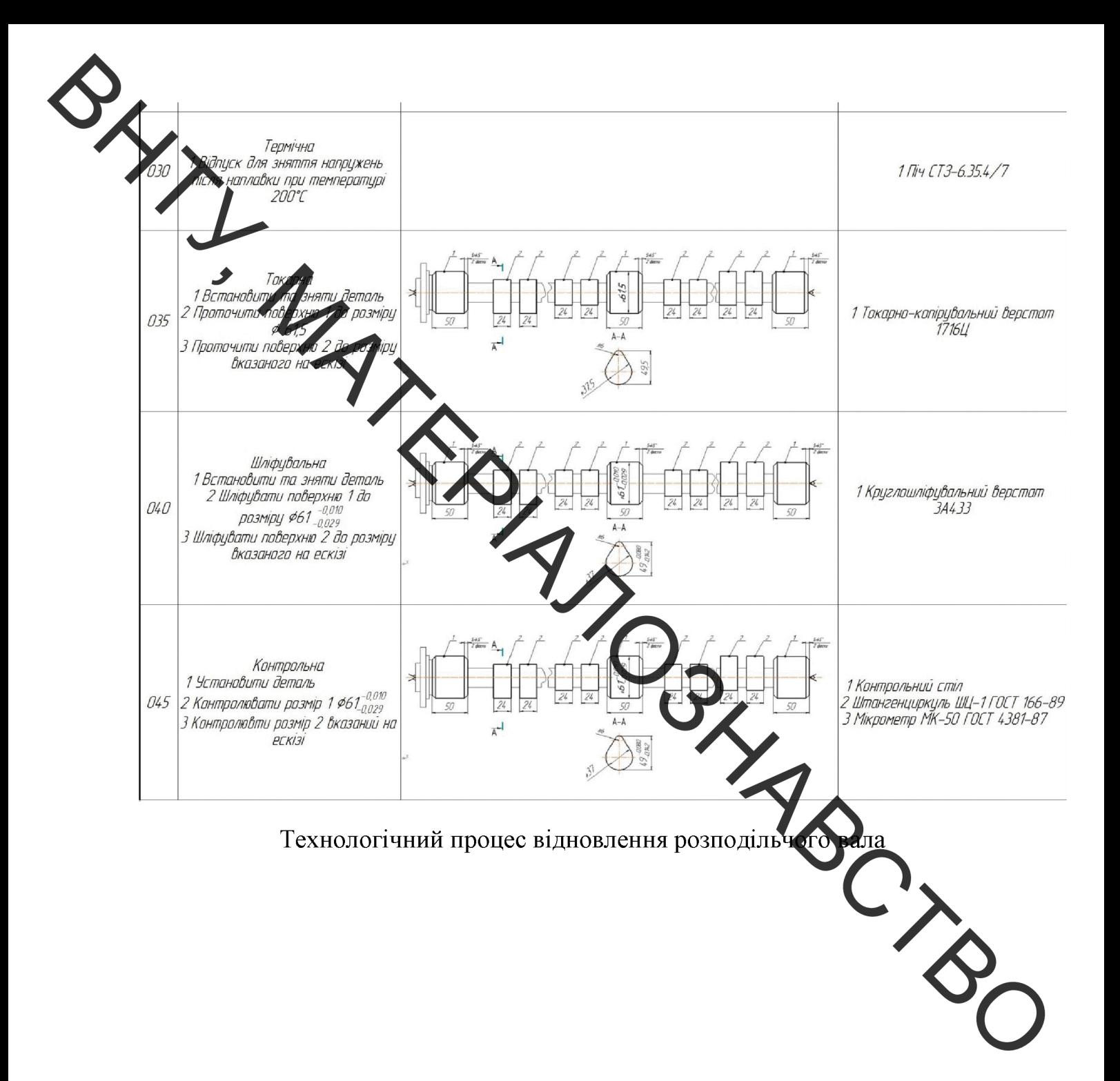

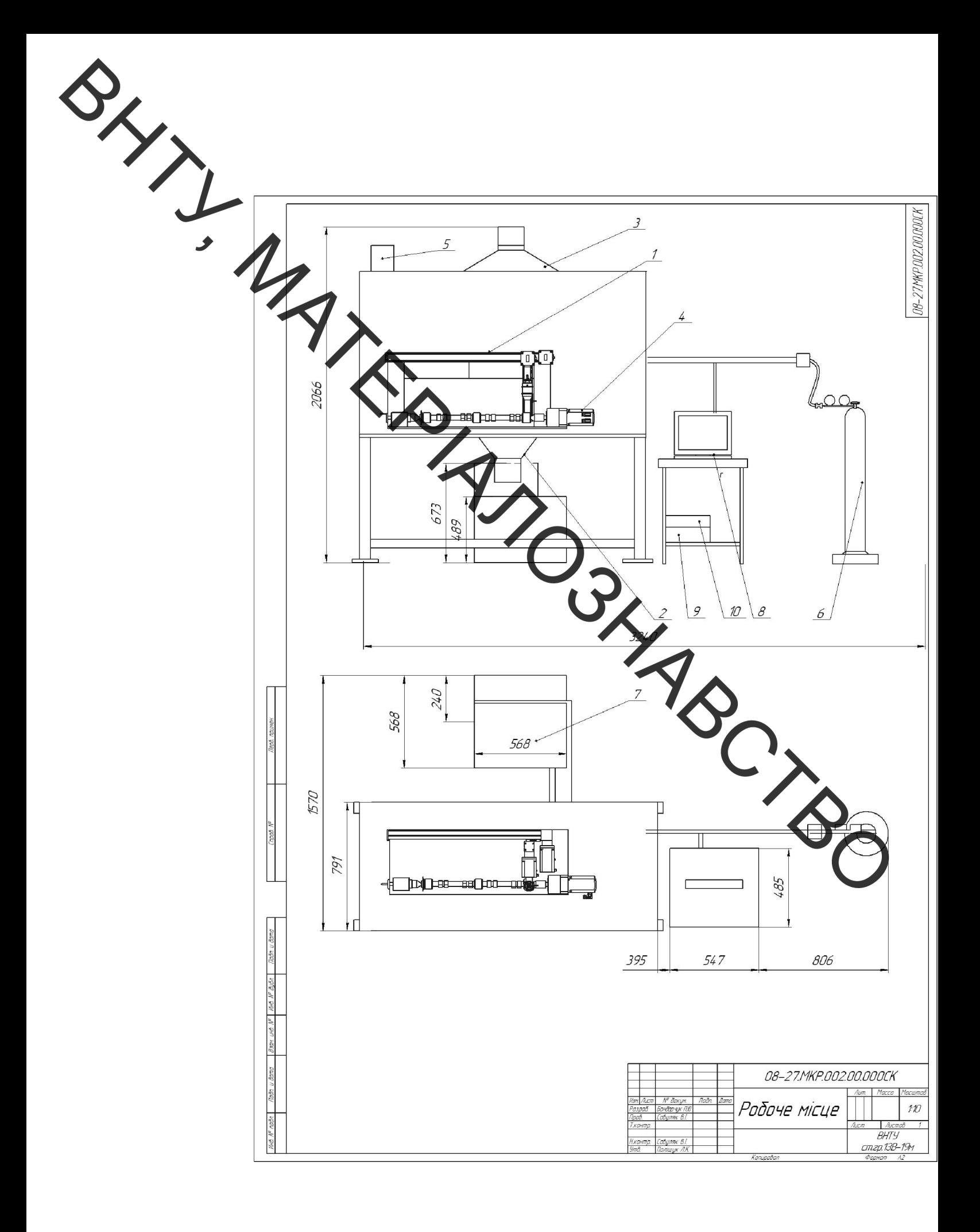

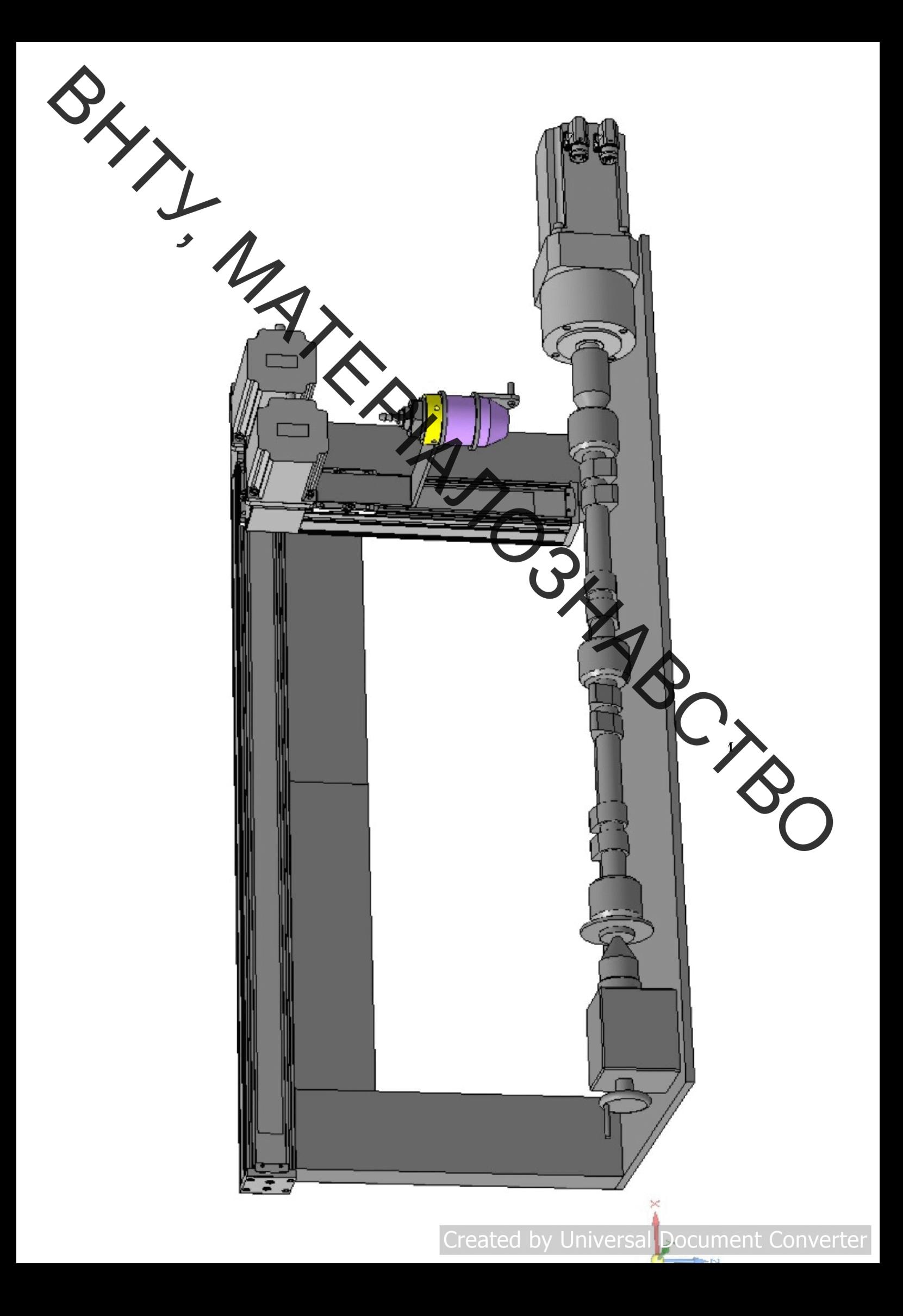